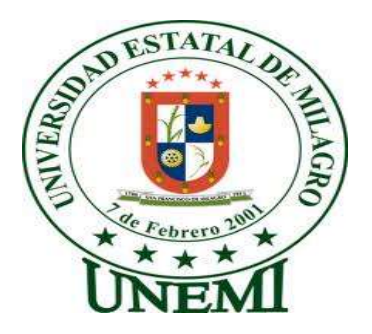

# **UNIVERSIDAD ESTATAL DE MILAGRO**

UNIDAD ACADÉMICA DE EDUCACIÓN SEMIPRESENCIAL Y A **DISTANCIA** 

PROYECTO DE GRADO PREVIO A LA OBTENCIÓN DEL TÍTULO DE LICENCIADAS EN CIENCIAS DE LA EDUCACIÓN, MENCIÓN INFORMÁTICA Y PROGRAMACIÓN

**TÍTULO DEL PROYECTO**:

**AMBIENTES VIRTUALES WEB 2.0 EN LA GESTION ACADEMICA DE LOS DOCENTES DEL 1RO. DE BACHILLERATO GENERAL UNIFICADO**

**AUTORAS:**

ROSA YULIANA PEÑAFIEL GARCIA

ANA MERCEDES TENEMPAGUAY CABADIANA

**MILAGRO, AGOSTO 2013**

**ECUADOR**

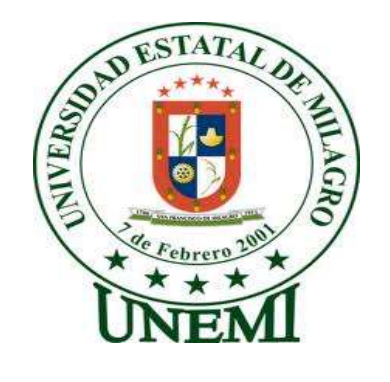

## **ACEPTACIÓN DE LA TUTORA**

Por la presente hago constar que he analizado el proyecto de grado presentado por las señoritas **ROSA YULIANA PEÑAFIEL GARCÍA Y ANA MERCEDES TENEMPAGUAY CABADIANA**, para optar al Título de Licenciadas en Ciencia de la Educación, Mención Informática y Programación, y que acepto asesorar el desarrollo del trabajo hasta su presentación, evaluación y sustentación.

Milagro, a los 20 días del mes de Enero del 2013.

\_\_\_\_\_\_\_\_\_\_\_\_\_\_\_\_\_\_\_\_\_\_\_\_\_\_ Lic. Mildred Pacheco Msc.

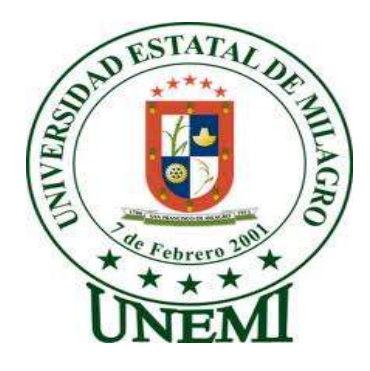

## **DECLARACIÓN DE AUTORÍA DE LA INVESTIGACIÓN**

Las egresadas: **ROSA YULIANA PEÑAFIEL Y ANA MERCEDES TENEMPAGUAY CABADIANA**, declaramos que el presente trabajo presentado es de nuestra propia autoría, no contiene material escrito por otra persona, salvo el que está referenciado debidamente en el texto; parte del presente documento o en su totalidad no ha sido aceptado para el otorgamiento de cualquier otro Título o Grado de una institución nacional o extranjera.

Milagro, a los 9 días del mes de Agosto del 2013

Ana Tenempaguay **Rosa Peñafiel** C.I. 091950179-1 C.I. 1205924663

\_\_\_\_\_\_\_\_\_\_\_\_\_\_\_\_ \_\_\_\_\_\_\_\_\_\_\_

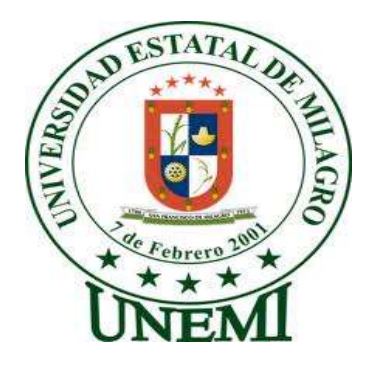

## **CERTIFICACIÓN DE LA DEFENSA**

EL TRIBUNAL CALIFICADOR previo a la obtención del título de LICENCIADA EN CIENCIAS DE LA EDUCACIÓN, MENCIÓN INFORMÁTICA Y PROGRAMACIÓN otorga al presente proyecto de investigación las siguientes calificaciones:

## **ROSA YULIANA PEÑAFIEL GARCIA**

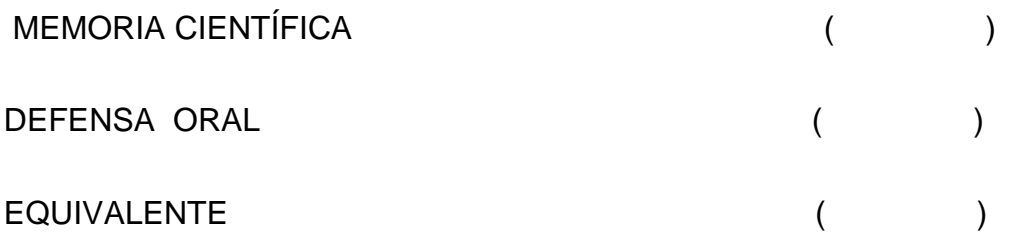

#### **\_\_\_\_\_\_\_\_\_\_\_\_\_\_\_\_\_\_\_\_\_\_\_\_\_\_ PRESIDENTE DEL TRIBUNAL**

 **\_\_\_\_\_\_\_\_\_\_\_\_\_\_\_\_\_\_\_ \_\_\_\_\_\_\_\_\_\_\_\_\_\_\_\_\_\_\_\_\_**

 **PROFESOR DELEGADO PROFESOR SECRETARIO**

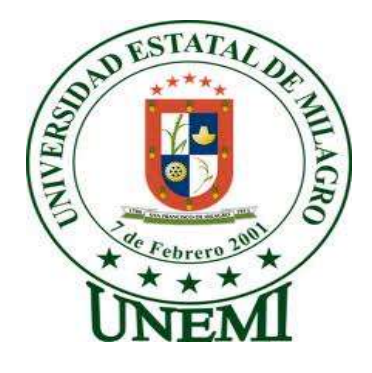

## **CERTIFICACIÓN DE LA DEFENSA**

EL TRIBUNAL CALIFICADOR previo a la obtención del título de LICENCIADA EN CIENCIAS DE LA EDUCACIÓN, MENCIÓN INFORMÁTICA Y PROGRAMACIÓN otorga al presente proyecto de investigación las siguientes calificaciones:

## **ANA MERCEDES TENEMPAGUAY CABADIANA**

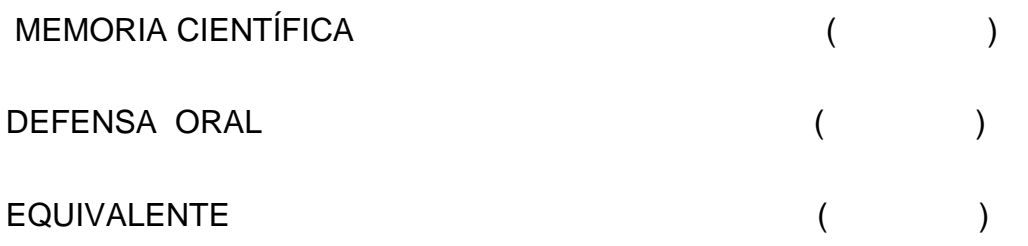

#### **\_\_\_\_\_\_\_\_\_\_\_\_\_\_\_\_\_\_\_\_\_\_\_\_\_\_ PRESIDENTE DEL TRIBUNAL**

 **\_\_\_\_\_\_\_\_\_\_\_\_\_\_\_\_\_\_\_ \_\_\_\_\_\_\_\_\_\_\_\_\_\_\_\_\_\_\_\_\_**

 **PROFESOR DELEGADO PROFESOR SECRETARIO**

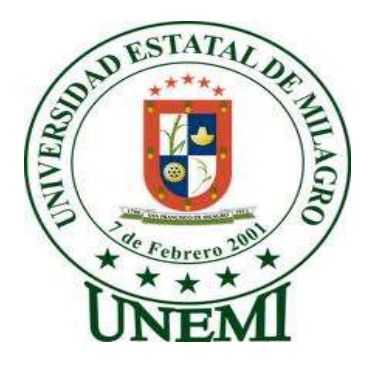

## **DEDICATORIA**

El presente proyecto lo dedico a Dios, que me ha concedido el don de la SABIDURIA, para concluir con éxito mi carrera universitaria.

Dedico también este proyecto a mi hija, por ser la razón de mí vivir, a mis padres y hermanos por ser mi apoyo incondicional en todos los aspectos.

**Ana Mercedes Tenempaguay** 

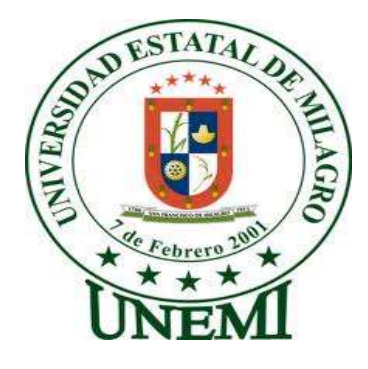

## **DEDICATORIA**

El presente proyecto de investigación está dedicado a Dios por haberme dado vida y salud para cumplir una más de mis metas educativas.

A mi esposo Ronald y mis queridos hijos Ashley y Daniel que con su amor, apoyo y confianza me permitieron cada semana disponer del tiempo que necesitaba para culminar mi carrera.

A mis padres Renee y Rosa que con todas sus enseñanzas y consejos a lo largo de mi vida me ayudaron a ser perseverante y constante para no declinar cuando se presenta alguna dificultad.

A mi querida hermana Johana que siempre a estado junto a mi brindándome su apoyo incondicional, mostrándome siempre su cariño y afecto y ayudándome cada semana con mis pequeños.

A mi abuelita Bella quien con sus pequeños detalles siempre nos da valor y fortaleza para seguir adelante y jamás mirar atrás.

A mis demás familiares que de una u otra manera estuvieron siempre apoyándome y animándome a seguir adelante.

## **Rosa Y. Peñafiel Gárcía**

## **AGRADECIMIENTO**

Nuestro agradecimiento sincero a nuestra Tutora de Tesis Lic. Mildred Pacheco MSc., quien nos guio a lo largo del desarrollo de este proyecto de investigación, y estuvo dispuesta a ayudarnos en todo momento a perfeccionar el mismo que ha llegado a feliz término, para alcanzar la meta deseada.

Agradecemos a la Institución Educativa quienes nos abrieron las puertas de ellas para poder desarrollar e implementar nuestra propuesta educativa y con esto aplicar nuestros conocimientos adquiridos en la carrera.

Agradecemos profundamente a nuestros familiares y amigos, por cada consejo y motivación que nos dieron lo largo de nuestra etapa educativa.

Nuestro eterno agradecimiento a Dios siempre por darnos la sabiduría para culminar con éxitos esta etapa académica.

## **ANA MERCEDES TENEMPAGUAY CABADIANA**

## **ROSA YULIANA PEÑAFIEL GARCIA**

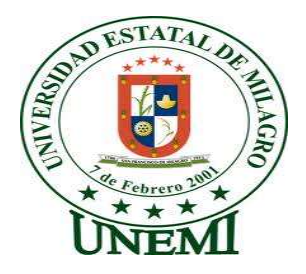

## **CESIÓN DE DERECHOS DE AUTOR**

Máster, **Jaime Orozco Hernández**

#### \_\_\_\_\_\_\_\_\_\_\_\_\_\_\_\_\_\_\_\_\_\_\_\_\_\_\_\_\_\_\_\_\_ **Rector de la Universidad Estatal de Milagro**

Presente.

Mediante el presente documento, libre y voluntariamente procedo a hacer entrega de la Cesión de Derecho del Autor del Trabajo realizado como requisito previo para la obtención de mi Título de Tercer Nivel, cuyo tema fue **AMBIENTES VIRTUALES WEB 2.0 EN LA GESTION ACADEMICA DE LOS DOCENTES DEL 1RO. DE BACHILLERATO GENERAL UNIFICADO** y que corresponde a la Unidad Académica De Educación Semipresencial y a Distancia.

Milagro, a los 6 días del mes de Agosto del 2013

\_\_\_\_\_\_\_\_\_\_\_\_\_\_\_\_ \_\_\_\_\_\_\_\_\_\_\_\_\_\_ Ana Tenempaguay **Rosa Peñafiel** C.I. 091950179-1 C.I. 1205924663

## **INDICE GENERAL**

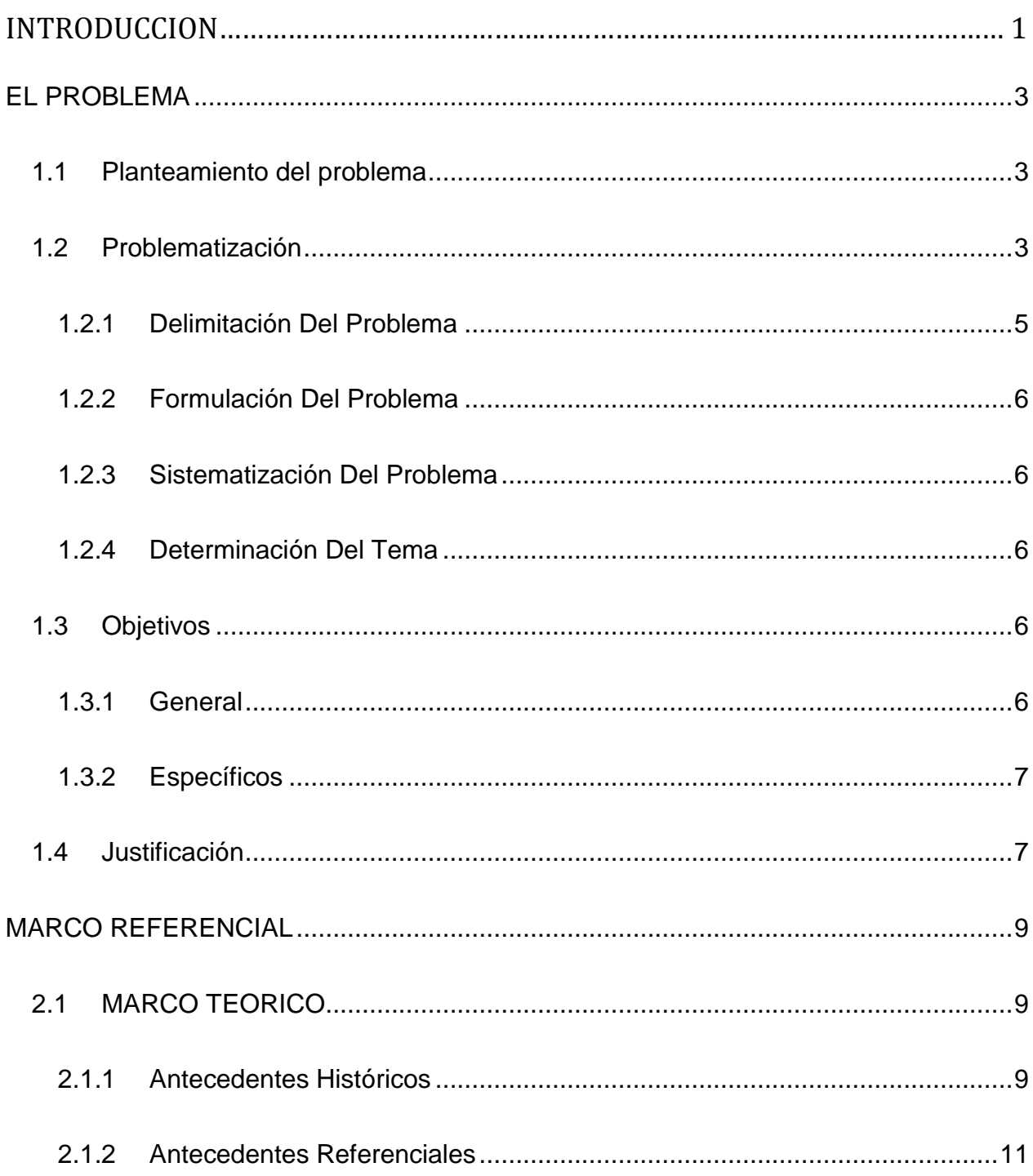

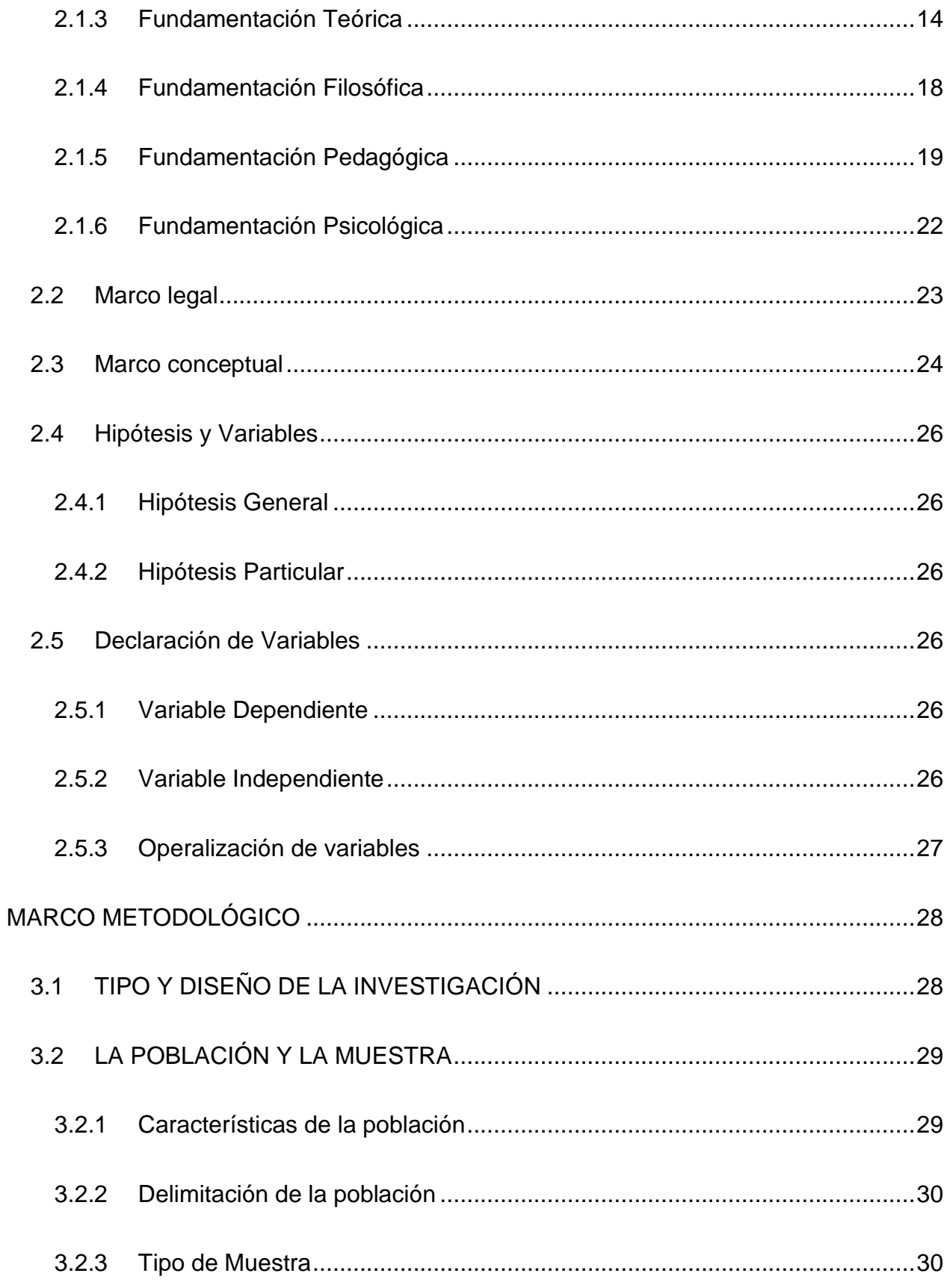

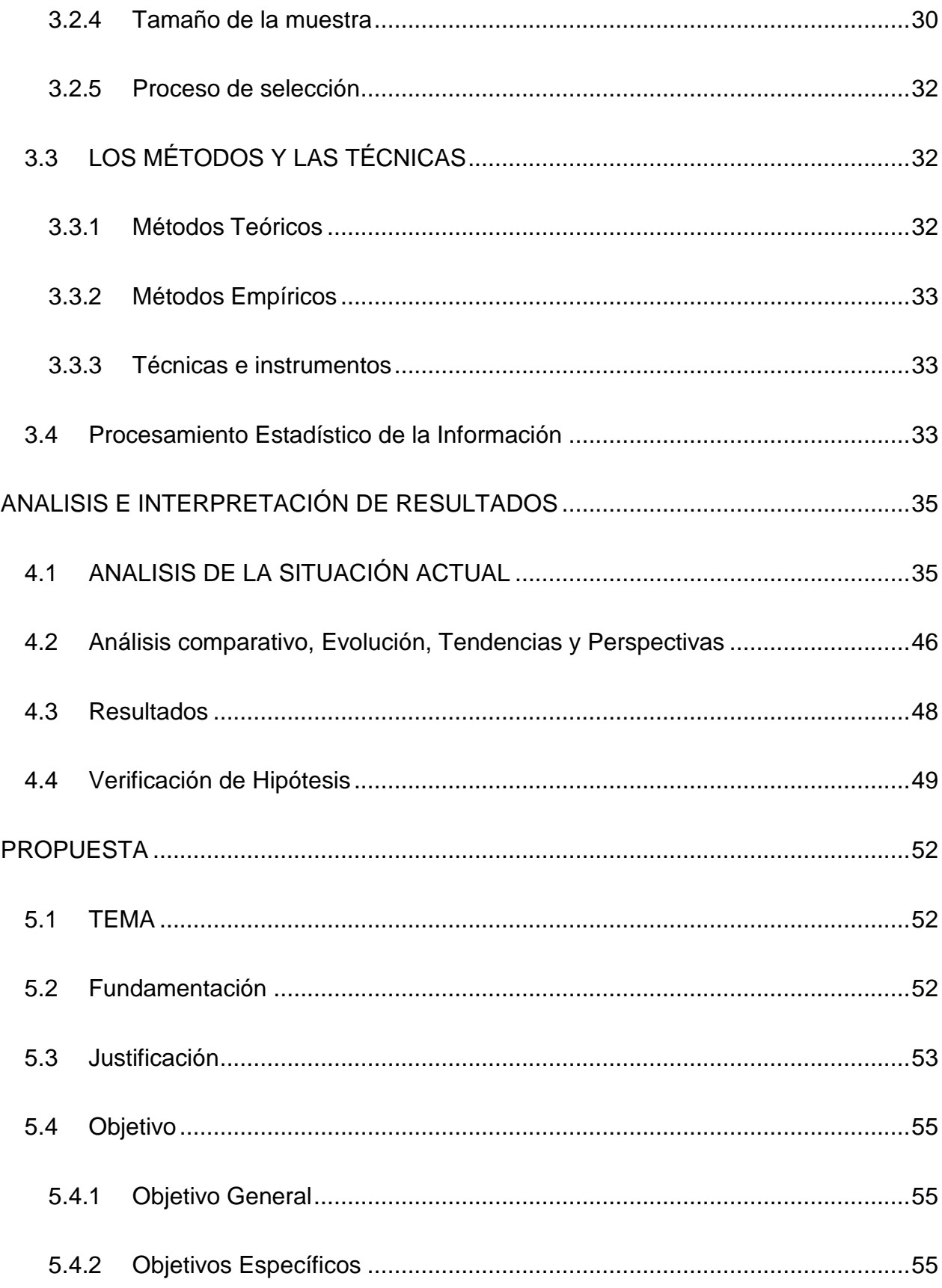

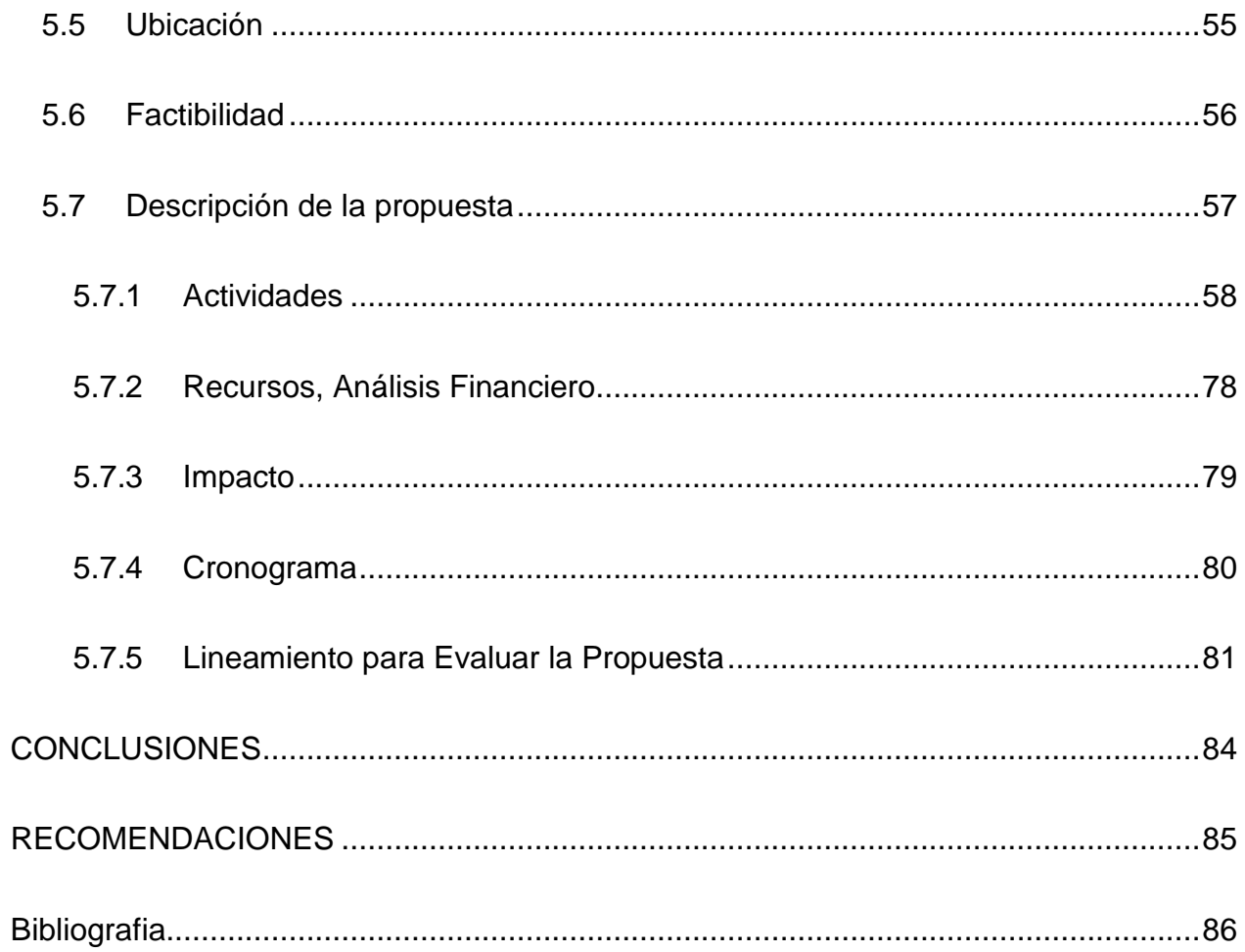

## **INDICE DE CUADROS**

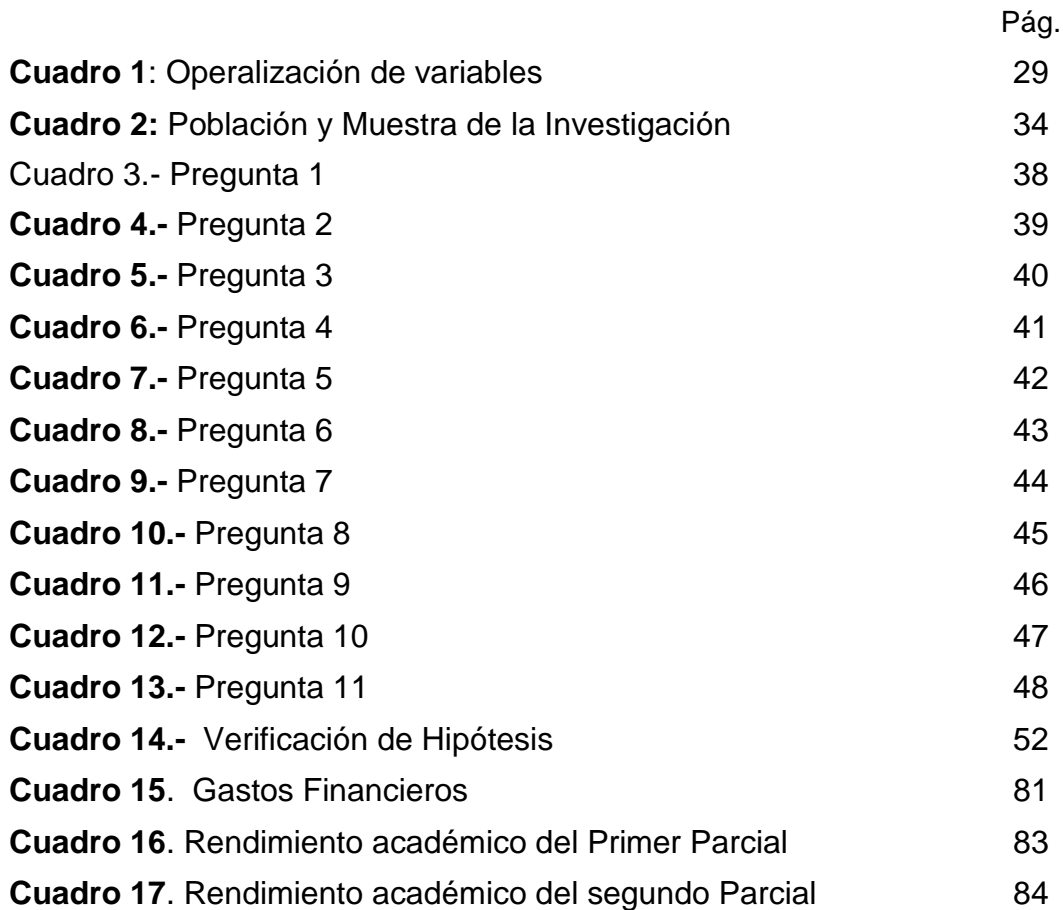

## **ÍNDICE DE FIGURAS**

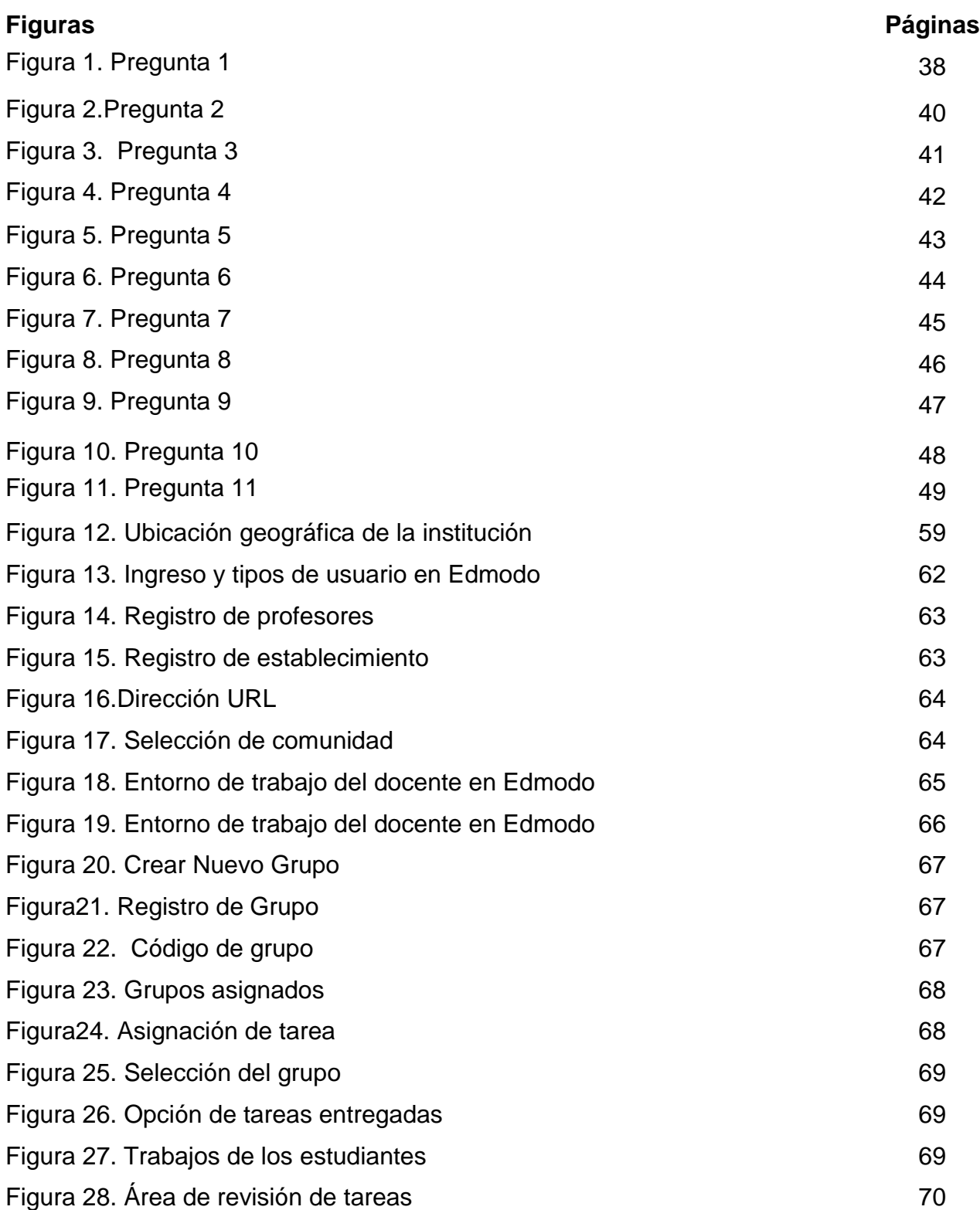

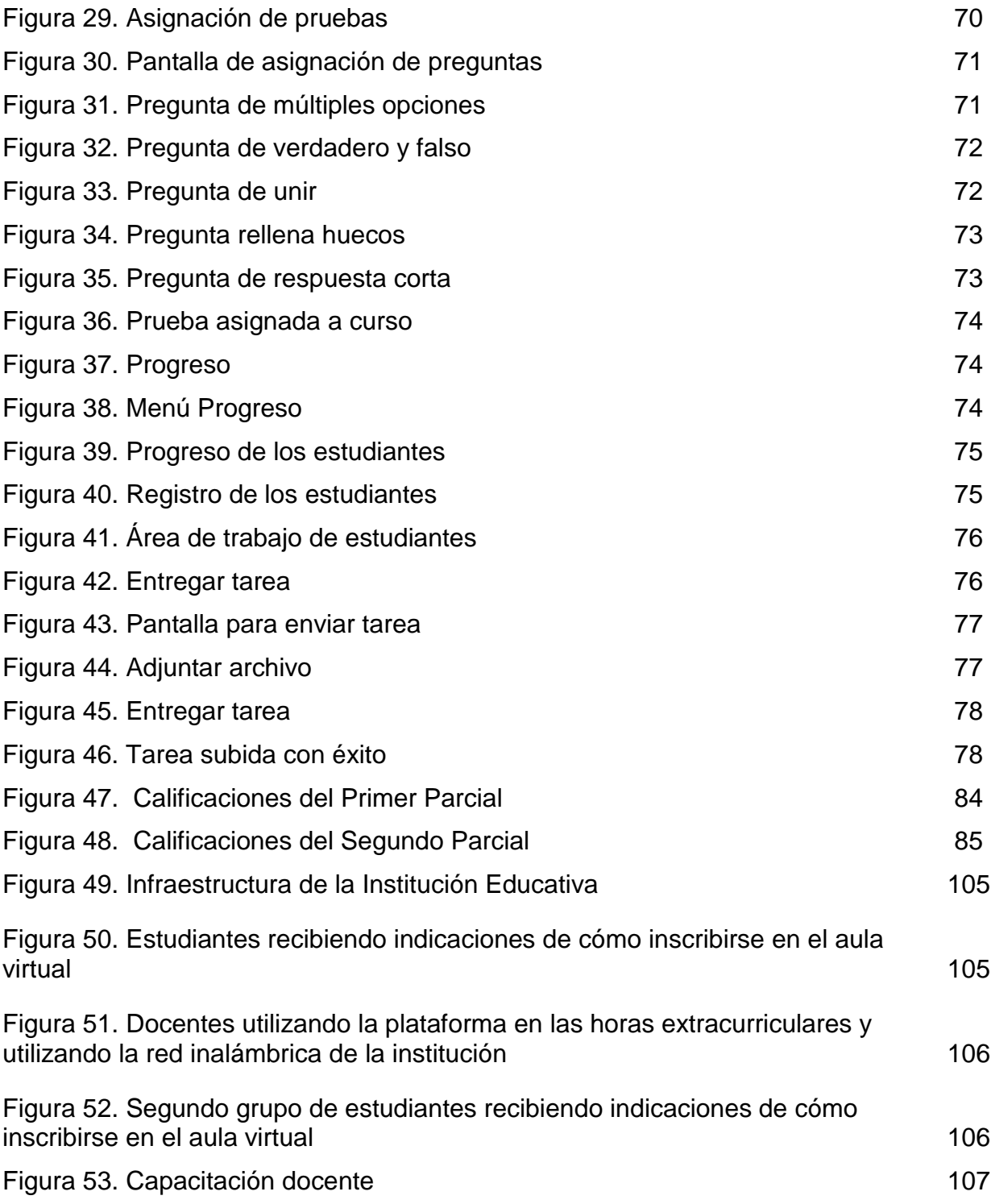

#### **RESUMEN**

La s TIC's en los actuales momentos es utilizada en diversas áreas o niveles y en diversas actividades del diario vivir de las personas lo que permite decir que las herramientas que nos brindan van direccionadas a poder utilizarlas en todos los momentos de nuestra vida cotidiana alcanzando cada día más auge entre los individuos. La correcta aplicación de las TIC´s en diversas áreas influye de manera positiva, entre ellas cabe destacar que las nuevas herramientas tecnológicas permiten una intercomunicación entre las personas lo que les facilita compartir documentos, videos, y diferentes tipos de archivos en corto tiempo. Dentro del campo educativo las herramientas web permiten facilitar los procesos de enseñanza aprendizaje que miden la gestión académica del docente, que docentes y estudiantes estén comunicados y utilizando la herramienta adecuada lograr alcanzar aprendizajes significativos en la adquisición de conocimientos y se podrá desarrollar su espíritu investigativo e innovador del educando. El problema encontrado en el Colegio Fisco Misional Gratuito "Arsenio López" reincida en que los docentes no pueden realizar las horas de recuperación pedagógica debido a que en los horarios establecidos para el desarrollo de las mismas no les permiten a los educandos asistir puesto que dentro del cantón no se encuentra transportación pública para su movilización, con el afán de resolver dicho problema se decide proponer la utilización de una herramienta tecnológica en la cual interactúe el docente y estudiante con el fin de realizar las horas de recuperación que necesite el educando para alcanzar los promedios necesarios para ser promovido al curso inmediato superior. Para cumplir con las expectativas de la propuesta se implementa un aula virtual en Edmodo en la cual docentes y estudiantes complementan los procesos de enseñanza – aprendizaje que exige el Ministerio de Educación en nuestro país.

#### **PALABRAS CLAVES**

TIC, Procesos de Enseñanza – Aprendizaje, Aula Virtual, Gestión Académica, Recuperación Pedagógica.

xvii

## **ABSTRACT**

The s ICT at the present time is used in various areas or levels and in various activities of daily living of people that can say that the tools we provide are routed to be able to use them in every moment of our daily lives reaching every day more popularity among individuals. The correct application of ICT in various areas positively influences, including most notably the new technological tools allow intercommunication between the people making it easier to share documents, videos, and different types of files in a short time. Within the educational field allow web tools facilitate the teaching-learning processes that measure teacher academic management, teachers and students that are communicated and using the right tool able to achieve meaningful learning in the acquisition of knowledge and may develop their investigative spirit and innovative learner. The problem encountered in the College Treasury Free Mission "Arsenio Lopez" relapse that teachers can not make pedagogical recovery times because in the established schedules for developing them are not allowed to attend as learners within the canton is no public transportation to their mobilization, in an effort to solve this problem it was decided to propose the use of a technological tool in which teacher and student interact in order to perform recovery times required by the learner to achieve the averages necessary to be promoted to the next higher course. To meet the expectations of the proposal is implemented Edmodo virtual classroom in which teachers and students complement the teaching - learning required by the Ministry of Education in our country.

#### **KEYWORDS**

ICT, Processes of Teaching – Learning, Virtual Classroom, Academic Management, Recovery Education

#### **INTRODUCCIÓN**

La Gestión Académica del docente en la época actual es más ardua y requiere de Competitividad en el campo Tecnológico, ya que se encuentra con estudiantes que viven el mundo de las TIC's como un método de obtención de información a través del cual ellos pueden obtener solución a problemas planteados o temas de investigaciones escolares.

Este presente Proyecto de investigación está basado en la realidad actual que viven los docentes y estudiantes del Colegio fisco Misional Gratuito "Arsenio López" dentro del proceso de Enseñanza – Aprendizaje y la recuperación de las horas pedagógicas vinculándolo con las Herramientas Web 2.0 que el maestro puede implementar dentro y fuera del aula de clase como mecanismo de ayuda para reforzar los temas tratados.

Para el correcto desarrollo de esta investigación, se utilizan varios tipos de metodologías las cuales brindan una visión más idónea y orienta adecuadamente a la elección de la herramienta más adecuada a la resolución de nuestro problema planteado. Para un correcto estudio del tema a proponer y se analiza detalladamente cada una de las herramientas utilizadas para esta investigación.

Una vez completado y analizado los resultados obtenidos de las diversas herramientas utilizados en este proyecto, se pretende plantear el uso de un aula virtual en la web el cual permita al docente realizar sus horas extracurriculares, reforzar los conocimientos del estudiante y mejorar su nivel de aprendizaje, para lograr con esto fomentar clases interactivas en las cuales el estudiante sea más participativo y activo dentro del salón de clase lo que llevara a que el docente forme ciudadanos críticos para un mejor desenvolvimiento dentro de la sociedad, con todo esto el docente estará vinculado con la Tecnología logrando ser más competitivo entre sus colegas.

El Aula virtual será implementada en la red social gratuita Edmodo que nos brinda la web, y se aplicará a los estudiantes de primero de bachillerato general unificado a través de sus docentes, dando con esto un giro a la educación presencial de la institución ya que esta será reforzada a través de medios tecnológicos y se logrará alcanzar los objetivos educativos que persigue el Ministerio de Educación actualmente.

Una vez implementada la aplicación por lo menos en una de las asignaturas del tronco común del primero BGU, se podrá recabar la información necesaria para el analizar el impacto que generó el uso de la herramienta en los estudiantes y verificar su promedio de calificaciones.

Este proyecto se distingue de otros estudiados ya que está orientado a aplicarlo en el nuevo bachillerato que implanto el Ministerio de Educación en nuestro país desde el año 2012 el cual cuenta con asignaturas nuevas y de un nivel de aprendizaje más exigente, de este modo el correcto uso de la aplicación llevara a alcanzar el éxito en los niveles de aprendizaje de los educandos.

## **CAPITULO I**

## **EL PROBLEMA**

## <span id="page-20-2"></span><span id="page-20-1"></span><span id="page-20-0"></span>**1.1 PLANTEAMIENTO DEL PROBLEMA**

## **1.2 PROBLEMATIZACIÓN**

La sociedad en la que vivimos nos lleva cada día a utilizar de una manera frecuente las herramientas digitales en nuestro contacto con el mundo, por lo que es prioritario comprender que las TECNOLOGÍAS DE LA INFORMACIÓN Y COMUNICACIÓN son importantes en diversos campos de la vida de los seres humanos, ente ellos está el campo educativo, el cual exige que se las ponga en práctica para una mejor adquisición de conocimiento tanto del educando como del docente.

Por tal motivo propone diversas técnicas y herramientas las cuales son de fácil acceso y logran una mejor interacción entre ellos, sin embargo hay muchos docentes que por factores como: falta de tiempo, falta de actualización, etc., no acuden a ellas, lo que perjudica que el estudiante se actualice y aprenda nuevas técnicas para optimizar tiempo y espacio para la realización de tareas académicas que ayuden a reforzar los conocimientos adquiridos en las horas pedagógicas dentro de los establecimientos.

En el Ecuador la Ley Orgánica de Educación Intercultural, promueve la constante actualización de los Docentes cuyos conocimientos deben reflejarse dentro de su planificación y en la ejecución de la clase, a través de la aplicación de diferentes Herramientas tecnológicas que motiven al educando a mejorar su rendimiento académico.

En la Ley Orgánica de Educación Intercultural se agrega a más de la jornada pedagógica una nueva jornada docente, que son las horas extracurriculares las cuales consisten en dos horas diarias para el reforzamiento académico de los educandos y la atención a los Padres de Familia. Cuya intención es disminuir el número de alumnos con problemas académicos a finales de cada año lectivo y permitir un mayor contacto con los representantes de ellos, en la realidad esta jornada se cumple de manera parcial debido a las diversas jornadas en que funcionan los establecimientos, y la poca infraestructura tecnológica que poseen.

Un ejemplo de esta situación es el Colegio Fisco Misional Gratuito "Arsenio López" del Cantón Simón Bolívar que labora en jornada Vespertina y Nocturna, donde sus estudiantes provienen en su mayoría de recintos y parroquias aledañas al Cantón lo cual les dificulta llegar a tiempo a las respectivas jornadas de clase y más aun quedarse en las horas extracurriculares designadas para la ayuda pedagógica.

En algunos casos el 20% de los estudiantes no cuentan con un pupitre adecuado para poder trabajar y lo hacen en Sillas plásticas, en otros casos ellos viven en sectores muy alejados y peligrosos razón por la cual la gran mayoría de los estudiantes no se quedan a las clases de recuperación, lo cual limita al docente a promediar el trabajo del estudiante solo con lo que se realiza en el aula.

También se puede agregar que no se aplican Ambientes Interactivos Virtuales por parte de los docentes para trabajar con los estudiantes de forma remota y poner en contacto al padre de familia sobre los problemas que se presentan en especial con aquellos estudiantes inmerso en el Nuevo Bachillerato General Unificado donde se exige su uso. Pero por el desconocimiento de las herramientas online se desaprovecha los ambientes virtuales de aprendizaje como apoyo a la gestión del docente.

Todos estos factores desembocan en estudiantes con promedio de regular e insuficiente demostrando el poco trabajo desplegado en las horas extracurriculares. Ocasionando que los estudiantes sigan perdiendo las horas de reforzamiento pedagógico en los próximos periodos.

Con esto el nivel de rendimiento académico de los educandos no mejorará, lo que conllevaría a que el índice de educandos en riesgo a perder el año y el número de estudiantes quedado a supletorio se incremente, cuando por la implementación de la jornada extracurricular estos índices deberían disminuir enormemente.

Finalmente en un mediano o largo plazo se verá afectada la imagen del establecimiento dentro de la comunidad, ocasionando que los padres de familia retiren a sus representados de la institución por la deficiente educación que reciben en ella y que al disminuir el número de estudiantes matriculados el presupuesto asignado para el colegio disminuya, pues para su cálculo se toma como base el número de educandos pudiendo en el peor de los casos intervenir o sancionar el ministerio de educación a directivos y docente de la institución por la deficiente calidad educativa que se ofrece.

No obstante, si los Directivos del Establecimiento Educativo se preocupan por exigir a los docentes una capacitación constante en el uso de Herramientas Web 2.0 aplicadas al trabajo extracurricular, se conseguirá que los estudiantes logren incrementar su rendimiento a través de una enseñanza virtual dentro del espacio y jornada que se les haga más cómodo y con la ayuda de la supervisión de los respectivos representantes se podrá cumplir con lo que exige el Ministerio de Educación.

### <span id="page-22-0"></span>**1.2.1 Delimitación Del Problema**

**Área:** Educación y Cultura

**Línea:** Uso de Tic´s en la Educación

**Campo de Acción:** Colegio Fisco Misional Gratuito "Arsenio López"

**Año de Bachillerato:** Primero Bachillerato General Unificado

**Ubicación Geo-Espacial:** Guayas, Simón Bolívar, Cdla. El Cauje, Calle 24 de Junio y Callejón San Lorenzo

**Ubicación Temporal:** 2012 - 2013

## <span id="page-23-0"></span>**1.2.2 Formulación Del Problema**

<span id="page-23-1"></span>¿Cómo incide la falta de espacios interactivos virtuales en el mejoramiento de la gestión académica de los docentes del Primer Año del Bachillerato General Unificado del Colegio Fisco Misional Gratuito "Arsenio López" del Cantón Simón Bolívar, Provincia del Guayas, durante el año lectivo 2012 - 2013?

## **1.2.3 Sistematización Del Problema**

- ¿Cuáles son las causas que provocan el deficiente reforzamiento académico de los estudiantes en las horas extracurriculares por parte de los docentes?
- ¿Cuáles son los motivos que ocasionan el deficiente desempeño académico de los estudiantes en el aprendizaje de las diferentes asignaturas del Bachillerato General Unificado?
- <span id="page-23-2"></span> ¿Cómo afecta la falta de capacitación del docente en el uso de Herramientas Web 2.0 aplicadas al trabajo de las horas extracurriculares en el Bachillerato General Unificado?

## **1.2.4 Determinación Del Tema**

<span id="page-23-3"></span>Ambientes Virtuales Web 2.0 en la Gestión Académica de los Docentes Del Primero de Bachillerato General Unificado del Colegio Fisco Misional Gratuito "Arsenio López" del Cantón Simón Bolívar.

## <span id="page-23-4"></span>**1.3 OBJETIVOS**

## **1.3.1 General**

Explicar la influencia de los espacios Interactivos Virtuales mediante la aplicación de herramientas web 2.0 para el mejoramiento de la gestión académica del docente del bachillerato general unificado.

#### <span id="page-24-0"></span>**1.3.2 Específicos**

a.- Identificar las causas que provocan el deficiente reforzamiento académico por los estudiantes en las horas extracurriculares.

b.- Analizar los factores que influyen en el desempeño académico de los estudiantes en el aprendizaje de las asignaturas del Bachillerato General Unificado.

<span id="page-24-1"></span>c.- Determinar el nivel de interacción de los docentes de la institución en las Herramientas Web 2.0 para el trabajo de las horas extracurriculares del Bachillerato General Unificado.

### **1.4 JUSTIFICACIÓN**

Esta propuesta está diseñada en el marco pedagógico, con el objetivo de transformar las relaciones entre docente y estudiante así como el proceso de enseñanza – aprendizaje a través de la utilización de herramientas online como es el caso de los ambientes virtuales disponibles en la web.

Un ejemplo de esto es la utilización de Edmodo el cuál es una herramienta social privada que permite que el docente interactúe con el estudiante fuera del aula de clases y se pueda compartir archivos, mensajes, enlaces, calendario de trabajo, tareas, actividades, que se pueden gestionar desde la propia plataforma, con esto se puede optimizar tiempo y permitirá que el docente realice sus trabajos de recuperación académica con los estudiantes y quede un respaldo para el mismo al momento de presentar el informe del rendimiento académico de cada uno de los estudiantes. Desde el punto de vista académico, la enseñanza, ha sido uno de los pilares fundamentales dentro de las sociedades para el crecimiento de los pueblos, para esto se han desarrollado diferentes tipos de metodologías para que el educando capte todo el conocimiento posible de una manera más fácil y simple. Si se desea realizar cambios en las aulas de clase como en los estudiantes; es necesario revisar no solo los contenidos de forma general sino que aplicarlos a través de la tecnología para que el educando tenga más opciones de participación y sea más creativo e investigador al momento de emitir criterios de los conocimientos adquiridos.

Para esto la implementación y el uso de ambientes interactivos virtuales ocasionará que el docente mejore su gestión académica y logren que los estudiantes se interesen y participen en la clase, con esto se tendrá alumnos menos receptores y más interactivos con un nivel académico aceptable en el campo educativo. Con esto se podrá lograr la inclusión del docente y el estudiante al campo tecnológico y realizar a través de los Ambientes Virtuales la ayuda pedagógica a los estudiantes y tener constancia de los trabajos de recuperación enviados y receptados

Desde el punto de vista Tecnológico, el docente, al utilizar los Ambientes Interactivos Virtuales que le ofrece la Web 2.0 como Blogs, Redes Sociales Edmodo, etc., permitirá crear clases más dinámicas a través de la publicación de tareas asignadas a cada estudiante, creación de bibliotecas digitales para almacenar archivos importantes, crear grupos de aprendizaje por cursos separados, etc. en las cuales los estudiantes y vendrá al aula de clase con conocimientos previos e inquietudes ya planteadas las cuales el profesor podrá despejar y en caso de ser necesario reforzará de manera virtual, alcanzando tener estudiantes cada vez más creativos, investigativos y críticos, consiguiendo con esto lograr uno de los objetivos que el Ministerio de educación exige al docente en la educación actual.

Este proyecto es factible porque se cuenta con los medios digitales de la institución para aplicarla utilización de las herramientas de la web 2.0 y de esta manera elaborar Ambientes Virtuales que el docente puede diseñar y manipular como material de apoyo para su gestión académica en las horas de reforzamiento extracurricular, lo cual ayudará a que este en constante comunicación con sus educandos.

Con todo esto se da paso para que el Colegio Fisco Misional Gratuito "Arsenio López" se convierta en una Institución que lidere la transformación de la Educación a través del mundo digital y actualizada dentro del Cantón Simón Bolívar, puesto que contara con docentes capacitados e innovadores que incentivarán cada día a sus estudiantes a imponerse nuevos retos y ser altamente productivos para su sociedad.

## **CAPÍTULO II**

## **MARCO REFERENCIAL**

#### <span id="page-26-2"></span><span id="page-26-1"></span><span id="page-26-0"></span>**2.1 MARCO TEORICO**

#### **2.1.1 Antecedentes Históricos**

El sistema educativo, a través del tiempo ha buscado diferentes técnicas y herramientas que les permitan a los docentes facilitar su gestión académica y cumplir con el proceso de enseñanza y aprendizaje, todo con la finalidad que los educandos puedan mejorar nivel de comprensión y captación de conocimientos dentro y fuera de clases.

Surge con esto a comienzos de la década de los ochenta el termino Espacios interactivos virtuales el cual se empieza a desarrollar utilizándolo como medio de comunicación entre docentes y estudiantes a través de los cuales compartían algunos documentos, a medida que avanza el tiempo, dichos ambientes han tomado potencialidad siendo un medio importante dentro del proceso de enseñanza – aprendizaje, calificándolos como un poderoso dispositivo de comunicación y distribución de conocimientos.

Los espacios virtuales hoy en día son utilizados por el docente como un espacio para atender, orientar y evaluar a los estudiantes en horas fuera de la jornada de clases, cumpliendo con la finalidad de que el educando se apropien de nuevos conocimientos, nuevas experiencias, nuevos elementos, etc. y con esto logre alcanzar un aprendizaje constructivo y participativo generando procesos como el análisis, reflexión y apropiación de conocimientos.

Para lograr una óptima enseñanza dentro de los entornos virtuales se debe tomar en cuenta los componentes necesarios para su desarrollo, los cuales son: el espacio, los estudiantes, los docentes, los contenidos educativos y los medios; la correcta combinación de todos estos elementos junto con las estrategias didácticas que plantea el sistema educativo permitirá obtener resultados altamente provechosos.

Una de las cualidades que brindan los entornos virtuales a los docentes es que el educando se siente formando parte de un mundo generado por la tecnología y le permite establecer contacto con diferentes elementos tecnológicos que nos brinda la web.

Además la utilización de las diferentes herramientas aplicadas en los entornos virtuales ingresará al educando a nuevos entornos sociales que contribuirán a la adquisición de nuevos conocimientos.

La aparición de los espacios virtuales nace con la preocupación de mejorar la Gestión Académica Docente la cual desde la antigüedad fue un modelo conductista en el que los docentes eran los encargados de realizar todo el proceso de enseñanza sin preocuparse del aprendizaje obtenido por el educando.

En la década de los ochenta aparece el modelo constructivista y da un giro al sistema educativo en el cual permite que sea el estudiante el generador de las clases a través de la participación y aportación de conocimientos adquiridos en la vida cotidiana, aun así este modelo desde los inicios de su implementación hasta la actualidad ha tenido variaciones significativa.

Y aunque desde sus comienzos no tuvo mayor aceptación por una parte de docentes, en la actualidad es el modelo más utilizado dentro los procesos de enseñanza – aprendizaje y con esto se persigue mejorar la interacción entre docente y estudiante para el enriquecimiento de sus conocimientos.

### **Docente 2.0 y la Web**

#### (PEÑA, CORCOLES, & CASADO, 2006)

La web 2.0 facilita la utilización de Internet como una extensión del aula convirtiéndola en una herramienta más para el aprendizaje y multiplicando las posibilidades del profesor, que puede dar más dinamismo a su tarea docente. Blogs y wikis no son más que un ejemplo, pero las aplicaciones web que pueden usarse son cada vez más numerosas.

Con esto el termino docente 2.0 lleva al magisterio en general a preocuparse por la actualización de sus conocimientos en las Tic para su correcta implementación dentro de sus gestión pedagógica y aunque en sus momentos fue una adaptación difícil para ellos y con ardua labor, hoy en día es algo común y de fácil acceso, pudiendo establecer que casi la totalidad de los docentes están inmersos en el mundo tecnológico, utilizando diferentes herramientas papa su inclusión dentro de la enseñanza.

<span id="page-28-0"></span>Cada año la web le brinda al docente una amplia gama de herramientas 2.0 para su inserción dentro de la gestión académica, dependiendo ya de la creatividad del docente para su uso con los estudiantes.

### **2.1.2 Antecedentes Referenciales**

1

Después de haber revisado los proyectos que se han realizados referentes a nuestro tema: Ambientes Virtuales Web 2.0 en la Gestión Académica de los Docente Del Bachillerato General Unificado

En biblioteca y mediante recurso de internet hemos encontrado temas relacionados pero, difieren en ciertos aspectos con él antes descritos.

<sup>1</sup> PEÑA, I., CORCOLES, P., & CASADO, C. (2006). *"El Profesor 2.0:docencia e investigación desde la Red"*. Recuperado el 5 de Julio de 2013, de UOC Papers [artículo en línea]: http://www.uoc.edu/uocpapers/3/dt/esp/pena\_corcoles\_casado.pdf

Afirman que el nuevo sistema educativo induce a que los docentes deben aplicar nuevos sistemas de aprendizajes a sus educandos, mediante la utilización de las TIC cumpliendo las exigencias actuales del Ministerio de Educación.

Para lo cual cada día se diseñan herramientas que ayudan a los estudiantes a mejorar su nivel de aprendizaje, a través de la utilización de técnicas complementadas con herramientas tecnológicas y en asignaturas específicas lo cual logra facilitar al estudiante cierto nivel de autonomía intelectual personal y social, de modo que le permita ser protagonista de sus procesos de ilustración.

A continuación se presenta los temas de Tesis de diferentes Universidades analizadas para la realización de este proyecto, las cuales aportan en algunos aspectos para la realización del mismo.

### **Institución**: UNIVERSIDAD DE GUAYAQUIL

**Tema:** "Diseño microcurricular por competencia para la enseñanza de las TIC en la asignatura de computación en el primer año de bachillerato del Instituto Tecnológico Provincia del Tungurahua periodo lectivo 2011 - 2012"

**Autor:** Dr. Lautaro Nelson Urbina Navarrete

### **Fecha:** 2011

Este proyecto está orientado a visualizar la educación virtual como un mecanismo a través del cual los estudiantes pasan desde sus realidades individuales en referencia al entorno en que desarrollan a un mundo interactivo de opinión y participación llevando al mejoramiento concreto de la educación, donde el docente está presente en forma electrónica permitiendo al estudiante desarrollar sus capacidades intelectuales y ser más productivos y participativos.

### **Institución:** UNIVERSIDAD DE TOLIMA

**Tema:** "Estado actual de la aplicación de las Tic en la educación media de las zonas rurales del Municipio De Ibague"

**Autor:** Ever Tiquer Giron

#### **Fecha:** 2011

Esta tesis pretende analizar el nivel de inclusión de las Tic en el aprendizaje de los estudiantes de nivel medio del Municipio de Ibagué y comprobar si las metodologías de inserción son las adecuadas, pretendiendo alcanzar la inserción de los estudiantes en el mundo tecnológico y alcanzar con esto un proceso académico más favorable para el educando.

Entre los años 2002 a 2008 se desarrollo el Proyecto ATEES el cual persiguió lograr la transferencia tecnológica sobre el uso de las TIC en el diseño de proyectos educativos, y compartir información con las instituciones de los diferentes países que lo integran, en este proyecto servirá de guía para la parte de integración de los estudiantes y la relación académica con el docente.

Los proyectos antes mencionados están vinculados con el aspecto tecnológico y educativo a través, de nuevos métodos de enseñanza como: el uso de las TIC, investigaciones sobre la evolución de las aplicaciones web dentro del proceso del aprendizaje.

El actual Diseño de Proyecto procura mejorar la Gestión Académica de los Docentes del Colegio Fisco Misional Gratuito "Arsenio López", mediante la utilización de las Ambientes Virtuales Web 2.0 en Primero de Bachillerato General Unificado, difiere de los anteriores ya que no solo se estudia las herramientas de la web 2.0 sino que mediante su aplicación persigue mejorar el proceso de enseñanza del docente, para que sus clases sean interactivas y obtengan estudiantes participativos que vayan al aula de clases con conocimientos previos.

Así también permitirá aprovechar el impacto que han tenido la web 2.0 en estos últimos tiempos, y de esta forma ayudar al estudiante en el desarrollo de sus habilidades para comunicarse, trabajar en equipo, auto educarse y compartir sus propios criterios de un tema en particular y al docente desarrollar más competencias, que le permita tener una mejor comunicación asincrónica con sus alumnos.

## <span id="page-31-0"></span>**2.1.3 Fundamentación Teórica**

### **Tecnología Educativa**

### (YUKAVETSY COLÓN)

"Adaptando esta definición al campo educativo diríamos que la Tecnología Educativa es la aplicación de conocimientos científicos del aprendizaje humano a las tareas prácticas de enseñar y aprender. Más aún, la Tecnología Educativa es un campo dedicado al mejoramiento del proceso enseñanza y aprendizaje. Abarca e integra un sinnúmero de disciplinas que sirven de fundamento teórico y práctico, para ayudar a que el hombre descubra por sí mismo su relación con el ambiente que le rodea. La Tecnología Educativa integra y desarrolla teorías, experiencias y medios de difusión tecnológicas con el fin de mejorar un sistema instruccional."<sup>2</sup>

Con esto podemos constatar lo importante de la tecnología en el campo educativo y más en la actualidad que el Ministerio de Educación exige varios cambios al docente dentro de la Gestión Académica y con esto pretende preparar jóvenes emprendedores, activos y participativos. La tecnología complementa esta labor y ayuda a que el proceso de enseñanza y aprendizaje mediante la Aplicación de las Herramientas Web gratuitas sean más positivas y prácticas, para que el estudiante capte con mayor rapidez el conocimiento deseado.

Este proceso consiste de las siguientes fases:

- Desarrollo, verificación y la integración de actividades instruccionales y medios tecnológicos
- Evaluación

- Implantación
- Manejo Instruccional ("management")

<sup>2</sup> YUKAVETSY COLÓN, G. J. (s.f.). "*Que es Tecnología?"* Recuperado el 5 de Junio de 2013, de http://www1.uprh.edu/gloria/Tecnologia%20Ed/Lectura\_1%20.html

Estas actividades están fundamentadas en la investigación y la elaboración de teorías de aprendizaje, enseñanza, sicológicas, filosóficas, sistémicas, tecnológicas y de comunicación de dispositivos móviles, etc.

Las Ventajas que ofrece la Formación en Línea son las siguientes:

- Inmersión práctica en un entorno web 2.0
- Eliminación de barreras espaciales y temporales
- Prácticas en entornos de simulación virtual, difíciles de conseguir en formación presencial, sin una gran inversión
- Gestión real del conocimiento intercambio de ideas. Opiniones, prácticas, experiencias. Enriquecimiento colectivo del proceso de aprendizaje sin límites geográficos.
- Actualización constante de los contenidos deducción lógica del punto anterior
- Reducción de costo en la mayoría de los casos, a nivel metodológico y, siempre, en el aspecto logístico
- Permite una mayor conciliación de la vida familiar y laboral
- Disminución del tiempo necesario

Como conclusión se puede insistir que la calidad y la forma en que los contenidos son producidos, transmitidos y asimilados por los docentes, lo que garantiza el real aprovechamiento de las Herramientas Web 2.0. en todas las áreas de la vida cotidiana.

### **Ambientes virtuales web 2.0**

Los ambientes virtuales son un sistema de software diseñado para lograr compartir diferentes tipos de archivos entre docente -.estudiante o estudiante – compañeros de clase, en la actualidad a través de la Web encontramos diferentes herramientas que permiten al docente diseñar ambientes acogedores para compartir información académica con sus estudiantes y obtener clases más interactivas y participativas

### **Gestión Académica**

La gestión académica del docente en la actualidad es una parte del proceso educativo que se evalúa con frecuencia, para esto el docente debe presentar varias características para que su desempeño académico como educador sea el mejor.

El Ministerio de Educación plantea varias características las cuales los docentes deben cumplir para lograr ser llamados Docentes de Calidad, así tenemos que "Un docente de calidad es aquel que provee oportunidades de aprendizaje a todos los estudiantes y contribuye, mediante su formación, a construir la sociedad que aspiramos para nuestro país.

El propósito de los Estándares de Desempeño Docente es fomentar en el aula una enseñanza que permita que todos los estudiantes ecuatorianos alcancen los perfiles de egreso o aprendizajes declarados por el currículo nacional para la Educación General Básica y para el Bachillerato.

(MINISTERIO DE EDUCACIÓN)

"Además, los Estándares de Desempeño Profesional Docente establecen las características y desempeños generales y básicos que deben realizar los docentes para desarrollar un proceso de enseñanza–aprendizaje de calidad.

Por ello los estándares:

1

Están planteados dentro del marco del Buen Vivir;

Respetan las diversidades culturales de los pueblos, las etnias y las nacionalidades;

Aseguran la aplicación de procesos y prácticas institucionales inclusivas;

Contribuyen al mejoramiento de la calidad de los procesos de enseñanzaaprendizaje;

Favorecen el desarrollo profesional de todos los actores educativos, y vigilan el cumplimiento de los lineamientos y disposiciones establecidos por el Ministerio de Educación"<sup>3</sup>

<sup>3</sup> MINISTERIO DE EDUCACIÓN, E. (s.f.). "*Desempeño docente"*. Recuperado el 9 de Junio de 2013, de ¿Qué caracteriza a un docente de calidad en el sistema educativo ecuatoriano?: http://educacion.gob.ec/desempeno-del-docente/

El docente como tal dentro de su gestión académica debe combinar acciones fundamentales para el desarrollo de su clase como la investigación, planificación, difusión y evaluación de los temas a impartir a sus educandos.

También debe combinar los recursos tecnológicos con su gestión académica e implementar diferentes herramientas para lograr la inserción del educando al mundo tecnológico.

## **¿Por qué se debe usar las Herramientas Web 2.0 en la Gestión Académica?**

Las Herramientas Web 2.0, han logrado incrementar el nivel de aprendizaje de los estudiantes, debido a que muestran plataformas en las cuales el educando puede interactuar con los compañeros de clase y revisar contenidos o dudas que hayan quedado con respecto al tema tratado, por tal motivo el docente debe estar actualizado para poder interactuar con sus educandos a través de estas herramientas. De la gama de herramientas educativas que nos brinda la web es importante que el docente actual se adapte a por lo menos una y con esta pueda impartir y reforzar contenidos a sus estudiantes, los cuales lo verán como un docente interesando en los avances tecnológicos para mejorar el aprendizaje de sus estudiantes.

### **El Aprendizaje y la Enseñanza**

## (GONZALEZ ORNELAS, 2003)

1

El aprendizaje es el proceso de adquisición cognoscitiva que explica, en parte, el enriquecimiento y la transformación de las estructuras interna, de las potencialidades del individuo para comprender y actuar sobre su entorno, de los niveles de desarrollo que contienen grados específicos de potencialidad" 4

El docente debe combinar su experiencia de enseñanza con los diferentes procesos de aprendizaje que poseen los estudiantes para alcanzar los objetivos propuestos para cada clase y cumplir con los establecido en las planificaciones anuales.

<sup>4</sup> GONZALEZ ORNELAS, V. (2003). "Estrategias de Enseñanza y Aprendizaje". Mexico D.F., Acoyac, Mexico.

## **Tipos de Aprendizajes**

El docente para poder impartir sus clases debe conocer los tipos de aprendizaje que pueden tener sus estudiantes entre ellos tenemos:

(IENPOLCA, 2009)

**"Aprendizaje receptivo**: el alumno recibe el contenido que ha de internalizar, sobre todo por la explicación del profesor, el material impreso, la información audiovisual, los ordenadores…

**Aprendizaje por descubrimiento**: el alumno debe descubrir el material por sí mismo, antes de incorporarlo a su estructura cognitiva. Este aprendizaje por descubrimiento puede ser guiado o tutorado por el profesor.

**Aprendizaje memorístico**: surge cuando la tarea del aprendizaje consta de asociaciones puramente arbitrarias o cuando el sujeto lo hace arbitrariamente. Supone una memorización de datos, hechos o conceptos con escasa o nula interrelación entre ellos.

**Aprendizaje significativo**: se da cuando las tareas están interrelacionadas de manera congruente y el sujeto decide aprender así. En este caso el alumno es el propio conductor de su conocimiento relacionado con los conceptos a aprender."<sup>5</sup>

<span id="page-35-0"></span>Al establecer la relación de los tipos de aprendizaje con los estudiantes, el docente podrá perfeccionar técnicas e implementar herramientas dentro de su gestión académica que ayuden a mejorar el proceso de recepción de conocimientos por parte de los educandos incrementar notablemente sus calificaciones a final del periodo lectivo.

## **2.1.4 Fundamentación Filosófica**

1

A través del tiempo los filósofos han estudiado al ser humano como un ser humano esencialmente ilusorio, el cual varía de estado anímico y siente la necesidad de imaginar mundos mejores para un buen desarrollo de la especie humana y, por otro, lado esta necesidad se presenta de forma inevitable.

<sup>5</sup> IENPOLCA. (25 de Julio de 2009). *"Tipos de Aprendizaje y Factores que Inciden en el Aprendizaje"*. Recuperado el 10 de Julio de 2013, de Actualidad.over-blog.com: http://actualidad.overblog.com/article-34217349.html
El hecho de ser espontáneos y poder soñar con un mundo mejores en para el correcto desarrollo de las capacidades para lograr el éxito y que se complemente con su trabajo diario, la ilusión, la que justifica el aire de esperanza que siempre permanece en nosotros: Todos los seres humanos desean siempre un mundo mejor.

"Dentro del campo educativo se nos presenta una nueva escuela filosófica llamada conductista fundada por John Watson, es una escuela natural que se arroga todo el campo de las adaptaciones humanas.

La filosofía basada en la conducta del individuo, definen cada personalidad de los individuos clasificándolos por aspectos esenciales de su objeto de estudio.

Se presenta una concepción conductista donde el docente daba las clases y el estudiante era receptor de estas.

B. F. Skinner, psicólogo norteamericano y radical defensor del conductismo, baso sus experiencias educativas en condicionar cada vez las operaciones de los individuos versión más actualizada para su tiempo de los trabajos que había realizado su colega J. B. Watson (1878-1958), figura destacada dentro del conductismo e influenciado por las investigaciones de los fisiólogos rusos Iván Pávlov (1849-1936) y Vladimir M. Bekhterev sobre el condicionamiento animal (condicionamiento clásico o respondente) que sentaría las bases del esquema E-R (estímulo-respuesta).

La base filosófico-teórica del conductismo lo constituye el pragmatismo y su fuente psicológica se encuentra en el funcionalismo (de base filosófica pragmática), aunque se reconoce que no es la única"<sup>6</sup>

Relacionándola con la época actual, podemos ver que el Sistema académico exige a los docentes que sean los alumnos los entes generadores de nuevas teorías y sean ellos que interpreten el conocimiento y lo puedan aplicar en la vida cotidiana.

# **2.1.5 Fundamentación Pedagógica**

(CONCEPTO DE PEDAGOGIA)

1

"La palabra **pedagogía** tiene su origen en el griego antiguo *paidagogós*. Este término estaba compuesto por *paidos* (**"niño"**) y *gogía* (**"conducir"** o **"llevar"**). Por lo tanto, el concepto hacía referencia al **esclavo** que llevaba a los **niños a la escuela**.

<sup>6</sup> VEREDIA CARBALLO, E. (s.f.). *"Edutec. Revista Electrónica de Tecnología Educativa"*. Recuperado el 12 de Julio de 2013, de http://edutec.rediris.es/Revelec2/revelec23/everdecia/everdecia.html

En la actualidad, la pedagogía es el conjunto de **los saberes** que están orientados hacia la **[educación](http://definicion.de/educacion/)**, entendida como un fenómeno que pertenece intrínsecamente a la especie humana y que se desarrolla de manera social.

La pedagogía, por lo tanto, es una **[ciencia](http://definicion.de/ciencia)** aplicada con características psicosociales que tiene la educación como principal interés de estudio."7

Este proyecto se basa en diversas teorías pedagógicas constructivistas las cuales se detallan a continuación:

### **Teoría de Piaget**

(D'AMORE, 2005)

"La inteligencia no comienza ni por el conocimiento del yo ni por el de las cosas en cuanto tales, sino por el de su interacción, y orientándose simultáneamente hacia los dos polos de esta interacción, la inteligencia organiza el mundo, organizándose a sí misma."<sup>8</sup>

Así es que tanto el docente como el estudiante debe tener organizadas sus ideas para lograr una excelente reflexión sobre los temas de interés a una clase y que este pensamiento sea productivo para enriquecer el conocimiento.

### **Teoría de Vigotsky**

<u>.</u>

(EL COMERCIO, 2009)

"La teoría del Constructivismo Social de Vigotsky considera que el hombre es un ser social por excelencia, que aprende por influencia del medio y de las personas que lo rodean; por lo tanto, el conocimiento mismo es un producto social."<sup>9</sup>

<sup>7</sup> *CONCEPTO DE PEDAGOGIA*. (s.f.). Recuperado el 12 de JUNIO de 2013, de http://definicion.de/pedagogia/#ixzz2a6JXqvhy

<sup>8</sup> D'AMORE, B. (2005). "Bases Pedagógicas, Filosóficas, Epistemológicas y Conceptuales de la Didáctica de la Matemática". Mexico D.F., Mexico.

<sup>9</sup> EL COMERCIO. (13 de Mayo de 2009). "*El Constructivismo Social: la lección de Lev Vigotsky".* Recuperado el 12 de Julio de 2013, de Comercio.com: http://www.elcomercio.com/noticias/Constructivismo-Social-leccion-Lev-Vigotsky\_0\_41995861.html

De aquí que la correcta aplicación de las TIC en el proceso de enseñanza, ayuda al estudiante a integrarse a un nuevo mundo social y le permite compartir sus conocimientos de una forma espontanea, lo que ayudara a reflexionar y tener diversidad de opiniones en diferentes temas

### **Aprendizaje significativo de David Ausubel**

(HOYOS ROJAS, 2011)

"Ausubel (1978) propone el aprendizaje significativo, que consiste en la adquisición al relacionar la nueva información con los conocimientos previos que el sujeto dispone en su memoria.

De ahí que el aprendizaje significativo cuando el nuevo contenido de aprendizaje guarda una relación sustancial con los contenidos existentes en los esquemas cognoscitivos del sujeto; de este modo el nuevo contenido que aprenderá el estudiante, le permitirá enriquecer, expandir y por tanto modificar los conocimientos que dispone en su memoria. Por tanto aprender significativamente quiere decir poder atribuir significado al nuevo contenido de aprendizaje dicha atribución solo puede efectuarse a partir de lo que ya se conoce."<sup>10</sup>

Esta teoría nos indica que los docentes podrán obtener un mejor aprendizaje a partir del material que se prepare para cada clase, con esto los estudiantes podrán ser más participativos y se tendrá mayor participación en el aula de clase.

### **Educación Holística**

1

En este siglo XXI se da un cambio a la educación y muestra nuevas técnicas y herramientas a aplicar dentro del proceso educativo, así tenemos la educación holística la cual describimos a continuación.

<sup>10</sup> HOYOS ROJAS, R. (18 de Junio de 2011). "*Teorias de Aprendizaje"*. Recuperado el 13 de Julio de 2013, de Blogspot.com: http://teoriasdeaprendizajeuagrm.blogspot.com/2011/06/resumen-de-lateoria-del-aprendizaje.html

(HARE, 2010)

"La educación holística no existe de una manera única y uniforme. La mejor manera de describirla es como un grupo de convicciones, sentimientos, principios e ideas generales que comparten "parecidos de familia" (Forbes, 2003: 2). No se limita a la formación del estudiante completo, sino que aborda el desarrollo integral de la persona en el sentido más amplio, en las esferas cognitiva y afectiva.

Hace hincapié en la educación del alumno más allá de las paredes del aula e implica el pasaje de un enfoque educativo centrado en el niño a un programa educativo mucho más radical.

La educación holística se centra en el desarrollo de la persona en el sentido más completo posible, anima a los alumnos a dar lo mejor de sí y los capacita para sacar todo el jugo posible a las experiencias de la vida y alcanzar sus metas (Forbes 2003: 17). Estas experiencias o logros pueden ser vivencias inusuales, especiales y profundamente significativas para el individuo, o pueden representar una posición, función o vocación que la persona perciba .<br>como singular o especial, y sea una meta importante en su vida."<sup>11</sup>

Es así que al relacionar la tecnología con la educación debemos inducir al educando a compartir las experiencias de la vida cotidiana dentro de los temas a estudiar, para lo cual debemos combinar la teoría con la experiencia diaria de los estudiantes, y con esto alcanzar principios de interdependencia, diversidad, totalidad, flujo, cambio, unidad y sustentabilidad.

# **2.1.6 Fundamentación Psicológica**

1

El análisis de la formación psicológica del estudiante, ayuda al docente a poder implementar las diferentes técnicas a aplicar en cada clase, y lograr desarrollar el área cognitiva como son memoria, sensación, pensamiento y percepción; estás áreas le van ayudar en su educación, especialmente en el desarrollo cognoscitivo que se va a encargar de adaptarlo al medio y a buscar nuevos conocimientos mejorando su nivel de rendimiento dentro y fuera de la institución.

<sup>11</sup> HARE, J. (Julio de 2010). "*La educación holística: una interpretación para los profesores de los programas del IB".* Recuperado el 15 de Junio de 2013, de http://blogs.ibo.org/positionpapers/files/2010/10/La-educaci%C3%B3n-hol%C3%ADstica\_John-Hare.pdf

Al desarrollar el área cognitiva del educando se podrá incluir a este de una manera más fácil al mundo tecnológico y se obtendrá mejores resultados de aprendizaje.

## **2.2 MARCO LEGAL**

A continuación mostraremos el sustento legal del presente proyecto de investigación.

(MINISTERIO DE EDUCACION, 2012)

## **"CONSTITUCION DE LA REPUBLICA DEL ECUADOR**

### **TITULO VII. REGIMEN DEL BUEN VIVIR**

## **CAPITULO I. INCLUSION Y EQUIDAD**

### **Sección primera**

### **Educación**

Art. 343.- El sistema nacional de educación tendrá como finalidad el desarrollo de capacidades y potencialidades individuales y colectivas de la población, que posibiliten el aprendizaje, y la generación y utilización desconocimientos, técnicas, saberes, artes y cultura. El sistema tendrá como centro al sujeto que aprende, y funcionará de manera flexible y dinámica, incluyente, eficaz y eficiente.

El sistema nacional de educación integrará una visión intercultural acorde con la diversidad geográfica, cultural y lingüística del país, y el respeto a los derechos de las comunidades, pueblos y nacionalidades.

Art. 344.- El sistema nacional de educación comprenderá las instituciones, programas, políticas, recursos y actores del proceso educativo, así como acciones en los niveles de educación inicial, básica y bachillerato, y estará articulado con el sistema de educación superior.

El Estado ejercerá la rectoría del sistema a través de la autoridad educativa nacional, que formulará la política nacional de educación; asimismo regulará y controlará las actividades relacionadas con la educación, así como el funcionamiento de las entidades del sistema.

Art. 347.- Será responsabilidad del Estado:

1.- Fortalecer la educación pública y la coeducación; asegurar el mejoramiento permanente de la calidad, la ampliación de la cobertura, la infraestructura física y el equipamiento necesario de las instituciones educativas públicas.

8.- Incorporar las tecnologías de la información y comunicación en el proceso educativo y propiciar el enlace de la enseñanza con las actividades productivas o sociales.

11.- Garantizar la participación activa de estudiantes, familias y docentes en los procesos educativos.

Art. 349.- El Estado garantizará al personal docente, en todos los niveles y modalidades, estabilidad, actualización, formación continua y mejoramiento pedagógico y académico; una remuneración justa, de acuerdo a la profesionalización, desempeño y méritos académicos. La ley regulará la carrera docente y el escalafón; establecerá un sistema nacional de evaluación del desempeño y la política salarial en todos los niveles. Se establecerán políticas de promoción, movilidad y alternancia docente.

### **LEY ORGANICA DE EDUCACIÓN INTERCULTURAL**

### **TITULO II. DE LOS DERECHOS Y OBLIGACIONES**

### **CAPITULO TERCERO. DE LOS DERECHOS Y OBLIGACIONES DE LOS ESTUDIANTES**

#### **Art. 7.- Derechos.-**

b) recibir una formación integral y científica, que contribuya al pleno desarrollo de su personalidad, capacidades y potencialidades, respetando sus derechos, libertades fundamentales y promoviendo la igualdad de género, la no discriminación, la valoración de las diversidades, la participación, autonomía y cooperación;

f) Recibir apoyo pedagógico y tutorías académicas de acuerdo con sus necesidades."<sup>12</sup>

### **2.3 MARCO CONCEPTUAL**

1

**Adquisición Cognositiva**.- adquisición del conocimiento que genera un aprendizaje concreto.

**Aprendizaje.-** Cambio formativo en el estudiante en el cual adquiere destreza o habilidades prácticas, incorpora contenidos que le permite desarrollar nuevas estrategias para aprender y actuar**.**

<sup>12</sup> MINISTERIO DE EDUCACION, E. (2012). *MARCO LEGAL EDUCATIVO.* Quito - Ecuador: Editogran S.A.l

**Conocimiento Significativo.-** Se refiere al tipo de aprendizaje en que un aprendiz o estudiante relaciona la información nueva con la que ya posee, reajustando y contruyendo ambas informaciones en este proceso**.**

**Entorno Virtual.-** Herramienta que proporciona la web para que el docente interactue con sus estudiantes.

**Estandares de Desempeño Docente.-** Describe los logros que se pretenden alcanzar por los docentes dentro del area educativa.

**Manejo Instruccional (management).-** Es la planificación sobre lo que se desea impartir y alcanzar dentro de una hora de clase

**Modelo Constructivista.**- Corriente pedagógica que propone un proceso de enseñanza mas dinámica a beneficio del estudiante.

**Sistema Educativo.-** Proceso a través del cual docentes y estudiantes de forma generalizada comparten conocimientos dentro del aula de clase.

**Sistema Instruccional**.- sistema que abarca diferentes procesos educativos los cuales sirven de guía o estrategia al educando para mejorar el proceso de enseñanza – aprendizaje.

**Simulación Virtual.-** Proceso de interacción entre docente y estudiante fuera de la jornada pedagógica.

**Tecnología Educativa**.- Conjunto de herramientas técnicas que el docente puede utilizar dentro y fuera del aula de clases sean estas computadoras, proyectores, internet, etc.

# **2.4 HIPÓTESIS Y VARIABLES**

# **2.4.1 Hipótesis General**

Los Espacios Virtuales influyen positivamente en la gestión académica de los docentes del bachillerato general unificado del Colegio Fisco Misional Gratuito "Arsenio López" del Cantón Simón Bolívar, Provincia del Guayas, durante el año lectivo 2013 - 2014

# **2.4.2 Hipótesis Particular**

- La óptima utilización de las horas extracurriculares impulsa el reforzamiento académico.
- El desempeño académico está influenciado por los factores socio económico donde se desenvuelven los estudiantes.
- El nivel de conocimiento de los docentes en el uso de las herramientas web 2.0 incide en la Correcta utilización de las horas extracurriculares en el BGU.

# **2.5 DECLARACIÓN DE VARIABLES**

# **2.5.1 Variable Dependiente**

Gestión Académica Docente

# **2.5.2 Variable Independiente**

Espacios Interactivos Virtuales

# **2.5.3 Operalización de variables**

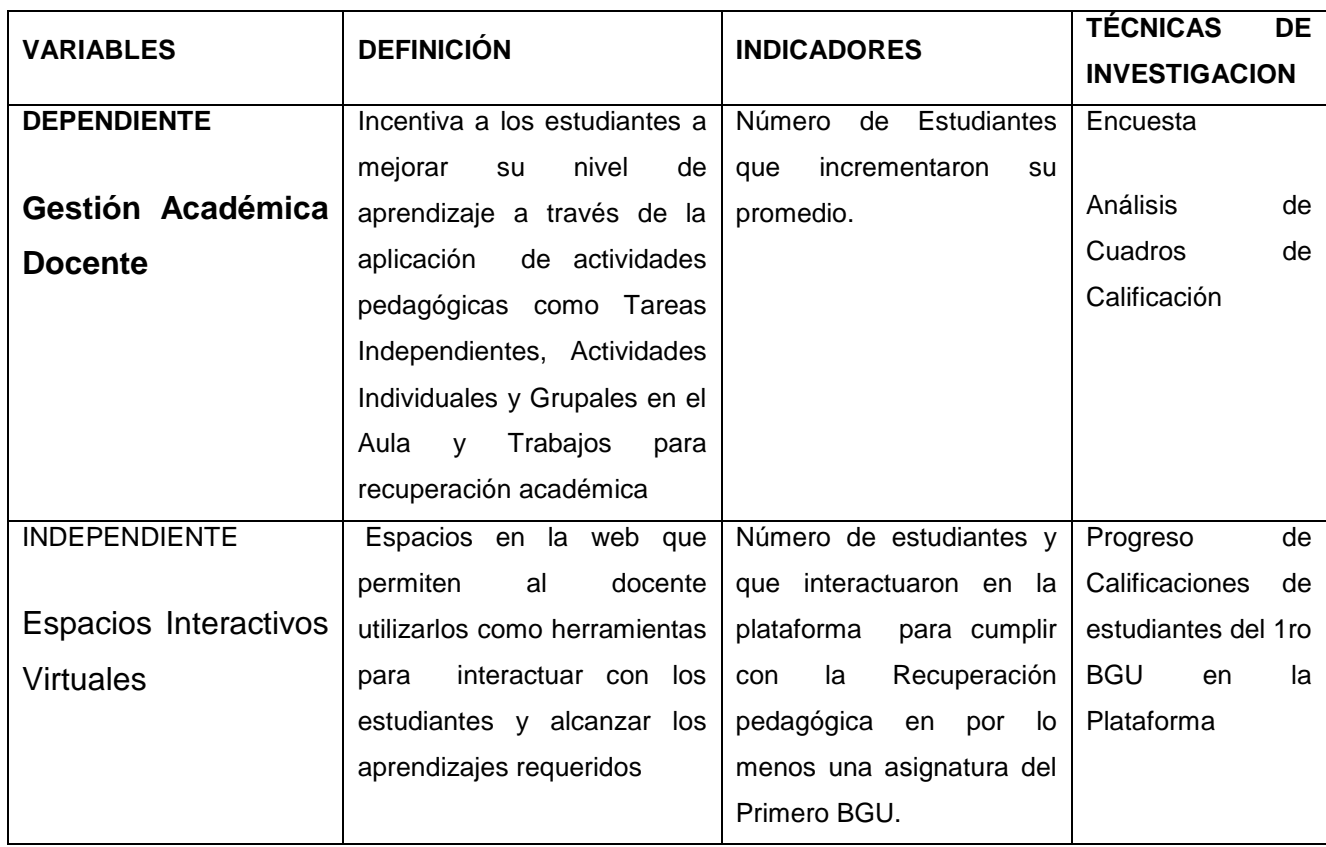

# **Cuadro 1**: Operalización de variables

**Elaborado por:** Yuliana Peñafiel – Ana Tenempaguay

# **CAPÍTULO III**

# **MARCO METODOLÓGICO**

# **3.1 TIPO Y DISEÑO DE LA INVESTIGACIÓN**

En el presente trabajo de investigación se encuentra enmarcado dentro de los siguientes tipos de Investigación:

Cualitativa, porque mediante la encuesta que se le realiza al estudiante, conoceremos las herramientas que el utiliza para la adquisición de conocimientos y los diversas formas de aprendizaje que tiene, y en base a los datos generados de dicha encuesta se determinará los mecanismos a utilizar por el docente para realizar las horas de recuperación pedagógica con sus estudiantes para alcanzar la mejoras en el rendimiento académico del mismo.

De campo porque es eminentemente social dirigido a los Estudiantes del Colegio Fisco Misional Gratuito "Arsenio López", en la que buscaremos determinar el nivel de aprendizaje del estudiante al utilizar los Ambientes Virtuales2.0 dentro y fuera del aula de clase como gestión académica del docente y con esto corroborar si este nivel es alto, medio o bajo.

Aplicada, porque la implementación de proyecto mejorará la gestión académica del docente, dentro y fuera del salón de clase, a través del uso de las Herramientas Web 2.0, lo que ayudará en el proceso de enseñanza aprendizaje.

Descriptiva, porque conoceremos con más exactitud sobre las cualidades, conductas o atributos que tendrán nuestra población que servirán para nuestro estudio.

Explicativa, es de gran importancia porque esta proporciona un sentido de entendimiento del fenómeno al que se hace referencia en nuestro plan de investigación.

Se añade una investigación de tipo bibliográfica, porque recurre a las fuentes de investigación primaria y secundaria con bases fundamentadas de varios autores, así como fichas bibliográficas, documentación de internet basándose en las variables del proyecto.

Experimental, el mismo que no afectará de ninguna forma las variables expuestas y, también se aplicara el Diseño Transversal porque se va a dar en los periodos lectivos 2012- 2013.

## **Perspectiva General de la Investigación**

Este Proyecto de investigación es de tipo aplicada, por cuanto se basa en una muestra de objeto de estudio seleccionado, los objetivos plantean acciones a la solución del problema planteado. Se requiere un trabajo de campo de todos los participantes en este caso los estudiantes y docentes que reciben el beneficio del uso de esta tecnología. Al ser de naturaleza cuantitativo los investigadores podrán analizar y sintetizar los datos obtenidos e interpretarlos para de esta manera determinar La Gestión Académica de los Docentes, estableciendo la relación con el campo de acción. De esta forma el estudio a realizar será más completo y se podrá obtener resultados más favorables para la correcta aplicación de la propuesta.

# **3.2 LA POBLACIÓN Y LA MUESTRA**

### **3.2.1 Características de la población**

La población que sirvió como objeto de investigación son los alumnos del 1° BGU Bachillerato General Unificado del Colegio Fisco Misional Gratuito "Arsenio López" del cantón Simón Bolívar que se encuentran entre 14 a 17 años de edad, y los 24 docentes que laboran en la sección vespertina de la Institución.

29

## **3.2.2 Delimitación de la población**

El Colegio Fisco Misional Gratuito "Arsenio López" se encuentra ubicado en la Zona Urbana del Cantón Simón Bolívar en la ciudadela El Cauje.

La población de esta investigación está compuesta por un total de 129 personas, las cuales se dividen en dos grupos: 105 estudiantes de primero BGU y 24 docentes de la jornada vespertina.

Como nuestra población de estudiantes pasa de un número de 100 aplicaremos fórmula para la obtención del tamaño de la muestra y en el caso de los docentes se trabajará con todos los 24.

## **3.2.3 Tipo de Muestra**

La muestra a aplicarse en el proceso de investigación del proyecto es la probabilística, la cual servirá para obtener una información precisa para la recolección y análisis de datos.

### **3.2.4 Tamaño de la muestra**

Para calcular el tamaño de una muestra hay que tomar en cuenta tres factores:

- El porcentaje de confianza con el cual se quiere generalizar los datos desde la muestra hacia la población total.
- El porcentaje de error que se pretende aceptar al momento de hacer la generalización.
- El nivel de variación que se calcula para poder corroborar la hipótesis.

Una vez que se han determinado estos tres factores, entonces se puede calcular el tamaño de la muestra como a continuación se expone.

n =  $Z^2 p q N$ (N - 1)  $e^2$  +  $Z^2$ pq

## Donde:

 $q = es$  la variabilidad negativa;

- $N = eS$  el tamaño de la población;
- $e = es$  la precisión o el error.
- n = es el tamaño de la muestra;
- $Z = e s e l$  nivel de confianza;
- $p = es$  la variabilidad positiva;

Se considerará una confianza del noventa y cinco por ciento (95%), un porcentaje de error del cinco por ciento (5%) y la máxima variabilidad por no existir antecedentes en el Departamento de Ventas sobre la investigación y porque no se puede aplicar una prueba previa.

Primero se obtiene el valor de Z de tal forma que la confianza sea del noventa y cinco por ciento (95%), es decir, buscar un valor de Z tal que  $p(-Z < z < Z) = 0.95$ . Utilizando las tablas estadísticas en distribución normal estándar, resulta que Z = 1.96.

Realizando la sustitución en la fórmula obtenemos:

n = 
$$
\frac{(1.96)^2 (0.5) (0.5) (105)}{(105 \cdot 1) (0.05)^2 + (1.96)^2 (0.5) (0.5)}
$$
  
n = 
$$
\frac{100,842}{1,2284} = 82,09
$$

Con lo que se tiene una cota mínima de 82 estudiantes para así poder realizar la investigación sin más costo del necesario, pero con la seguridad de que las condiciones aceptadas para la generalización (confiabilidad, variabilidad y error) se mantienen.

### **3.2.5 Proceso de selección**

El número de personas que servirán como muestra para el estudio de este proyecto es de 82 estudiantes del Primero de Bachillerato General Unificado, escogido mediante la determinada muestra no probabilística utilizando la de Sujetos - Tipo debido a que se rigen bajo un solo tronco común de asignaturas asignadas por el Ministerio de Educación y practican la asignatura Informática Aplicada a la Educación a pesar de encontrarse en diferentes paralelos y especialidades (Véase, Cuadro 2)

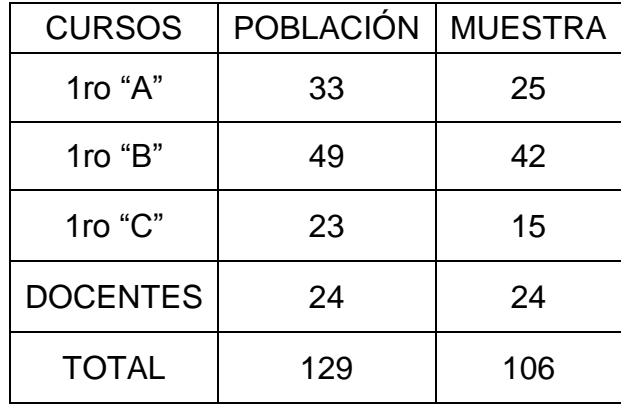

**Cuadro 2:** Población y Muestra de la Investigación

Fuente: Ing. Yuliana Peñafiel y Tnlga. Ana Tenempaguay

# **3.3 LOS MÉTODOS Y LAS TÉCNICAS**

### **3.3.1 Métodos Teóricos**

En la realización de este proyecto de investigación se utilizarán los siguientes métodos

Inductivo-deductivo ya que permite estudiar las diferentes causas particulares a una causa generalizada y de la general a particular, aplicando una lógica en entender y explicar las causantes de la falta de Aplicación de los Ambientes Virtuales 2.0. en la Gestión Académica del Docente, llevándonos al método hipotético-deductivo donde partiremos de nuestras hipótesis para comprobarlas experimentalmente.

Hipotético-deductivo, tomando las hipótesis planteadas basadas en los objetivos, para obtener nuevas conclusiones y predicciones empíricas, las que a su vez serán sometidas a verificación, todo esto permitirá verificar los niveles de utilización de las herramientas virtuales en la gestión académica de los docentes.

### **3.3.2 Métodos Empíricos**

Observación, este método permitirá observar de una manera más detallada y directa acerca de los problemas existentes en el objeto de nuestro estudio lo cual nos vuelve un participante activo y facilitara la recopilación de información oportuna para la solución de las hipótesis planteadas.

### **3.3.3 Técnicas e instrumentos**

La encuesta.- Esta técnica la utilizaremos para recopilar datos generados de la muestra escogida, a través, de un cuestionario con preguntas objetivas y de claro entendimiento, la cual permitirá obtener información precisa y cuantitativa para la resolución del problema planteado.

# **3.4 PROCESAMIENTO ESTADÍSTICO DE LA INFORMACIÓN**

La técnica que utilizaremos en la presente investigación estará dada por las encuestas. Para el desarrollo de la encuesta hemos considerado como instrumento de investigación el cuestionario, el mismo que estará compuesto por ocho preguntas

El diseño de la encuesta estará en función de las hipótesis que se hayan planteado, tratando de formular preguntas que nos permitan determinar la validez o no de las mismas, además de contribuir a la resolución del problema planteado. En idéntico sentido, la encuesta contribuirá a determinar la relación existente entre las diferentes variables objeto de estudio, cómo estas se relacionan y el grado de relación. Se comienza por determinar que se quiere estudiar y a continuación se hace una elección del tipo y la cantidad de datos que se van a utilizar.

La información obtenida de la técnica utilizada fue tabulada y resumida en tablas estadísticas frecuencias, desarrollándose estas de manera computarizada en la

aplicación de Microsoft Excel, posteriormente los datos se presentarán de manera escrita, tabulada y graficada, empleándose grafica de tipo circular y de diagramas de barra con el respectivo análisis de los resultados obtenidos, igualmente se va a establecer inferencias de los datos utilizando, escala de medición acerca de la población estudiada, además se emplearán las medidas de tendencia central, tales como porcentajes y proporciones.

Las encuestas se realizaron con minuciosidad y con preguntas representativas del estudio a realizar, se las organiza de tal manera que facilite la elaboración de las tablas de frecuencias respectivas. La organización de los datos debe ser hecha en función de los valores que toma la variable y la frecuencia con que aparece cada uno de los valores.

# **CAPITULO IV**

# **ANALISIS E INTERPRETACIÓN DE RESULTADOS**

### **4.1 ANALISIS DE LA SITUACIÓN ACTUAL**

La gestión académica de los docentes en el mundo y en especial en nuestro país, cada vez es más laboriosa y tiene más exigencias las cuales los docentes deben cumplir a cabalidad, para esto el mundo de la tecnología les brinda diferentes técnicas y herramientas las cuales se pueden utilizar, para mejorar el proceso de enseñanza aprendizaje de los educandos y con esto ser entes generadores de nuevos educandos con perspectivas diferentes las cuales ayuden a contribuir al desarrollo socio económico de la nación.

El presente proyecto de investigación está orientado a implementar una herramienta tecnológica dentro de la gestión académica de los docentes de 1ro BGU del Colegio Fisco Misional Gratuito "Arsenio López", para sustentar las hipótesis y variables planteadas para esta investigación, se realizará una encuesta a los estudiantes del 1ro BGU donde se analizará cada una de las respuestas obtenidas para ser validadas y comparadas posteriormente.

A continuación iremos detallando cada pregunta realizada en la encuesta con su respectiva tabulación de datos y el gráfico correspondiente.

**Pregunta 1.- A parte de los medios tradicionales como el pizarrón ¿Qué otro medio te gustaría que utilicen tus maestros para la enseñanza?**

## **Cuadro 3.-** Pregunta 1

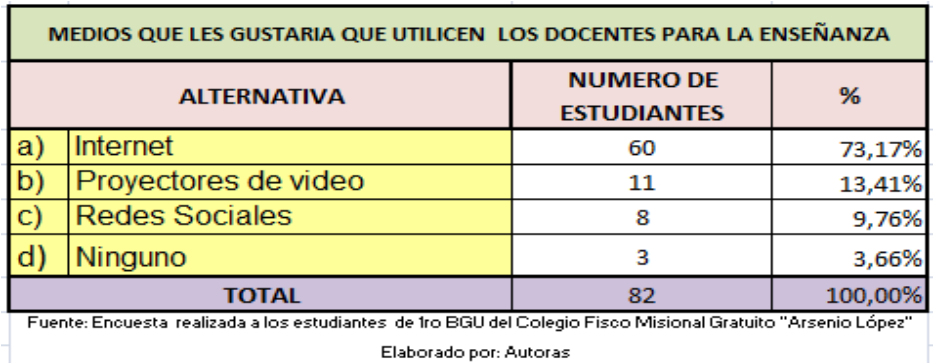

# **Figura 1.-** Pregunta 1

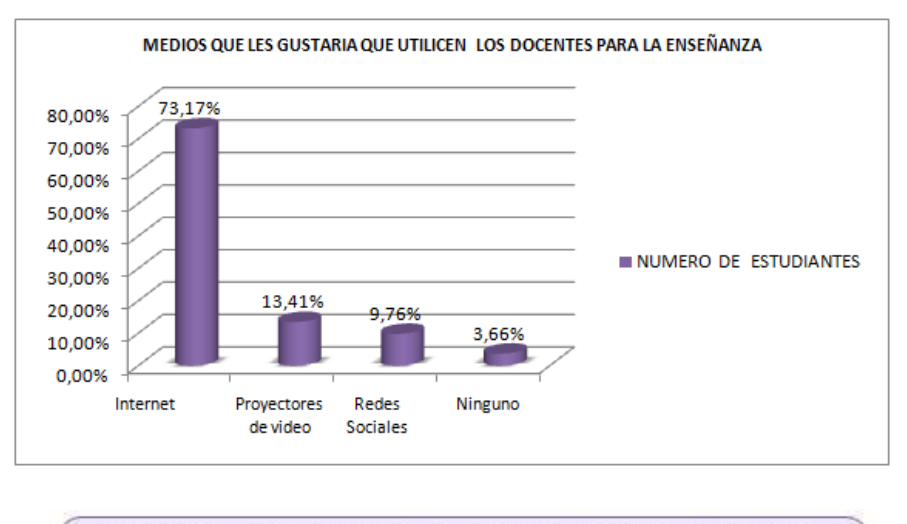

Fuente: Encuesta realizada a los estudiantes de 1ro BGU del Colegio Fisco Misional Gratuito "Arsenio López" Elaborado por: Autoras

### **Análisis:**

En el resultado del ítem 1 podemos observar que el 73,17% de los estudiantes les gustaría que los docentes utilicen dentro del proceso de enseñanza el internet, el 13,41% prefieren Proyectores de Video, 9,76% eligió las redes sociales y un 3,66% ninguna de las alternativas, este resultado nos indica que los docentes no utilizan el internet dentro del proceso de enseñanza - aprendizaje y los estudiantes están predispuestos a incluirse las Tic de su educación.

# **Pregunta 2.- ¿Con qué frecuencia los docentes dejan inconclusos los temas por falta de tiempo en la hora de clase?**

**Cuadro 4.-** Pregunta 2

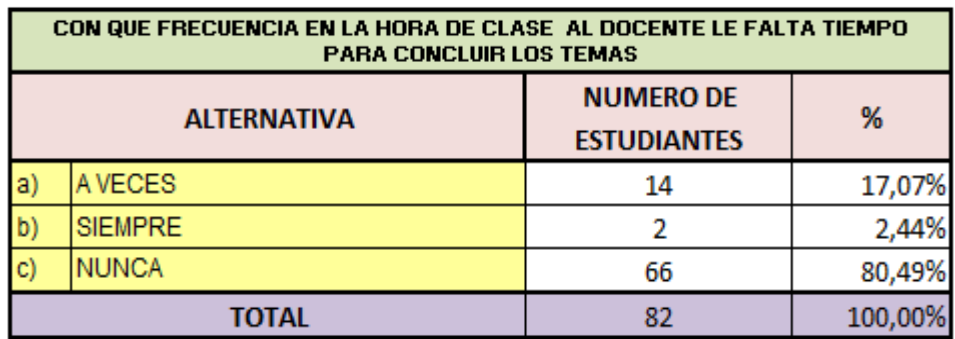

Fuente: Encuesta realizada a los estudiantes de fro BGU del Colegio Fisco Misional Gratuito "Arsenio López"

Elaborado por: Autoras

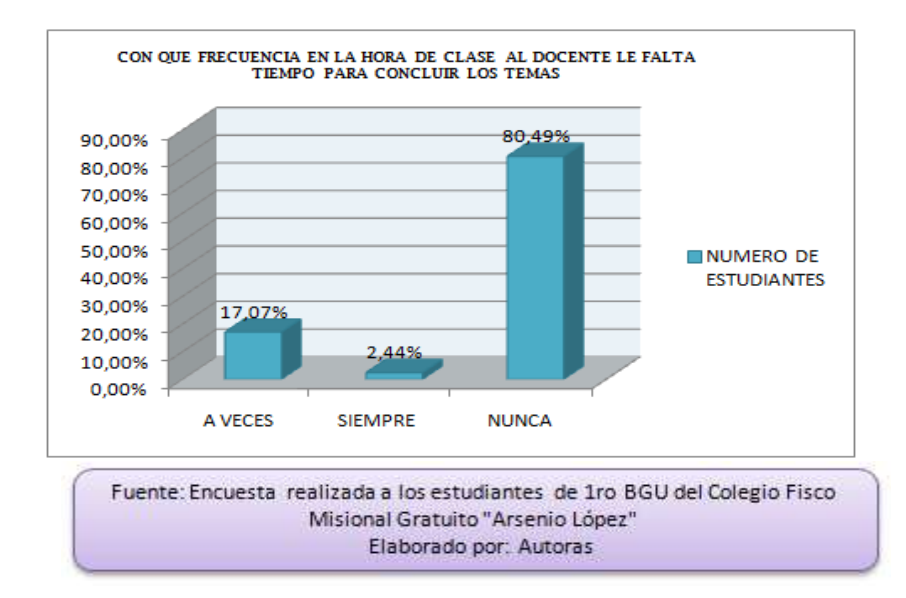

# **Figura 2.-** Pregunta 2

### **Análisis:**

En los resultados obtenidos en el ítem 2 observamos que un 80,49% de estudiantes indica que los docentes si concluyen los temas preparados para la hora de clase, un 17,07% indica que a veces quedan inconclusos o con dudas y un 2,44% que siempre falta algo por concluir. Con estos datos podemos concluir que dentro de la hora de clase el docente alcanza a impartir los temas con claridad y cumpliendo todos los requisitos de la planificación.

**Pregunta 3.- ¿Con qué frecuencia asistes a las clases de recuperación que te citan los docentes en horas extracurriculares?** 

**Cuadro 5.-** Pregunta 3

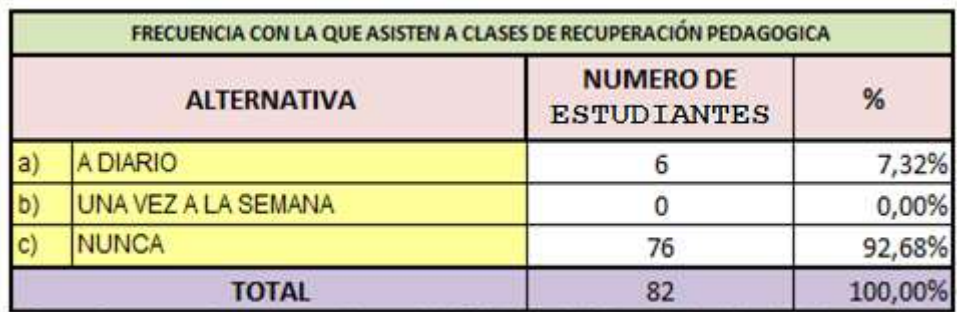

Fuente: Encuesta realizada a los estudiantes de fro BGU del Colegio Fisco Misional Gratuito "Arsenio López"

Elaborado por: Autoras

**Figura 3.-** Pregunta 3

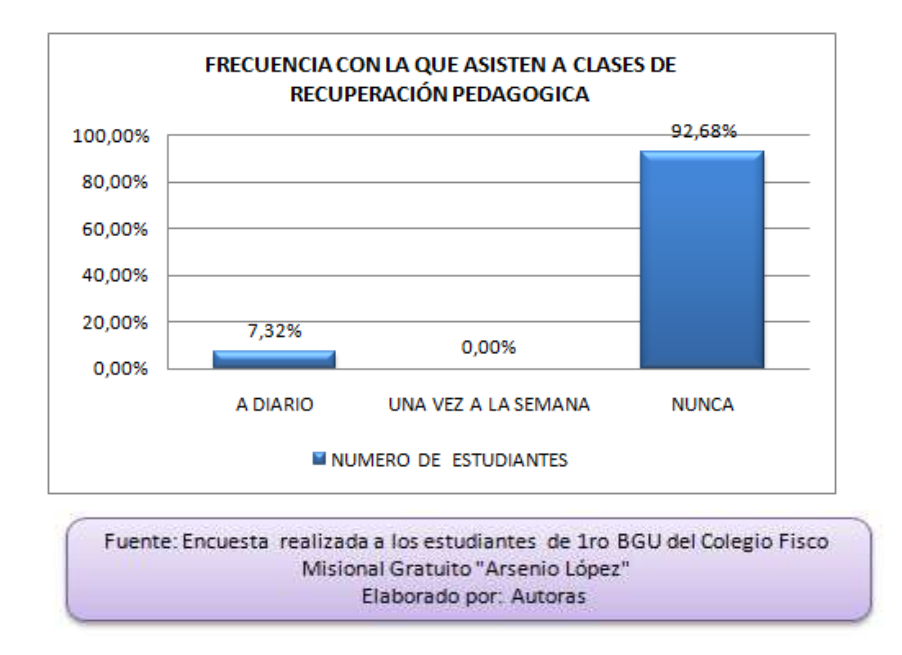

# **Análisis:**

En el ítem 3 los estudiantes indican en un 92,68% que nunca asisten a clases de recuperación pedagógica, el 7,32% que a diario, lo que induce a concluir que en la Institución no se realizan las horas de recuperación pedagógica que exige el Ministerio de Educación a los docentes, lo que repercutirá en su rendimiento académico a finales del periodo lectivo.

## **Pregunta 4.- Si respondió Nunca a la pregunta anterior indique la causa**

### **Cuadro 6.-** Pregunta 4

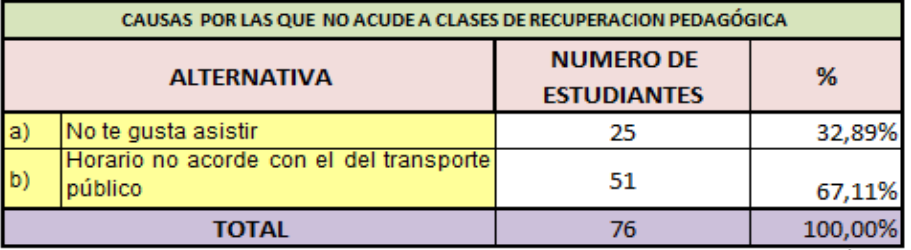

Fuente: Encuesta realizada a los estudiantes de fro BGU del Colegio Fisco Misional Gratuito "Arsenio López" Elaborado por: Autoras

### **Figura 4.-** Pregunta 4

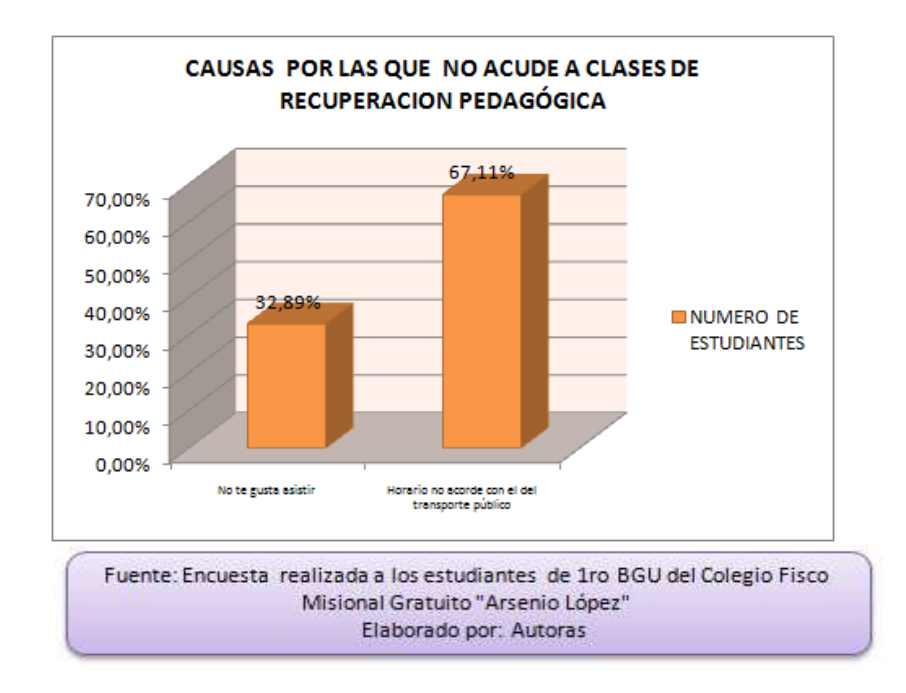

### **Análisis:**

El ítem 4 nos indica que el 67,11% de los estudiantes nunca asiste a clases de recuperación debido a que el horario de estas no está acorde con el horario del transporte público, y el 32,89% simplemente no les gusta asistir, con esto podemos ultimar que en su mayoría los educandos desean recibir las clases de recuperación pedagógica pero con la dificultad del transporte que tienen no las pueden realizar.

# **Pregunta 5.- ¿Te gusta utilizar el computador como medio didáctico para tus clases?**

### **Cuadro 7.-** Pregunta 5

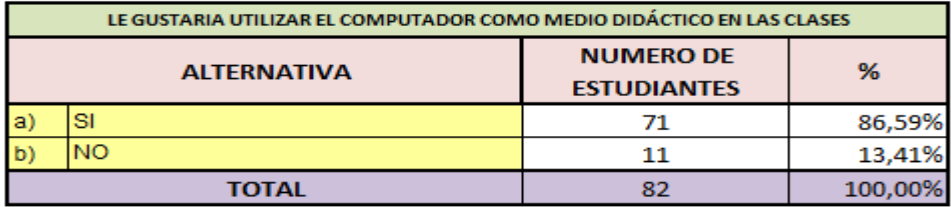

Fuente: Encuesta realizada a los estudiantes de fro BGU del Colegio Fisco Misional Gratuito "Arsenio López" Elaborado por: Autoras

### **Figura 5.-** Pregunta 5

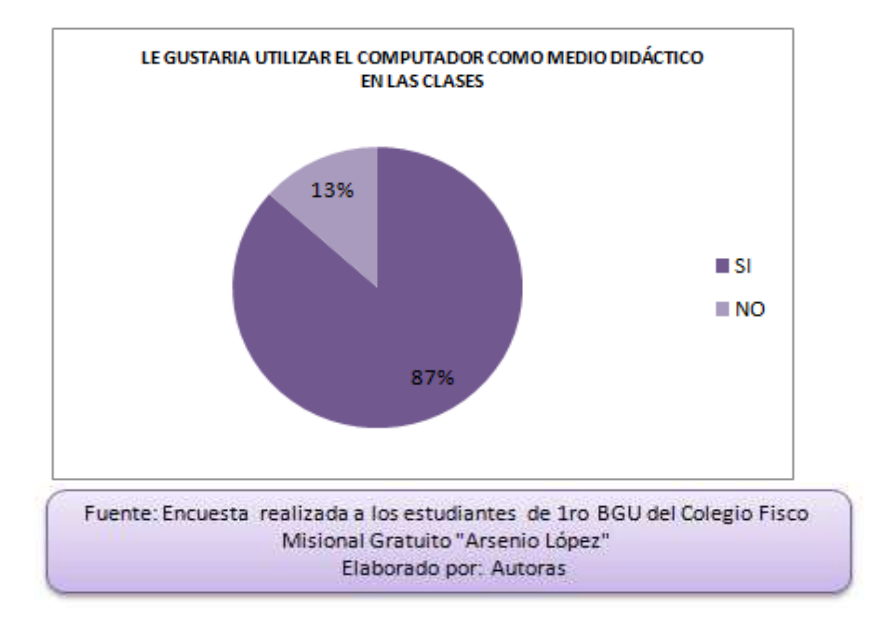

### **Análisis:**

En el ítem 5 obtenemos que el 86,59% de los educandos desea utilizar el computador como medio didáctico en las horas de clase y el 13,41% indica que no, lo que nos ayuda a comprobar los resultados del ítem 1 donde los estudiantes desean que los docentes incluyan herramientas tecnológicas dentro del proceso de enseñanza – aprendizaje.

## **Pregunta 6.- ¿Qué medio adicional de consulta utiliza para realizar tus tareas?**

### **Cuadro 8.-** Pregunta 6

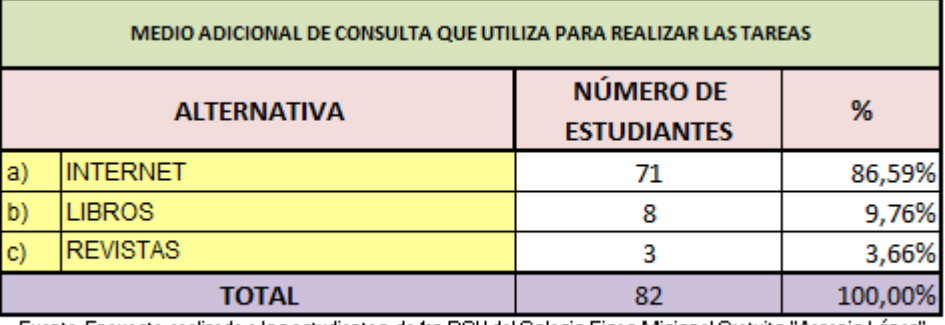

Fuente: Encuesta realizada a los estudiantes de fro BGU del Colegio Fisco Misional Gratuito "Arsenio López"

## **Figura 6.-** Pregunta 6

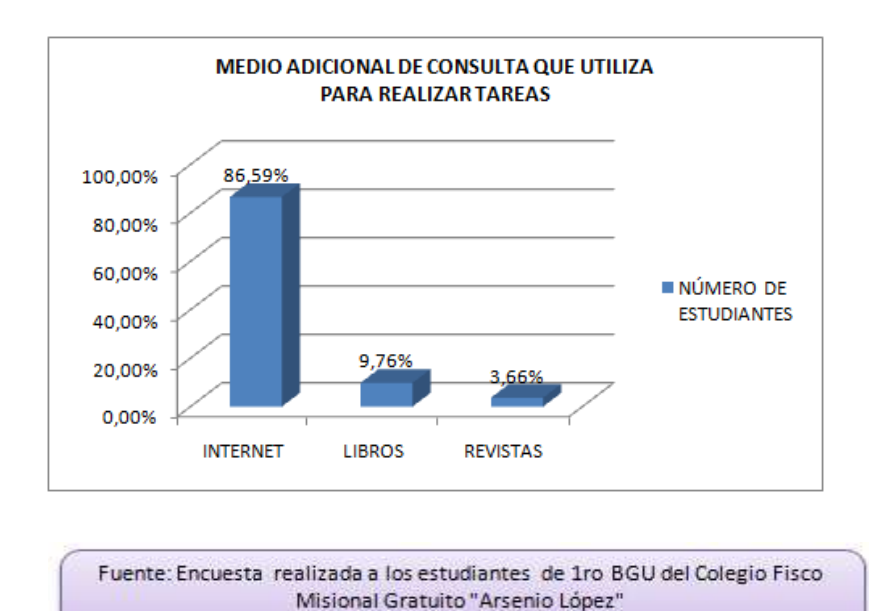

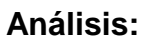

El ítem 6 nos muestra en sus resultados que el 86,59% de los estudiantes utilizan el Internet como medio adicional de consulta para realizar las tareas académicas, un 9,76% prefiere libros y el 3,66% las revistas, lo que corrobora que la institución cuenta con estudiantes investigativos y que les gusta utilizar las Tic para la realización de tareas y enriquecer su conocimiento.

Elaborado por: Autoras

### **Pregunta 7.- ¿Desde qué lugares accede con mayor frecuencia a internet?**

Elaborado por: Autoras

# **Cuadro 9.-** Pregunta7

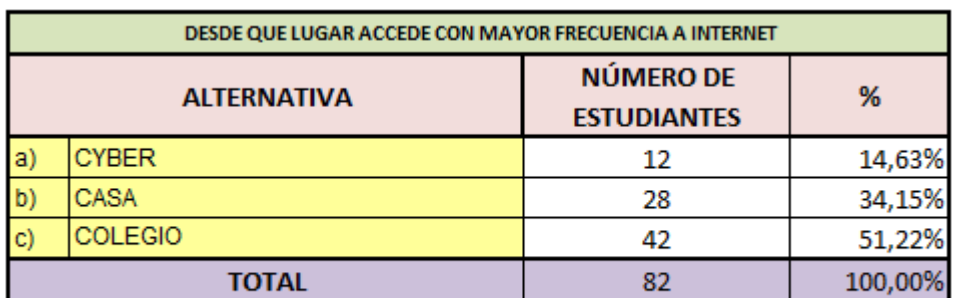

Fuente: Encuesta realizada a los estudiantes de fro BGU del Colegio Fisco Misional Gratuito "Arsenio López"

Elaborado por: Autoras

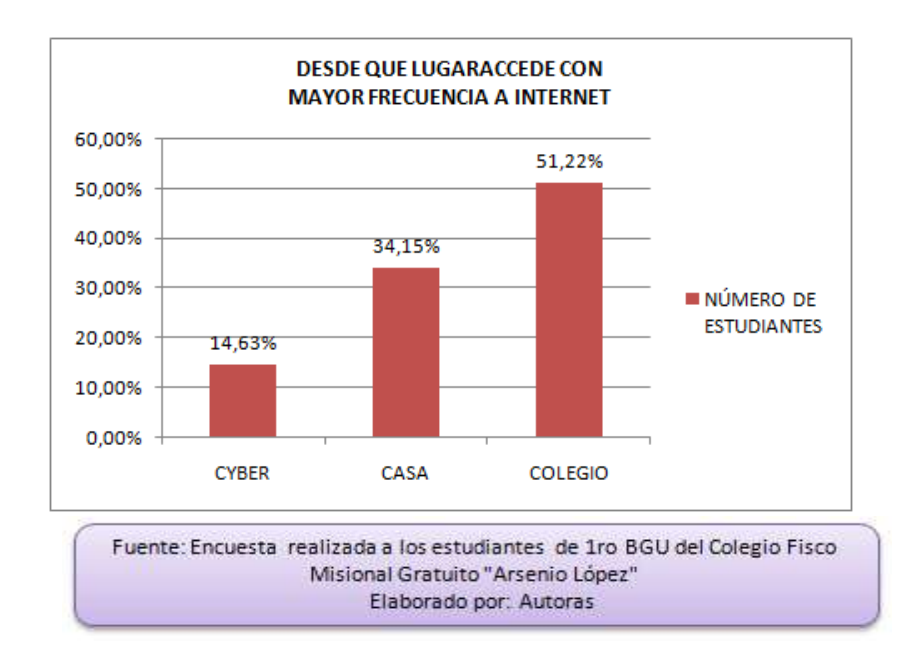

### **Figura 7.-** Pregunta 7

### **Análisis:**

Los estudiantes en las respuestas correspondientes al ítem 7 escogen en un 51,22% que acceden al internet desde el colegio, el 34,15% accede desde casa y el 14,63% accede desde los cyber del cantón. Lo que indica que en su mayoría tiene fácil acceso a internet debido a que la institución les permite conectarse a la red inalámbrica que posee, y en un segundo mayor porcentaje tiene la facilidad de acceder de sus casas.

**Pregunta 8.- ¿Cuál o cuáles de las redes sociales mencionada utilizas en su vida cotidiana?**

#### **Cuadro 10.-** Pregunta 8

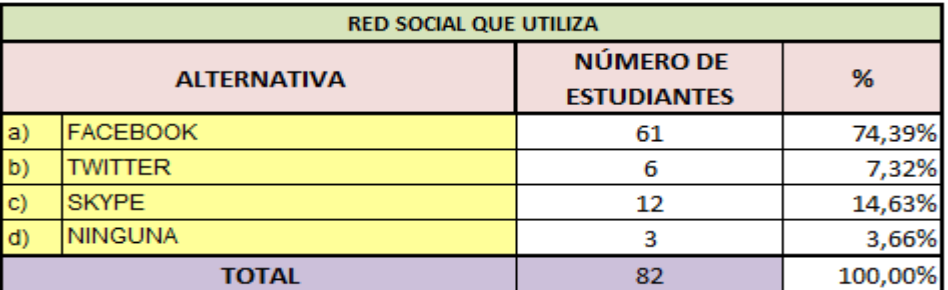

Fuente: Encuesta realizada a los estudiantes de 1ro BGU del Colegio Fisco Misional Gratuito "Arsenio López" Elaborado por: Autoras

### **Figura 8.-** Pregunta 8

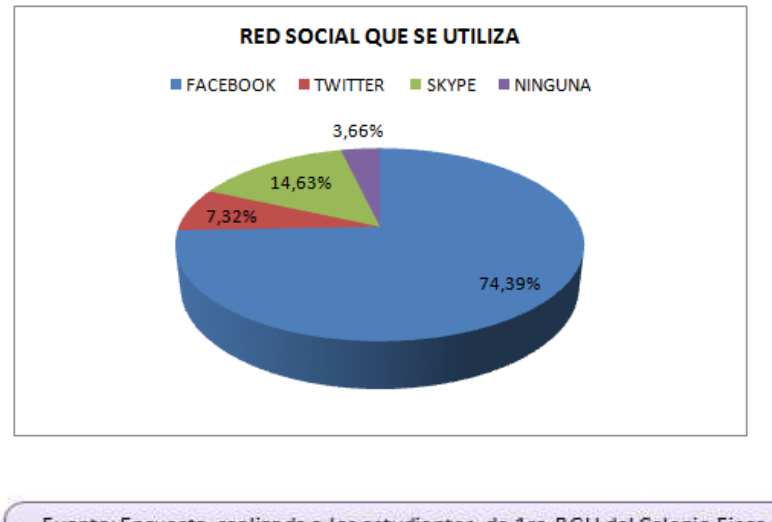

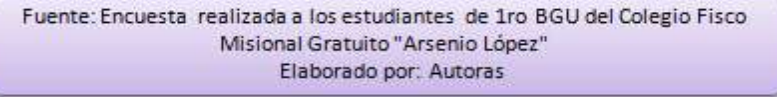

## **Análisis:**

En el ítem 8 se obtuvo como resultados que el 74,39% de los estudiantes utiliza de las redes sociales el Facebook, el 14,63% el Skype, el 7,32% el Twitter y el 3,66% ninguna red social. Lo que constata que los educandos están inmersos en el mundo de de las redes sociales y su aplicación dentro del proceso de aprendizaje será más cómodo.

# **Pregunta 9.- ¿Qué uso le da a las redes sociales?**

### **Cuadro 11.-** Pregunta9

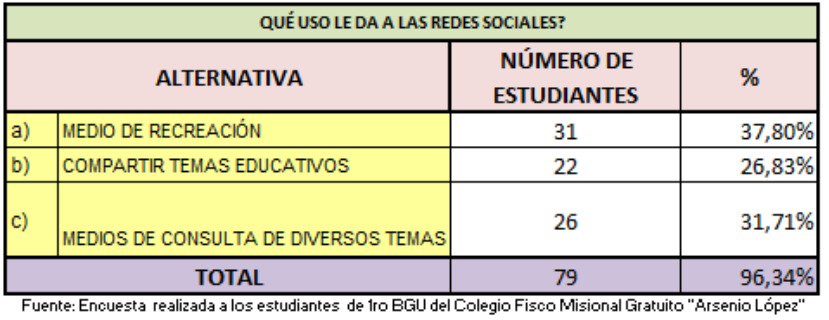

Elaborado por: Autoras

### **Figura 9.-** Pregunta 9

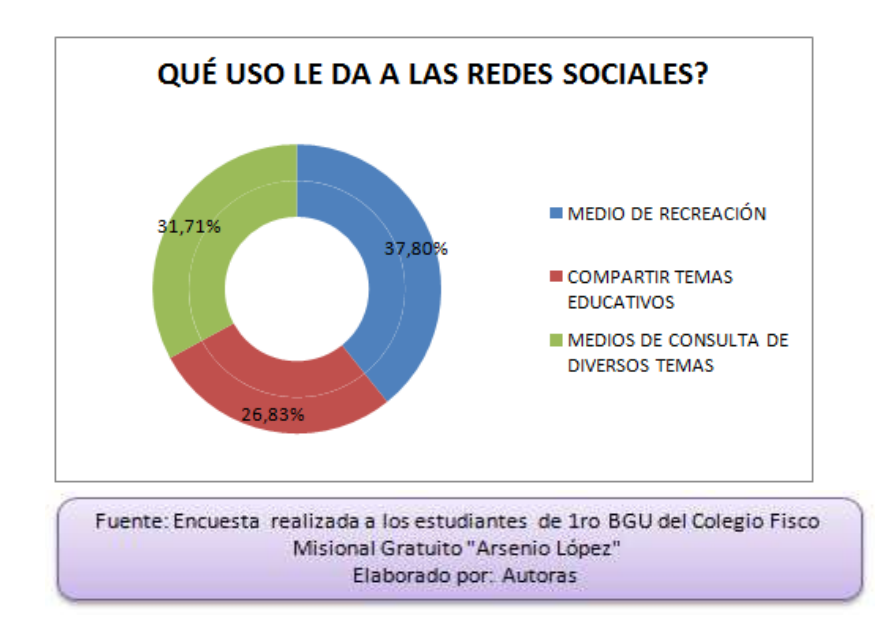

#### **Análisis:**

De los estudiantes que utilizan las redes sociales en el ítem 9 escogen en un 37,80% que lo utilizan como medio de recreación, el 31,71% como medio de consulta de diversos temas y el 26,83% las utiliza para compartir temas educativos, todo esto nos lleva a concluir que con la buena orientación docente los estudiantes podrán utilizar las redes sociales como medio un de información educativa.

**Pregunta 10.- ¿Ha utilizado herramientas Web 2.0 para interactuar con sus Profesores?**

#### **Cuadro 12.-** Pregunta 10

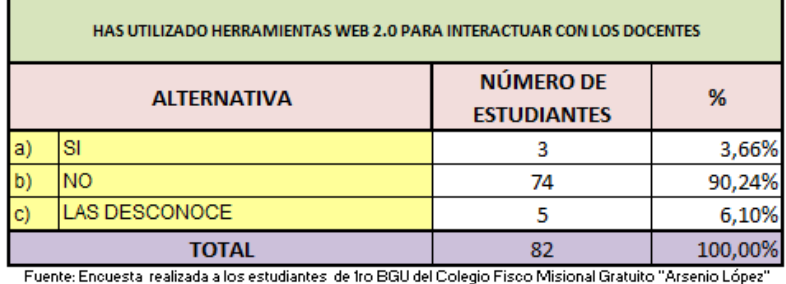

Elaborado por: Autoras

#### **Figura 10.-** Pregunta 10

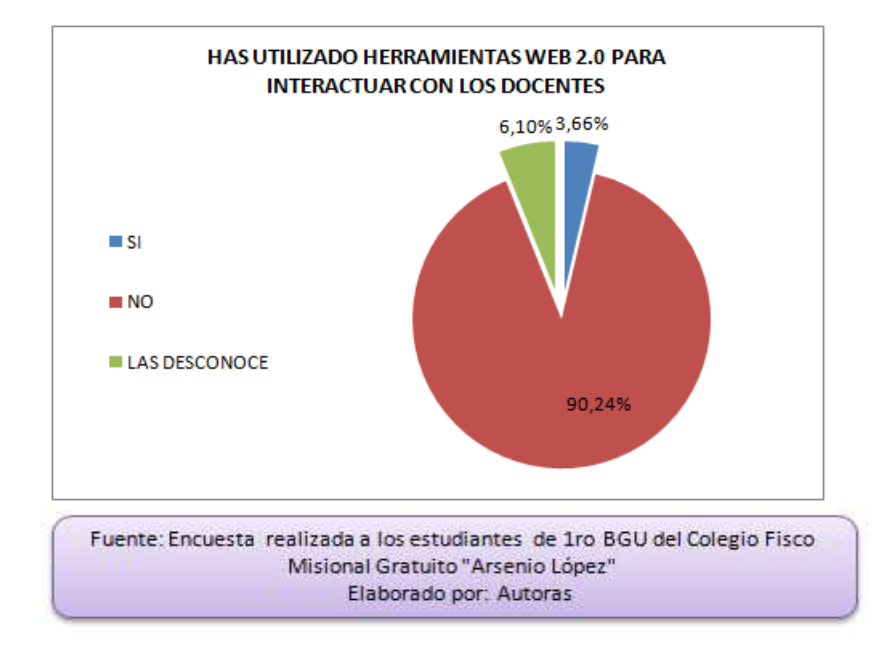

### **Análisis:**

En el ítem 10 los estudiantes indican en un 90,24% que no han utilizado herramientas web 2.0 para interactuar con sus docentes, el 6,10% las desconoce y el 3,66% en alguna ocasión las ha utilizado; este resultado nos indica que se debe ejecutar la propuesta con el objeto de que los docentes utilicen dichas herramientas para incluir a los estudiantes al mundo competitivo de la tecnología y ayudarlos en el proceso de aprendizaje.

**Pregunta 11.- ¿Te gustaría utilizar una Aula Virtual en la Web como medio de recuperación de clases pedagógicas?**

**Cuadro 13.-** Pregunta11

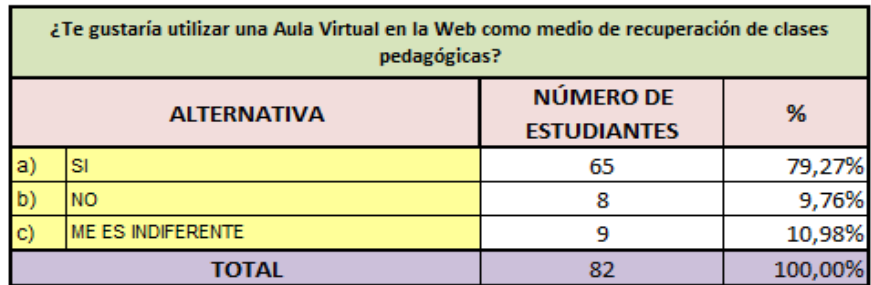

Fuente: Encuesta realizada a los estudiantes de 1ro BGU del Colegio Fisco Misional Gratuito "Arsenio López" Elaborado por: Autoras

# **Figura 11.-** Pregunta 11

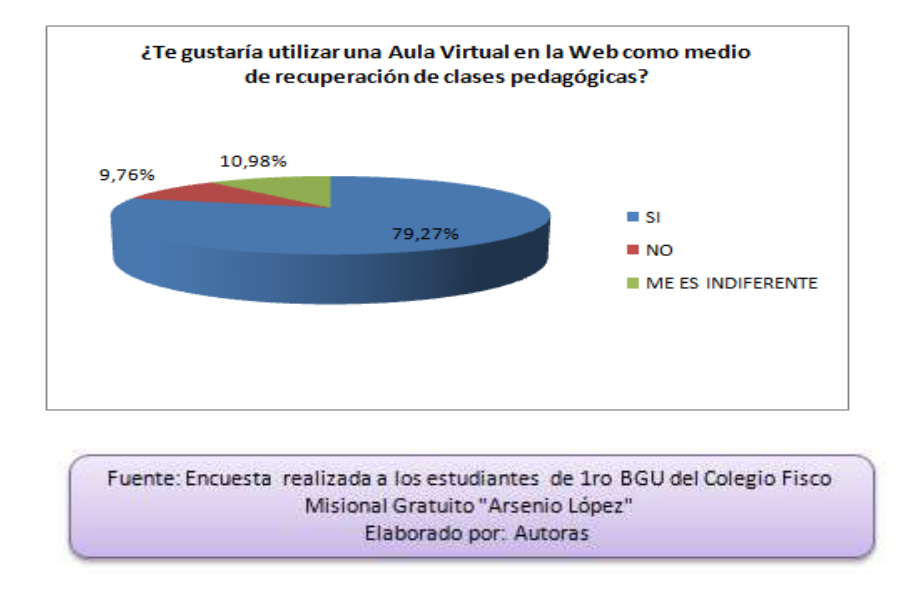

### **Análisis:**

En el ítem 11el 79,27% de los estudiantes contestaron que si les gustaría utilizar una aula virtual en la web como medio de recuperación pedagógica, el 10,98% le es indiferente y el 9,76% no les gustaría; lo que permite constatar que lo propuesta debe ser ejecutada para que los docentes puedan impartir clases de recuperación pedagógica a sus estudiantes y esto les ayude a mejorar su rendimiento académico.

# **4.2 ANÁLISIS COMPARATIVO, EVOLUCIÓN, TENDENCIAS Y PERSPECTIVAS**

Al realizar la investigación de campo, sobre la Aplicación de Ambientes Virtuales 2.0 se ha observado que la institución educativa en general debe estar inmersa en el uso de esta herramienta web, sobre todo, porque logrará realizar las horas de recuperación pedagógica las cuales no se las logra en la modalidad presencial por que difieren con el horario de transporte de los estudiantes.

Los resultados de la encuesta realizada, permiten indicar que la institución educativa cuenta con estudiantes activamente tecnológicos prestos a que los docentes ingresen las variadas herramientas de la web al proceso de enseñanza aprendizaje. Lo que permitirá ayudar a que el educador utilice ciertas herramientas que permita estar en contacto con el educando y realizar las clases de recuperación pedagógica.

En la pregunta el 73,17% de los estudiantes les gustaría que los docentes utilicen dentro del proceso de enseñanza el internet, así tenemos que contrasta con escrito por los autores Capella Priu y Barva en el libro Ordenadores en las aulas "Las tecnologías de la información y comunicación han permitido cambios en la manera que las personas viven, trabajan, interactúan y logran el conocimiento"<sup>13</sup> (CAPELLA PRIU & BARVA, 2010) corroborando la necesidad de utilizar las tic dentro del proceso de enseñanza – aprendizaje.

Esto se lo puede confirmar con los resultados del ítem 11 donde 79,27% de los estudiantes contestaron que si les gustaría utilizar una aula virtual en la web como medio de recuperación pedagógica, lo que ayudaría al docente a obtener mejores resultados de aprendizaje.

El Colegio Fisco Misional Gratuito "Arsenio López" es una institución de más de 30 años de experiencia en la formación de bachilleres en la República por tal razón es necesario que sus docentes estén actualizados en el uso de herramientas tecnológicas para con esto cumplir con las exigencias educativas de la actualidad.

Con la ejecución del presente proyecto la institución podrá tener docentes predispuestos al cambio que dejarían en gran parte las clases solamente en el aula sino que podrán interactuar con sus estudiantes fuera de ellas. Además causará un gran impacto en la comunidad y ayudará a mejorar la Oferta Educativa de la entidad,

1

<sup>13</sup>CAPELLA PRIU, S., & BARVA, C. (2010). *Ordenadores en las aulas: La clave es la metodología.* Barcelona- España: GRAO.

le permitirá ser reconocida como una de las mejores Instituciones que brindan un servicio educativo y actualizado al cantón.

También podrá mantener sus expectativas sobre el servicio que brinda, de éste modo aumentar cada año el número de estudiantes y seguir cumpliendo con las exigencias del proceso educativo cada año.

### **4.3 RESULTADOS**

En el análisis de los resultados obtenidos de la ejecución de la encuesta realizada a los estudiantes de Primero BGU del Colegio Fisco Misional "Arsenio López" y contestando a las preguntas planteadas dentro del problema de estudio, se puede describir :

Que el 90,24% de los educandos indican que no utilizan las herramientas web 2.0 para interactuar con sus docentes, lo que incide a tener en la institución un nivel bajo de implementación de las Tic teniendo con esto una deficiente gestión académica por parte de los educadores.

También se obtuvo que el 92,68% de estudiantes indican que nunca asisten a clases de recuperación pedagógica por diversos factores, entre ellos y el más importante es que los horarios de estas no están acorde al horario de la transportación pública lo que afecta notablemente la realización de dichas horas.

Uno de los motivos que ocasionan el deficiente desempeño académico según los datos obtenidos en la encuesta es el poco interés presentado por el docente ante las herramientas tecnológicas dentro del proceso de enseñanza lo que podemos comprobar con los resultados del ítem 1 en el cual el 73,17% de los estudiantes les gustaría que los docentes utilicen internet dentro de este proceso y en el ítem 5 el 86,59% de los educandos desea utilizar el computador como medio didáctico en las horas de clase.

La falta de capacitación del docente en el uso de Herramientas Web 2.0 afecta de manera primordial a los estudiantes de la institución que están dispuesto a la implementación de estas dentro y fuera de las horas de clase, lo que podemos corroborar con los resultandos obtenidos en el ítem 11 donde el 79,27% de los educandos contestaron que si les gustaría utilizar una aula virtual en la web como medio de recuperación pedagógica.

Todo esto ocasiona que el 86,59% de los estudiantes que utilizan el Internet como medio adicional de consulta para realizar las tareas académicas vayan perdiendo el interés en las mismas. Luego de describir los resultados obtenidos en cada ítem podemos precisar que los Docentes no utilizan las Herramientas que brinda la Web dentro del proceso de enseñanza – aprendizaje, además no se cumple con las horas pedagógicas extracurriculares que debe utilizar el docente para el reforzamiento académico de los estudiantes. También se constata que la institución educativa cuenta con estudiantes inmersos en el mundo tecnológico e interesados en aplicarla dentro de sus actividades y tareas académicas.

# **4.4 VERIFICACIÓN DE HIPÓTESIS**

Con los resultados obtenidos en la encuesta detallaremos la veracidad de cada una de las hipótesis planteadas.

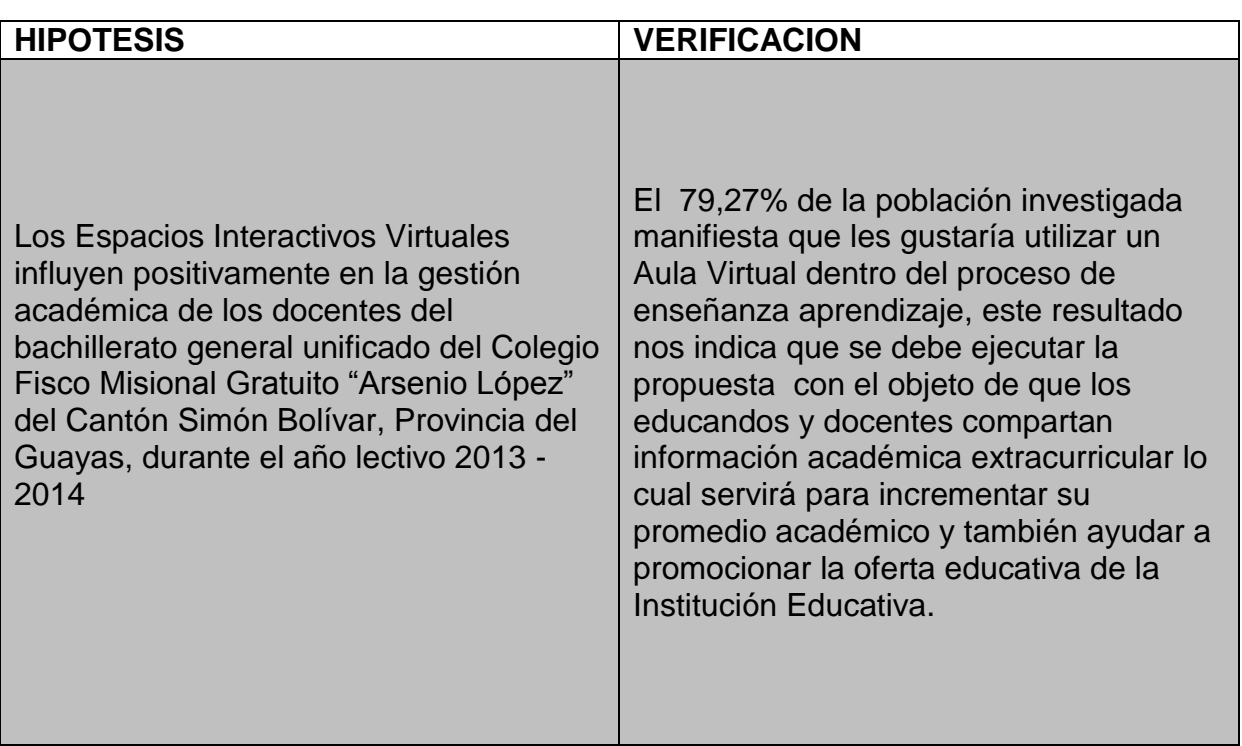

# **Cuadro 14.-** Verificación de Hipótesis

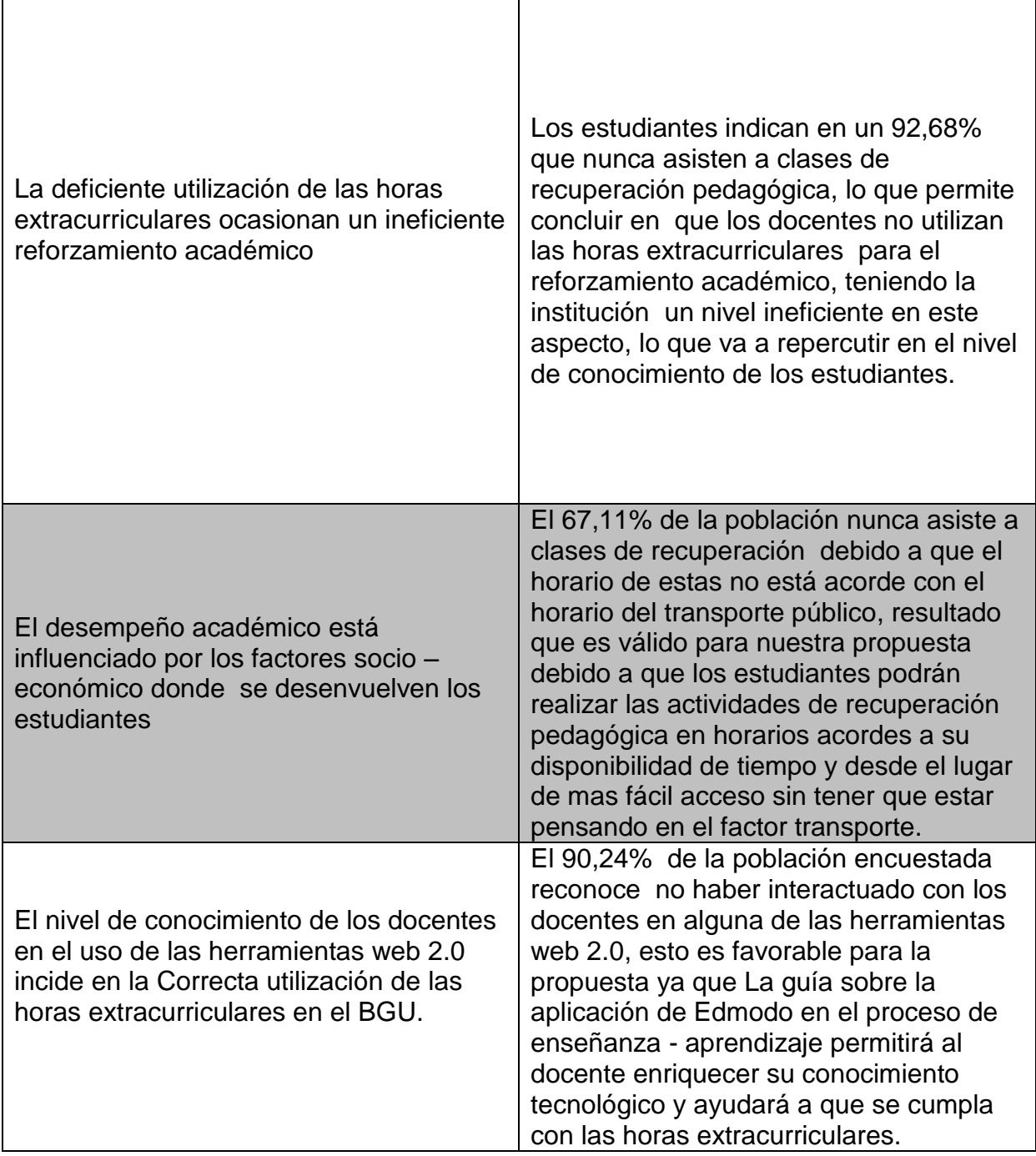

# **CAPITULO V**

# **PROPUESTA**

### **5.1 TEMA**

"Elaboración de una Guía Didáctica Sobre la Aplicación de un Aula Virtual en Edmodo que ayude a mejorar el proceso de enseñanza aprendizaje entre Docentes y Estudiantes de Primero BGU del Colegio Fisco Misional Gratuito ARSENIO LÓPEZ"

# **5.2 FUNDAMENTACIÓN**

Desde el comienzo de la humanidad, ha existido el interés de los seres humanos por aprender con diferentes métodos que les haga más cómodo este proceso y ciertas veces no se ha logrado porque no todos los docentes se han mostrado con apertura al cambio. Y aun los procesos de enseñanza aprendizaje en la actualidad generan controversia por lo que cada docente realiza actividades diferentes, pero sin salirse del contexto académico, persiguiendo un mismo fin, que sus estudiantes capten de manera más rápida y fácil los conocimientos necesarios en cada nivel de estudio. Los avances tecnológicos ayudan a que las labores académicas tanto de docentes como estudiantes sean menos laboriosas y con mejores resultados, por ello es fundamental aplicarlas en todas las instituciones del país.

Existen herramientas que permiten crear Ambientes Virtuales, tal es el caso de Edmodo la cual es una red social que genera ambientes de intercambio para un amplio abanico de personas que tengan características comunes, tal es el caso que se muestra entre educadores y educandos, caracterizada por brindar privacidad y seguridad a los usuarios. En esta red social se puede encontrar diferentes grupos y comunidades académicas divididas por áreas de estudio.

52

Esta red académica permite a los docentes tener un contacto fluido con sus alumnos, colegas y estudiantes y así compartir información relevante dentro de las asignaturas de cada grupo fomentando el trabajo colaborativo dentro de la institución.

Edmodo permite también subir Trabajos académicos en fechas limitadas, tomar pruebas en horarios establecidos, enviar alertas de notificación a los estudiantes, les permite a los estudiantes tener un espacio organizado de almacenamiento de información; por esta razón se la puede manejar como medio de recuperación académica.

Dentro de las ventajas de utilizar la red Edmodo en nuestro proyecto podemos mencionar las siguientes:

- Es una red gratuita
- Permite el acceso de niños menores de 13 años
- Tiene privacidad puesto que no es abierta al público
- Los docentes pueden acceder a claves de los alumnos en caso de olvido
- Permite mostrar detalladamente el progreso académico de los estudiantes.
- El docente puede fomentar el trabajo en equipo entre estudiantes.
- No exige instalación, ni configuración.

Analizando las ventajas podemos fundamentar Pedagógicamente que Edmodo es una herramienta con la cual el docente puede interactuar con sus estudiantes para lograr mejorar su aprendizaje y a la vez insertar las TIC's dentro del BGU, cumpliendo con esto las exigencias requeridas por los entes reguladores de la educación.

### **5.3 JUSTIFICACIÓN**

El trabajo académico que realizan los docentes del Colegio Fisco Misional Gratuito "Arsenio López" se lo realiza dentro de las aulas de clase en horario regular cumpliendo con los temas propuestos para periodo esto se pudo comprobar con el análisis de las respuestas en las encuestas realizadas a los estudiantes donde el 80,49% corrobora esta posición.

No obstante indican en un 67,11% que no se pueden realizar las clases de recuperación académica que exige el Ministerio de Educación, debido a los problemas de transportación pública que tiene el cantón, lo que dificulta quedarse en los horarios establecidos o acudir antes de la jornada diaria.

La implementación de las TIC´S dentro del proceso educativo es un motivo de preocupación para los docentes debido a que deben estar inmersos en el tema y actualizarse diariamente en el uso e importancia de las herramientas tecnológicas para cumplir de forma eficaz su gestión académica.

Esto está haciendo falta en la Institución Educativa objeto de estudio donde el 90,24% de los educandos indica que no utilizan las herramientas web para interactuar con los docentes un total de 79,27% de los estudiantes desean utilizar una aula virtual en la web y mejorar el proceso de aprendizaje.

Con estas bases se puede establecer la necesidad de utilizar un aula virtual a través de la Red social Edmodo, donde docentes y estudiantes puedan interactuar y establecer un medio para realizar la recuperación pedagógica de temas tratados en la jornada de clase diaria y alcanzar logros positivos en el proceso de enseñanzaaprendizaje, los cuales se verán reflejados en el Incremento de los promedios de cada estudiante.

Para poder cumplir esto el docente debe capacitarse sobre la utilización de Edmodo con todos las herramientas y recursos que posee para así poder utilizarla con la finalidad de mejorar su gestión académica, lo que ayudará a cumplir con las expectativas que persiguen los entes reguladores de la educación y ayudando a la institución a mejorar la oferta educativa ante la comunidad.

También debe actualizarse constantemente en otras herramientas tecnológicas que se puedan utilizar dentro de la gestión académica con la finalidad de ser entes generadores de cambios positivos y progresivos en sus educandos.

54
#### **5.4 OBJETIVO**

#### **5.4.1 Objetivo General**

Elaborar un manual de usuario sobre el uso de la herramienta educativa Edmodo para su aplicación en el proceso de los estudiantes del Primero de Bachillerato General Unificado del Colegio Fisco Misional Gratuito "Arsenio López" a través del uso de la herramienta educativa Edmodo.

### **5.4.2 Objetivos Específicos**

- Agrupar a los docentes según el nivel de conocimiento en el uso de las Tic para el desarrollo de seminario taller sobre la aplicación de una Aula Virtual en Edmodo, para la recuperación de clases pedagógicas.
- Fortalecer las actividades de intercambio de información, comunicación entre docentes y estudiantes del Primero de Bachillerato General Unificado.
- Establecer el porcentaje de mejoría en el rendimiento académico de los estudiantes de primero de bachillerato general unificado por la utilización de un aula virtual.

## **5.5 UBICACIÓN**

El lugar en donde se tendrá efecto la propuesta será en el Colegio Fisco Misional Gratuito "Arsenio López" ubicado en Ecuador, Provincia del Guayas, Cantón Simón Bolívar, en las calles 24 de Junio y Callejón San Lorenzo de la cabecera cantonal. (véase Figura 12).

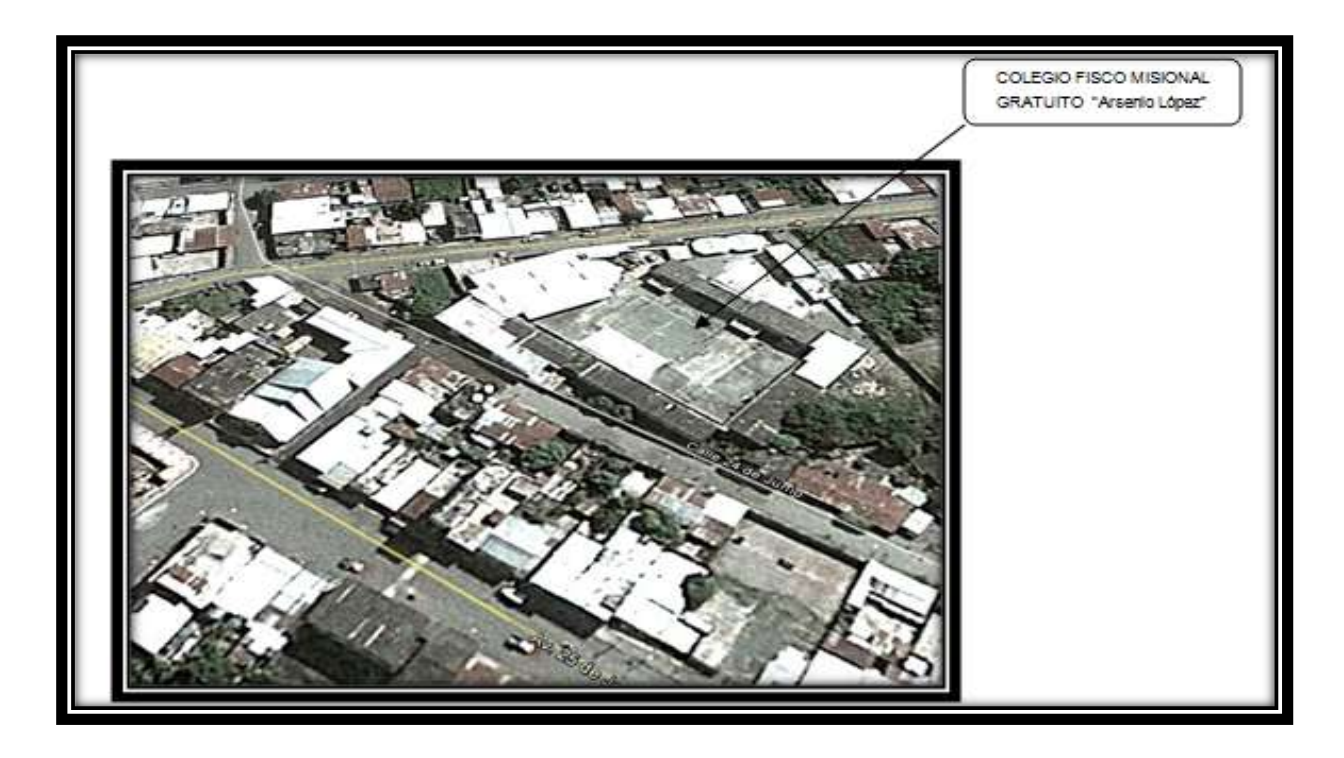

**Figura 12.** Ubicación geográfica de la Institución

Esta institución Educativa se encuentra ubicada en el centro de la cabecera cantonal es de tipo Fisco Misional, posee una amplia infraestructura lo que permite tener variadas áreas de estudio y recreación para docentes y estudiantes, cuenta con una biblioteca adjunta a la sala de profesores, la cual brinda el servicio de internet inalámbrico para que educandos y educadores tengan fácil acceso a las herramientas web. Posee dos laboratorios, uno para prácticas de computación y el otro utilizado para prácticas de física y química, todos estos factores ayudan a la ejecución de nuestra propuesta académica.

#### **5.6 FACTIBILIDAD**

La presente propuesta es factible en los ámbitos administrativos, legal, presupuestario y técnico.

Administrativo, porque la Institución cuenta con el personal necesario y dispuesto para la ejecución del mismo.

Legal, porque está enmarcado dentro de los contenidos programáticos que exige el Ministerio de Educación en el primero BGU y se centra con la autorización de la Institución Educativa.

Técnico, porque la Institución dentro de su infraestructura cuenta con aéreas especiales para el uso de herramientas tecnológicas, facilitando el acceso a docentes y estudiantes.

Presupuestario, ya que está basado en la aplicación de una Red Social gratuita en la Web, permitiendo que los gastos realizados dentro de la ejecución de la propuesta sean menores y al alcance de todos los entes que participan en ella.

#### **5.7 DESCRIPCIÓN DE LA PROPUESTA**

Una vez realizado todo el proceso de investigación de este proyecto, la propuesta tecnológica a implementarse en la institución consiste en la aplicación de un aula virtual en la red social gratuita Edmodo, para la interacción entre docentes y estudiantes del primero de bachillerato general unificado a través de la web.

Planteamos una propuesta de enseñanza - aprendizaje diferente y acorde con las exigencias del Ministerio de Educación enmarcada dentro del Currículum del Primero BGU utilizando la Tecnología como medio educativo que ayude al docente a mejorar su gestión académica y le permita realizar las horas de recuperación pedagógica lo que ayudará a incrementar el nivel de aprendizaje de los educandos.

Los elementos indispensables para la ejecución de este proyecto es la plataforma en la web Edmodo, que permite crear un aula virtual basada en las necesidades del educando.

La propuesta será netamente aplicada estudiantes de primero de bachillerato general unificado del colegio Fisco Misional "Arsenio López" ubicado en simón Bolívar, y servirá como una ayuda muy bien elaborada para los Docentes quienes de esta manera realizaran las horas de recuperación pedagógica, que permiten mejorar el rendimiento académico de los educandos.

57

Los instrumentos a utilizar son las computadoras, la plataforma virtual Edmodo con sus diferentes actividades que plantea.

El espacio físico a utilizar será el laboratorio de la institución, donde se enseñará a los docentes a utilizar la herramienta para aplicarla con los estudiantes.

La ejecución la iniciamos en el mes de junio del 2013 fecha en la que los establecimientos educativos inician el segundo parcial y los docentes saben que estudiantes necesitan con más urgencia la recuperación pedagógica, además realizaremos el seminario taller con los Docentes involucrados en la propuesta.

#### **5.7.1 Actividades**

Las actividades que se realizaron en el desarrollo de la propuesta, fueron:

- Seleccionar el Personal Docente a participar en capacitación.
- Planificación del seminario taller para brindar los lineamientos sobre el uso de Edmodo.
- Desarrollo del seminario taller sobre el uso de Edmodo como plataforma educativa para realizar clases de recuperación pedagógica.
- Motivación a los estudiantes sobre la utilización de los recursos interactivos tecnológicos en las asignaturas del tronco común.
- Implementación y seguimiento de la propuesta en una asignatura del tronco común para medir el rendimiento de los estudiantes.

#### **5.7.1.1 DESARROLLO DE LA PROPUESTA**

Edmodo es una plataforma que permite realizar diferentes actividades entre docentes y estudiantes para mejorar su nivel de comunicación y rendimiento académico las iremos analizando detalladamente a continuación.

## *5.7.1.1.1 Manual de trabajo Edmodo. Ingreso y Tipos de Usuario en Edmodo*

Para ingresar a la plataforma de Edmodo realizamos los siguientes pasos:

Ingresamos a la página [www.edmodo.com](http://www.edmodo.com/) la cual muestra diferentes tipos de usuarios al momento de registrarse como son: docente, estudiante, padre, escuelas y distrito. (véase Figura 13)

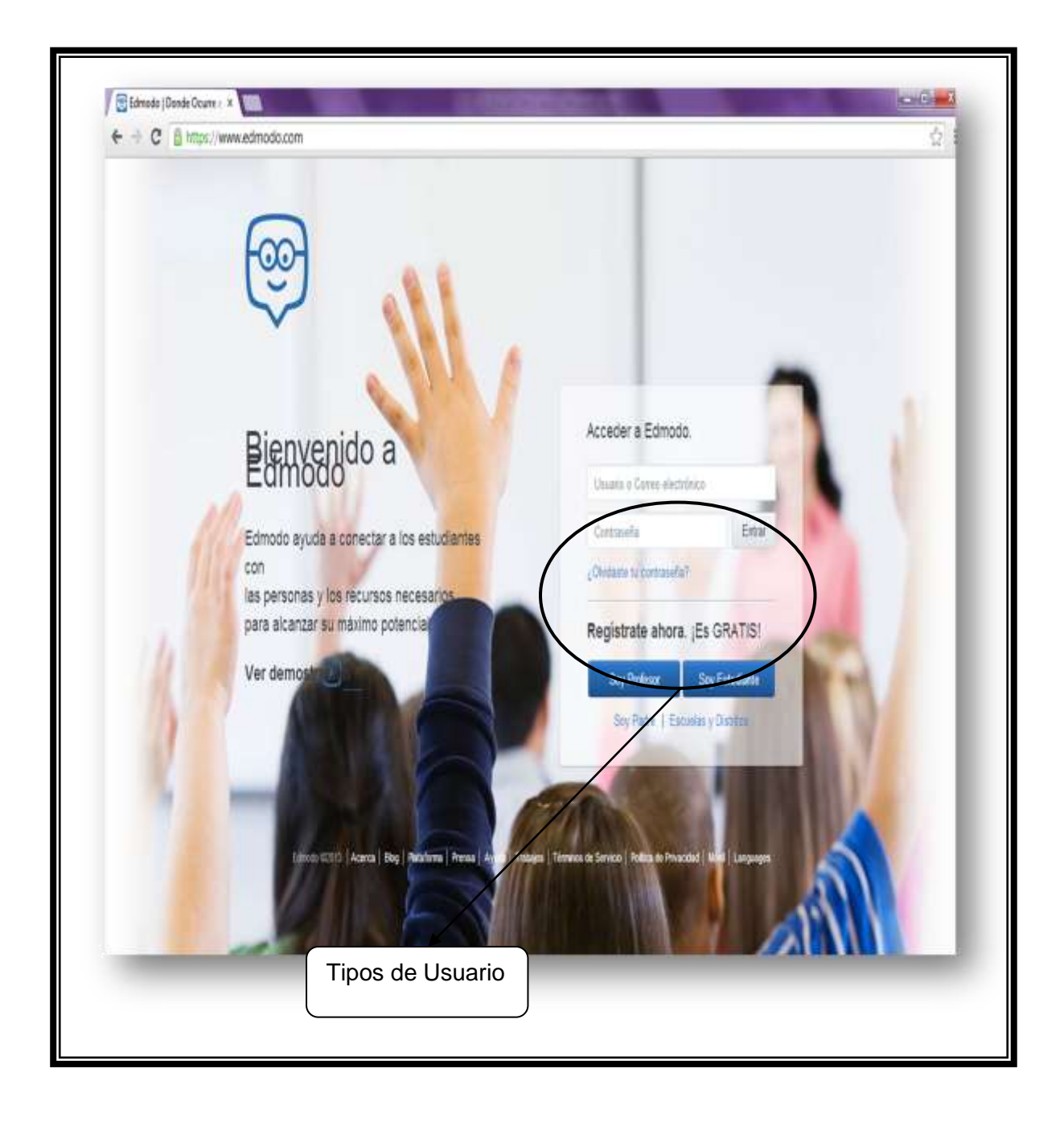

**Figura 13.** Ingreso y tipos de usuario en Edmodo

## *5.7.1.1.2 Registro de Profesor*

- Para registrarse selecciona la opción profesor.
- Llena los datos solicitados.
- Una vez registrados los datos del docente verifica que todos los datos tengan un visto de color verde. Esto indicará que están correctos
- Presiona clic en registrarse. (véase Figura 14)

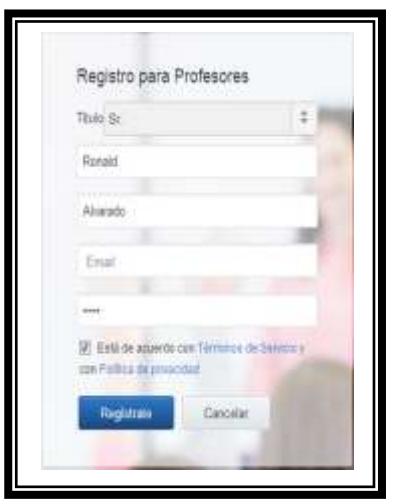

**Figura 14**. Registro de profesores

- Recuerde los nombres de usuarios son únicos, Edmodo se encargara de verificarlos.
- Una vez registrado el docente escoge el establecimiento educativo al que pertenecerá y para continuar escoge siguiente paso.(véase Figura 15)

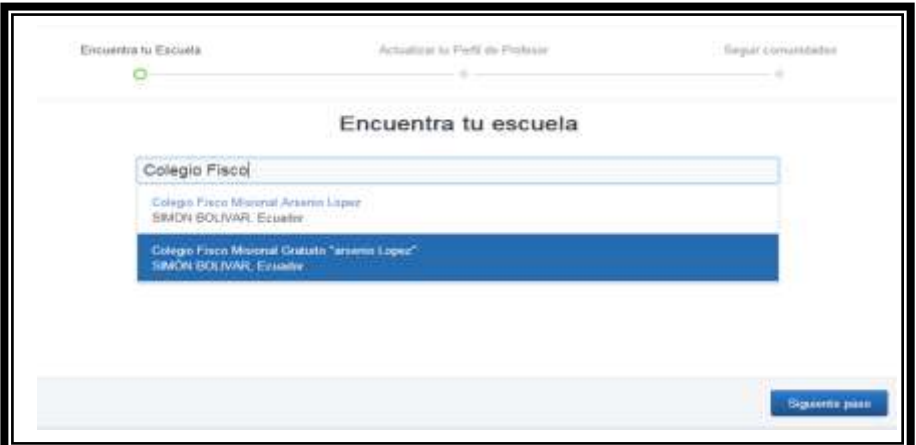

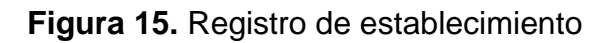

• Ingresar la URL con que desea que lo encuentren y puede subir una foto para su perfil si desea.(véase Figura 16)

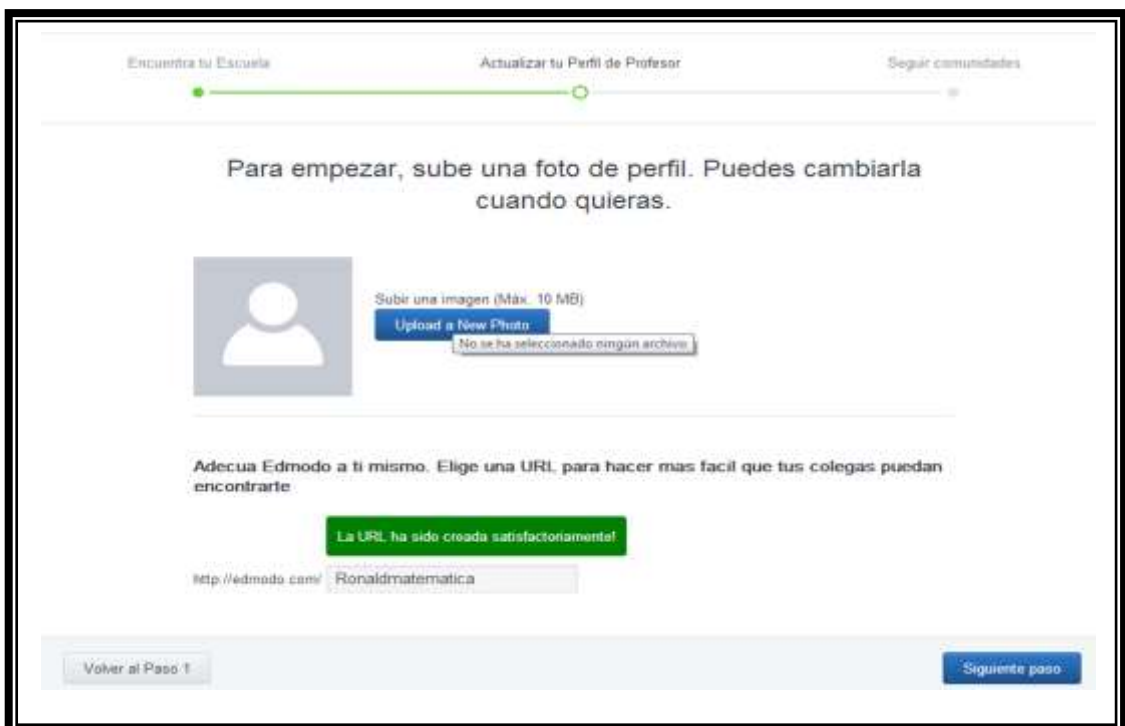

**Figura 16.** Dirección URL

 Se escoge la comunidad a la que se desee pertenecer y selecciona ir a mi página de inicio. (véase Figura 17)

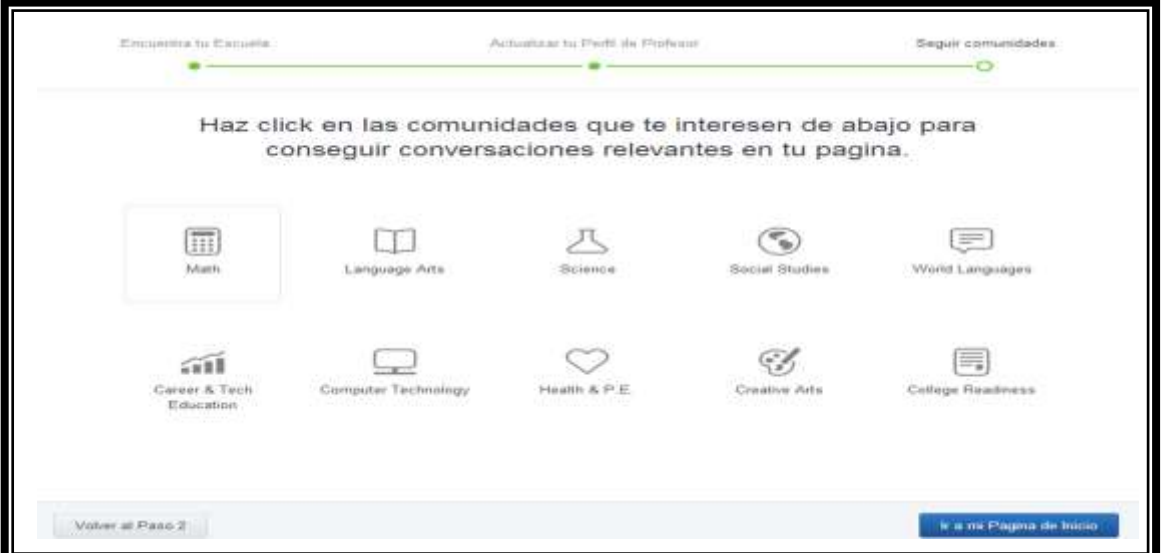

**Figura 17.** Selección de comunidad

 Aparece una nueva ventana que muestra el entorno de trabajo del docente. (véase Figura 18)

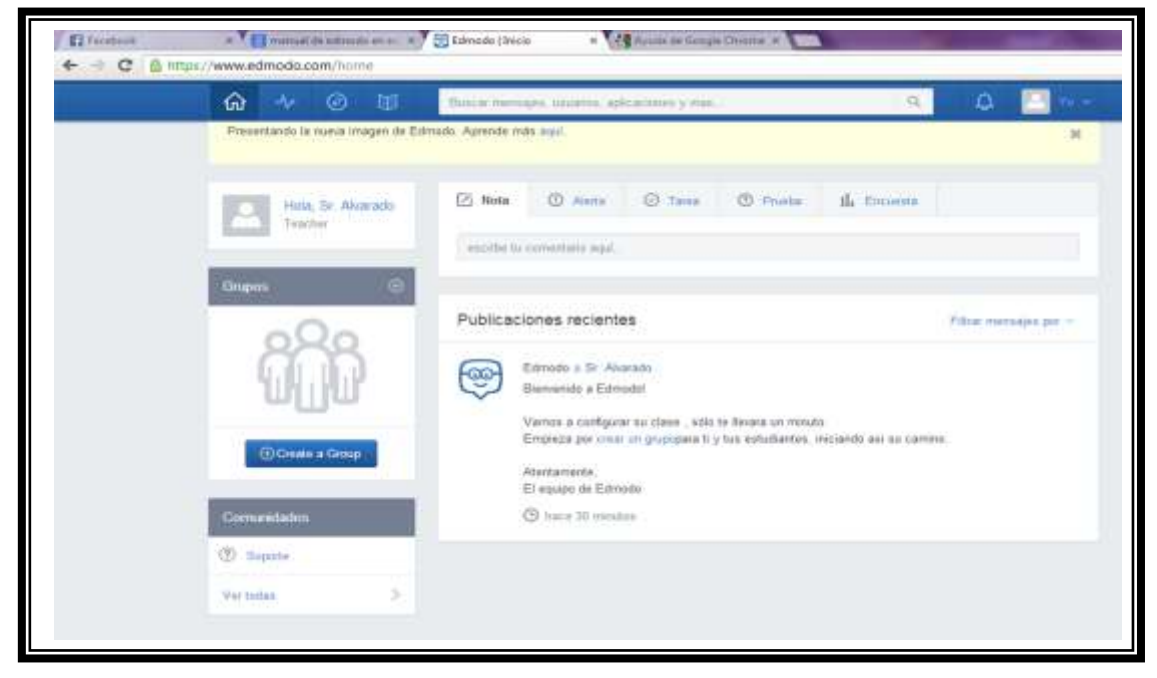

**Figura 18.** Entorno de trabajo del docente en Edmodo

## *5.7.1.1.3 Estructura del Área de Trabajo en Edmodo*

- La interfaz de Edmodo contiene varias opciones las cuales detallamos a continuación:
	- 1. Menú Superior.- Contiene las opciones de inicio, progreso, descubrir, biblioteca, notificaciones y cuenta que permiten administrar la perfil e ingresar a revisar cada grupo que cree como docente.
	- 2. Datos de Usuario.- Presenta la Información del docente.
	- 3. Área de Grupos.- Permite visualizar los grupos creados por el docente.
	- 4. Área de Comunidades.- Permite visualizar las comunidades adjuntas al perfil del docente.
	- 5. Opciones Múltiples.- Se muestra diferentes opciones como Store, Mange, Apps Launcher y Edmodo Planer, las cuales recordar asignaciones dentro de la plataforma.
- 6. Área de Administración del Grupo.- Permite asignar diferentes tareas a los grupos establecidos.
- 7. Publicaciones Recientes.- Permite visualizar todas las publicaciones del docente dentro del aula realizadas por estudiantes o docentes.
- 8. Área de Comentarios.- Permite ingresar algún mensaje del docente para sus estudiantes.(véase Figura 19)

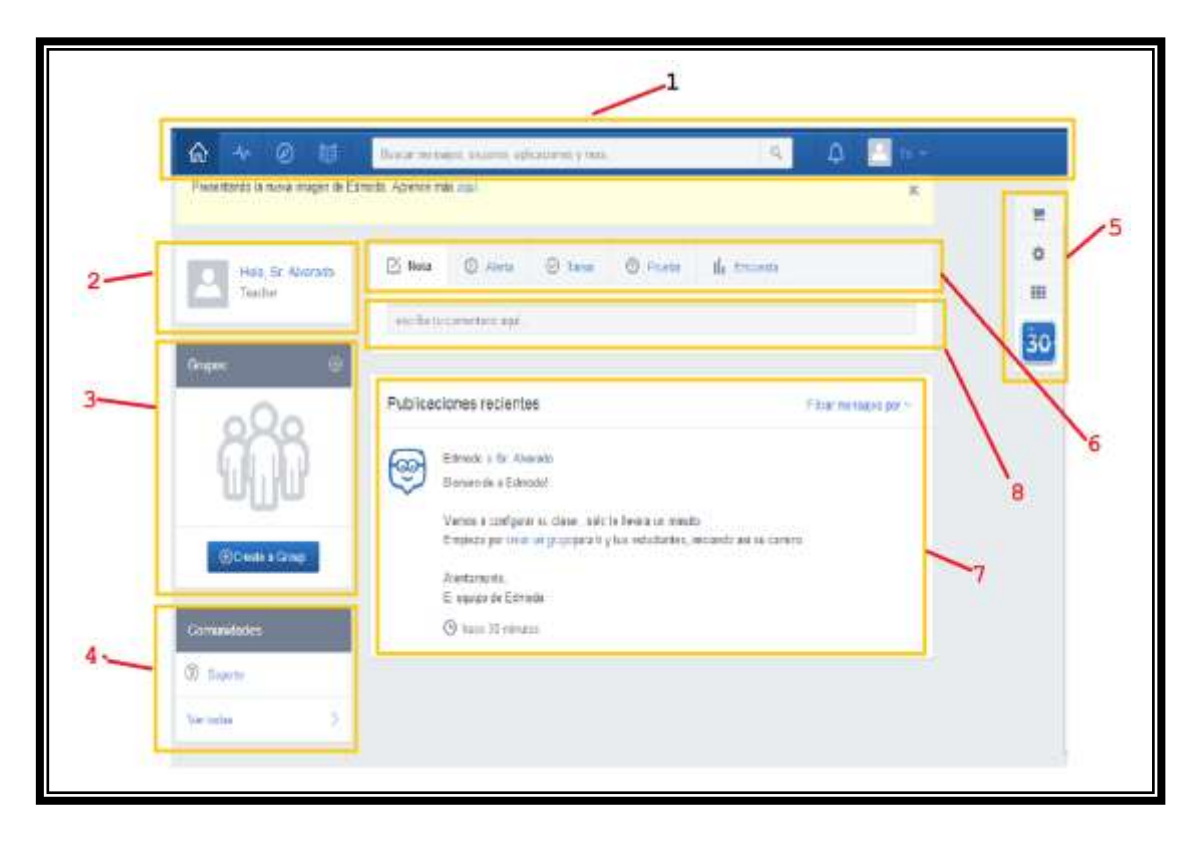

**Figura 19.** Entorno de trabajo del docente en Edmodo

## *5.7.1.1.4 Trabajo de aula: ¿Cómo crear un grupo?*

Dar clic en crear grupo del área de trabajo de Edmodo. (véase Figura 20)

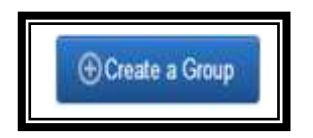

**Figura 20.** Crear Nuevo Grupo

 Se registra en la nueva ventana los datos del grupo y se da clic en crear (véase, Figura 21)

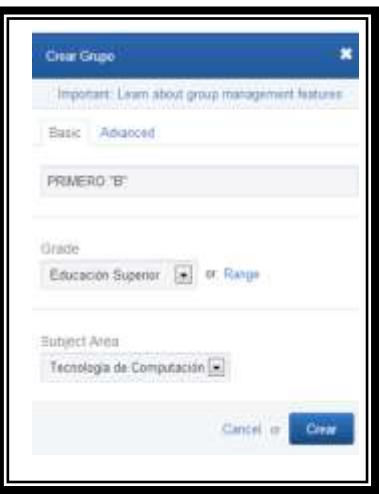

**Figura 21.** Registro de Grupo

 Aparece una nueva ventana de apertura al grupo donde muestra el código para registro de los estudiantes. (véase Figura 22)

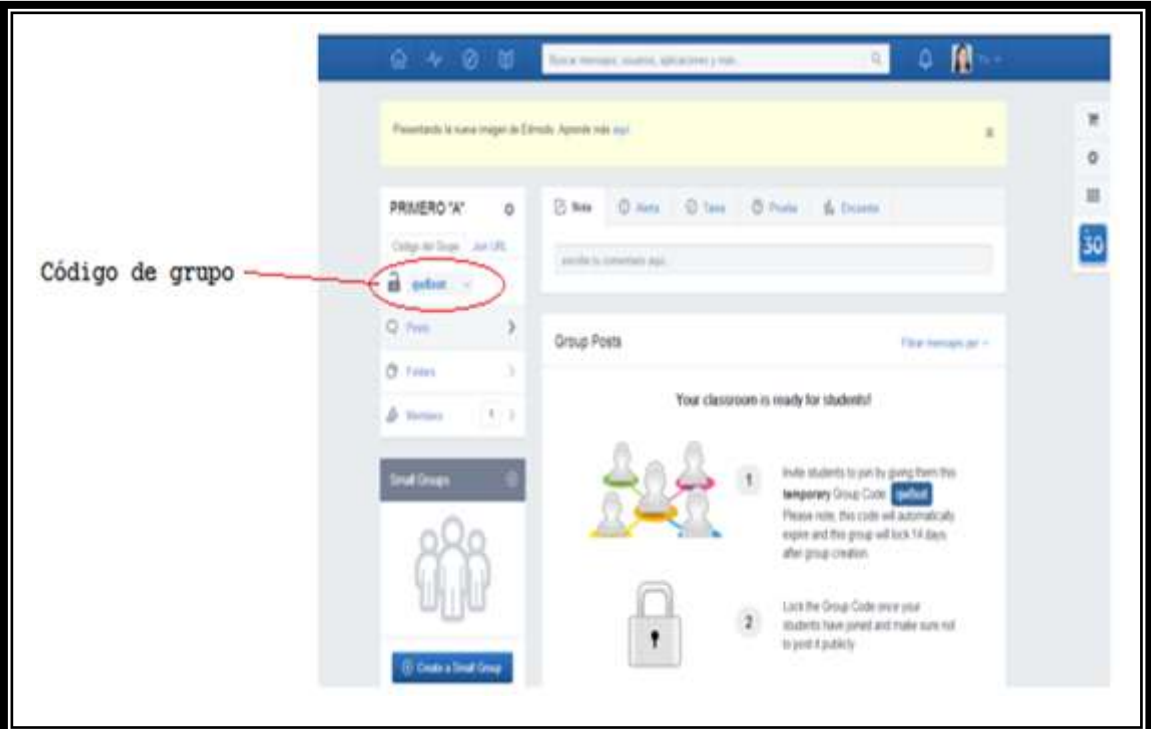

**Figura 22.** Código de grupo

 Cada que se desee crear un nuevo grupo el procedimiento será el mismo. Todos los grupos creados aparecerán en el área de Grupos del área de trabajo del dicente. (véase Figura 23)

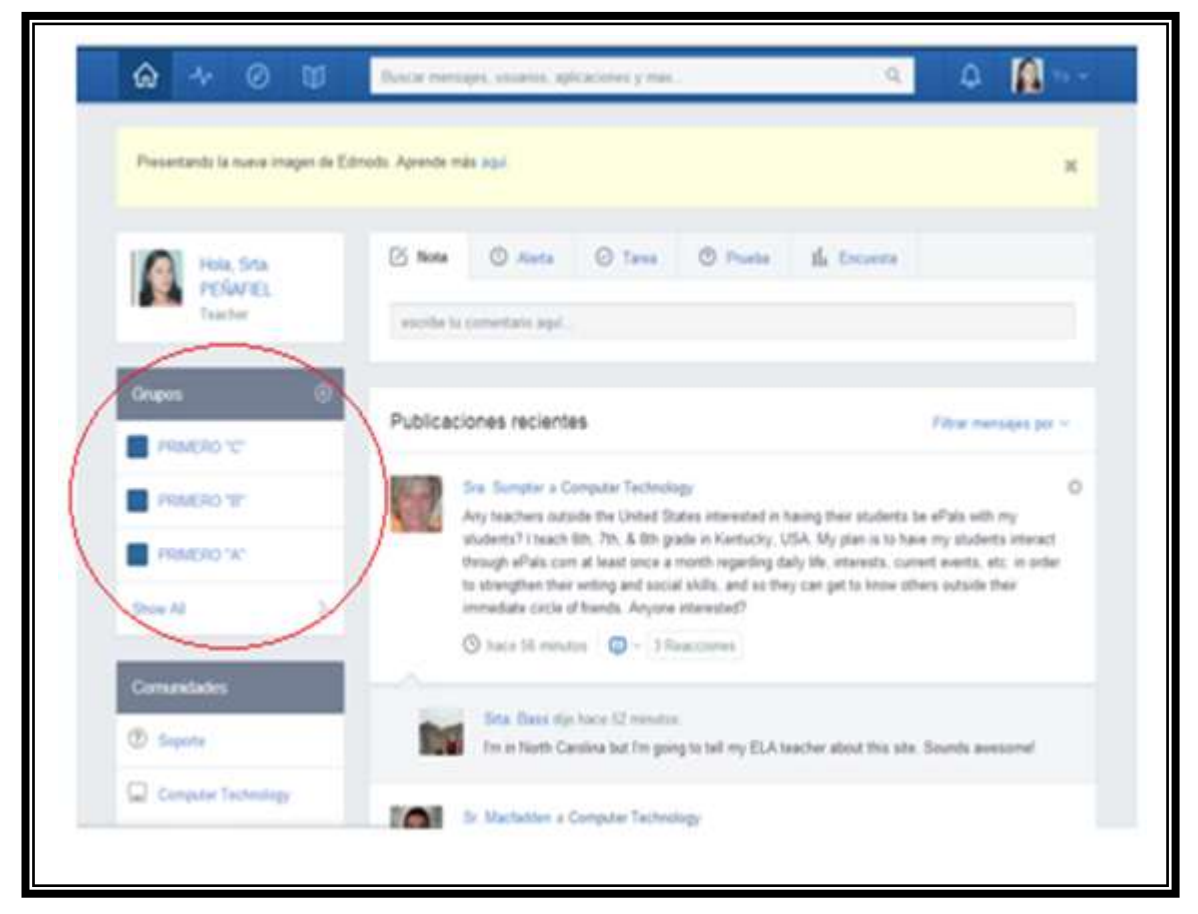

**Figura 23.** Grupos asignados

## *5.7.1.1.5 ¿Cómo Asignar una Tarea?*

 Para asignar tarea en la plataforma de Edmodo damos clic en tareas del área de asignaciones. Y se presenta un nuevo cuadro de dialogo en el cual podemos registrar las tareas para el estudiante. (véase Figura 24)

|                        | 1. - Asignación de tarcas         |    |                               |                   |                  |                                  |
|------------------------|-----------------------------------|----|-------------------------------|-------------------|------------------|----------------------------------|
|                        | G Airta C Tanna<br><b>Di kita</b> | V. | $\overline{\mathbb{O}}$ Frate | the Encome        |                  |                                  |
| 3.- titulo de la tarea | There is large                    |    |                               | Corportense       | fictuations Tall | 4.- Fecha limite de presentación |
|                        |                                   |    |                               | 3. - Cargar Tarea |                  |                                  |

**Figura 24.** Asignación de tarea

## *5.7.1.1.6 ¿Cómo calificar las tareas asignadas?*

1. Se selecciona el grupo a revisar tareas.(véase Figura 25)

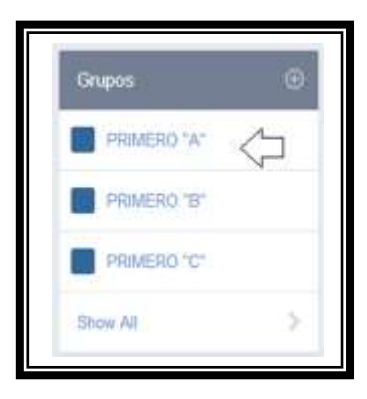

**Figura 25.** Selección del grupo

2. Se da clic en la opción tarea entregada asignada en el área del trabajo del docente. (véase Figura 26)

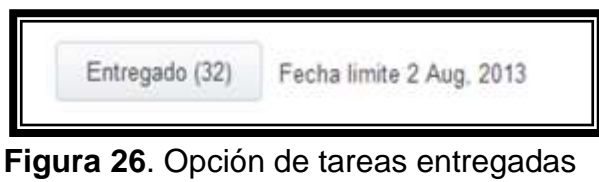

3. Se muestra una nueva pantalla con el listado de estudiantes que han presentado las tareas. (véase Figura 27)

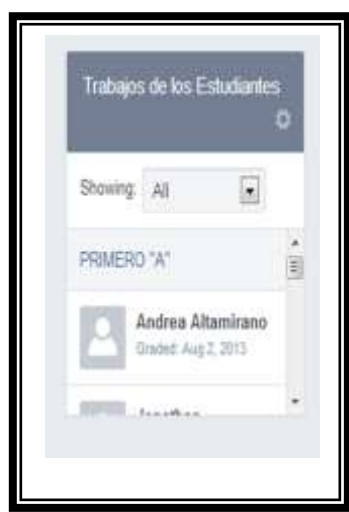

**Figura 27**. Trabajos de los estudiantes

4. Damos clic sobre el nombre de algún estudiante y se muestra la ventana donde podemos revisar la tarea y asignarle una calificación. (véase Figura 28)

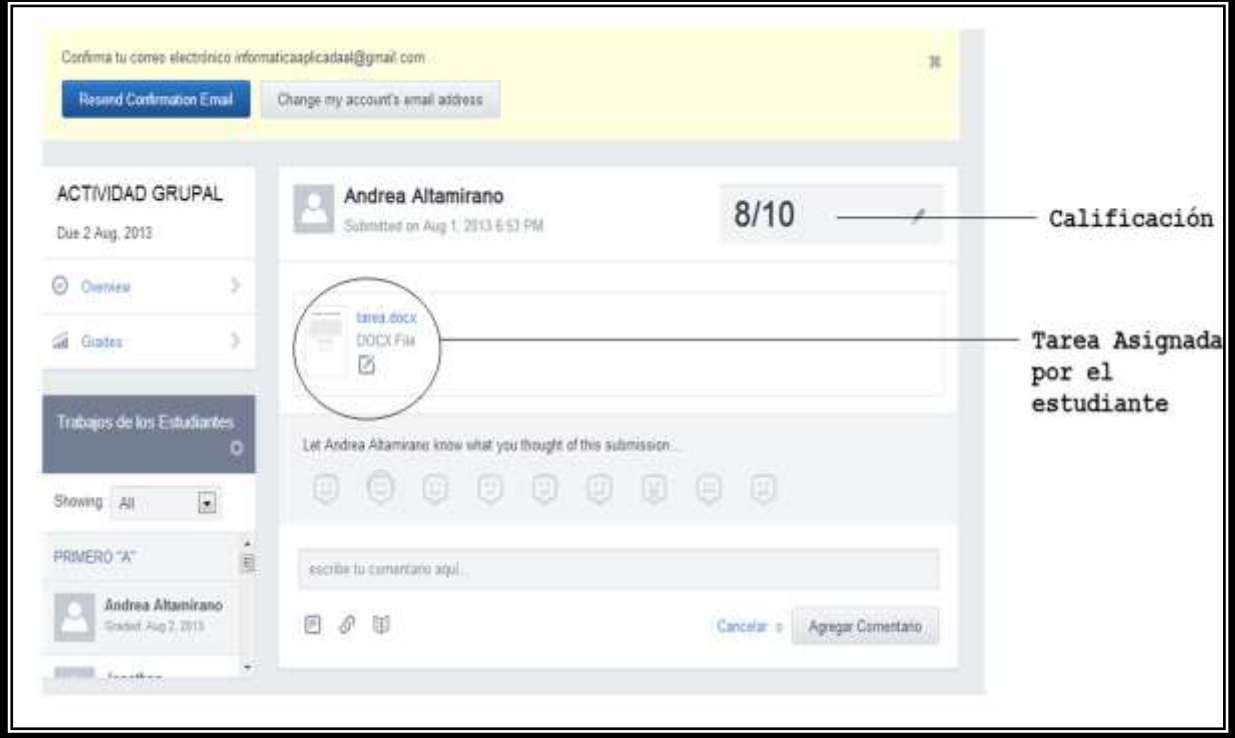

**Figura 28.** Área de revisión de tareas

## *5.7.1.1.7 ¿Cómo generar una prueba?*

 Da clic en la opción prueba del área de trabajo docente. Y escoger la opción Crear una Prueba. (véase Figura 29)

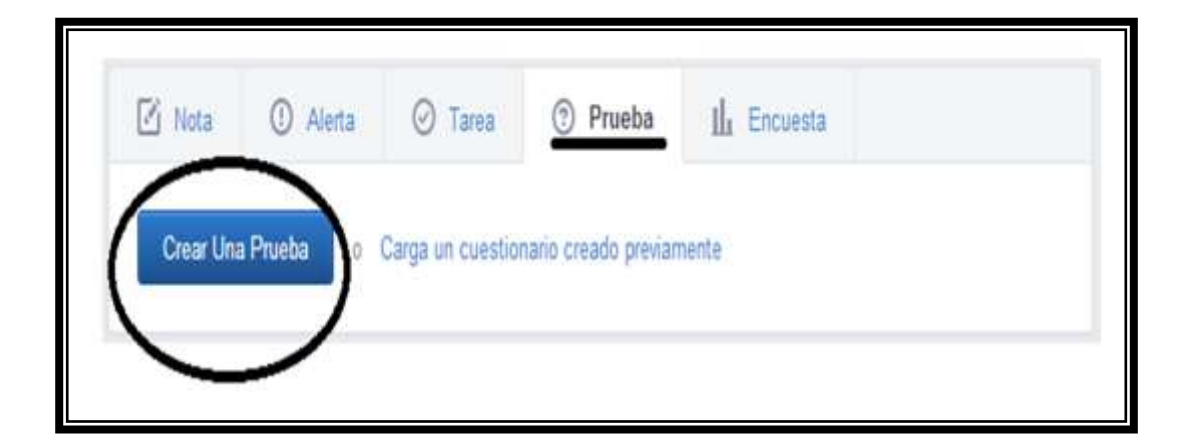

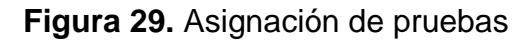

 Se muestra una nueva ventana en la cual se realizaran diferentes tipos de preguntas con las respectivas respuestas validas, y podemos dar tiempo a la prueba.( véase Figura 30)

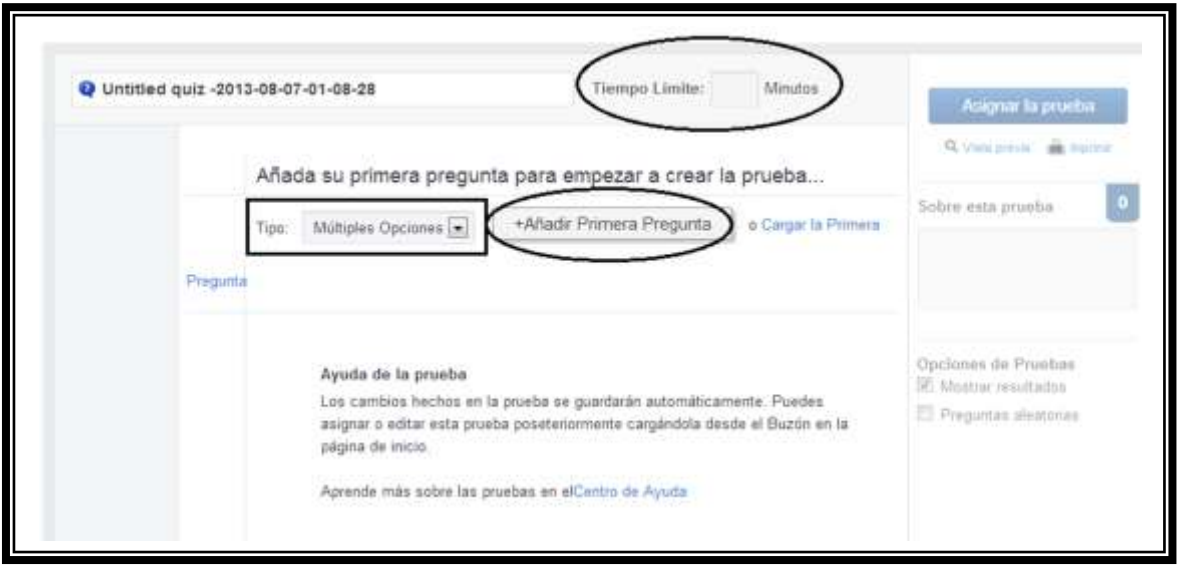

**Figura 30.** Pantalla de asignación de preguntas

- Los tipos de preguntas dentro de Edmodo pueden ser de múltiple opciones, respuesta corta, verdadero y falso, unir y rellena huecos.
- Preguntas de Múltiples Opciones ( véase Figura 31)

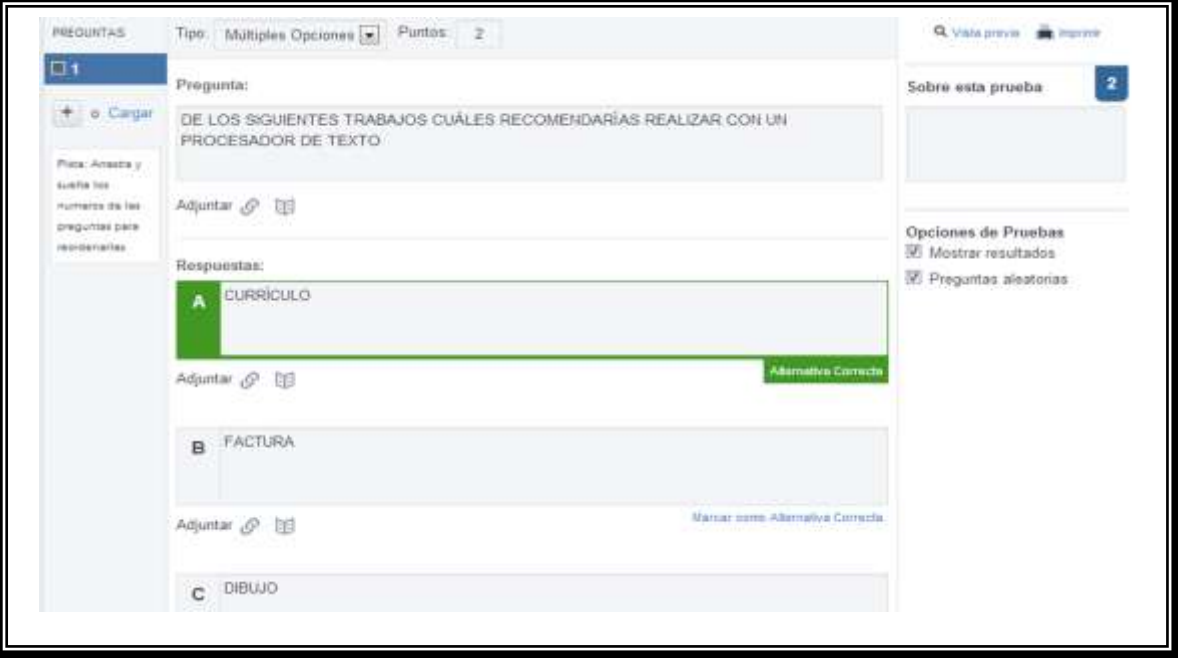

**Figura 31.** Pregunta de múltiples opciones

Preguntas de Verdadero y Falso ( véase Figura 32)

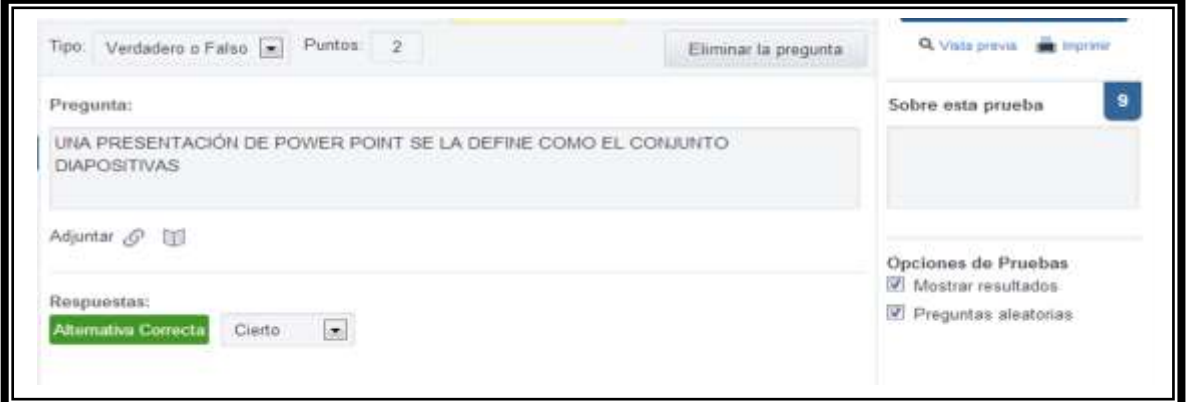

**Figura 32.** Pregunta de verdadero y falso

Preguntas de unir ( véase Figura 33)

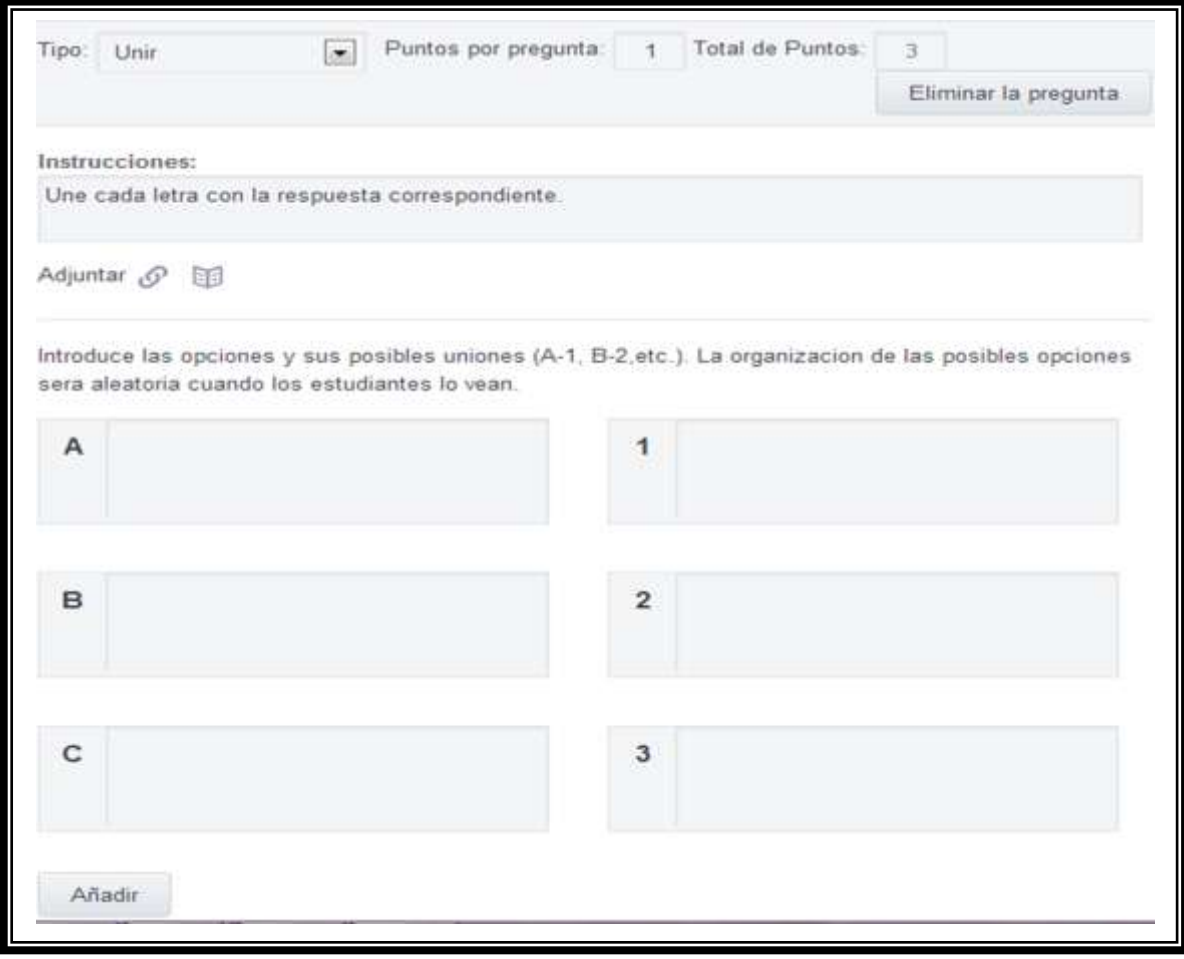

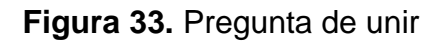

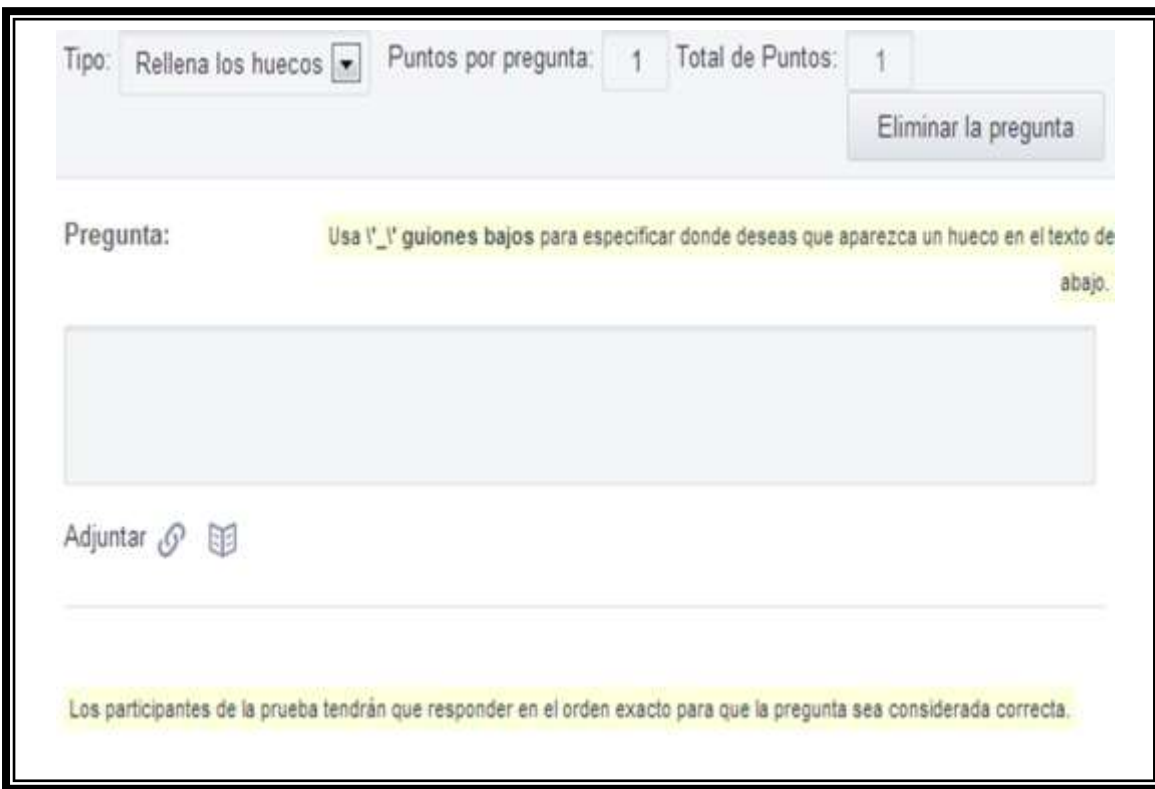

Pregunta de rellena huecos ( véase Figura 34)

**Figura 34.** Pregunta rellena huecos

Pregunta de Respuesta Corta ( véase Figura 35)

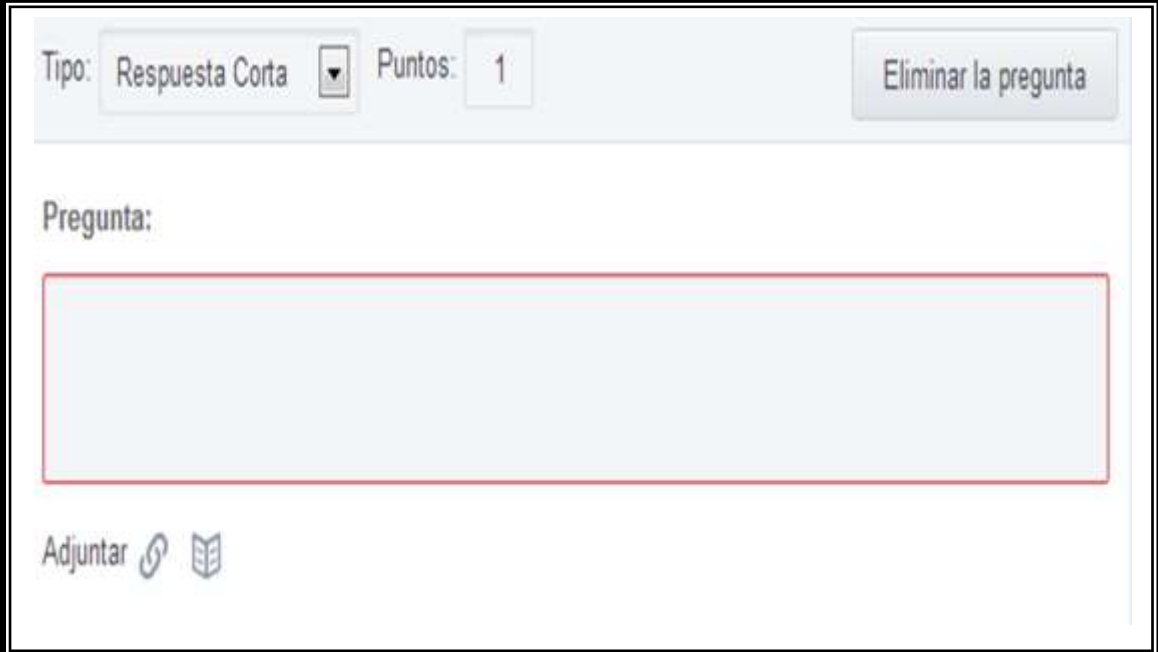

**Figura 35.** Pregunta de respuesta corta

 Cuando esta lista la prueba se la asigna al curso y estará lista para habilitarla en la hora que desee y se da clic en enviar. ( véase Figura 36)

| <b>EG</b> Nota                                                      |          |        |       | C Alerta © Tarwa |                          |       |               | <b>Prueba</b>                          | <b>H</b> <sub>a</sub> Encususta |                        |
|---------------------------------------------------------------------|----------|--------|-------|------------------|--------------------------|-------|---------------|----------------------------------------|---------------------------------|------------------------|
| PRUEBA DE CONOCIMIENTOS<br>Editar   Seleccione una prueba diferente |          |        |       |                  |                          |       |               |                                        |                                 |                        |
| focha dolimite:                                                     | Fred.    |        |       |                  |                          |       |               | [2] Agregar al libro de Calificaciones |                                 |                        |
|                                                                     |          |        |       | Agosto 2013      |                          |       | $\geq$        |                                        |                                 |                        |
| Eiriar a                                                            | o        | υ      | n.    | <b>WI</b>        | $\overline{\phantom{a}}$ | v     | 15            |                                        |                                 |                        |
| $\odot$                                                             | 28       | 29     | 50    | $-21$            |                          | $-2.$ | $\rightarrow$ |                                        |                                 | Enviar                 |
|                                                                     | $\alpha$ | $\sim$ | G.    |                  | n                        | 京     | 110           |                                        |                                 |                        |
|                                                                     | $+1$     | 12     | 13    | 子出               | 15                       | $-16$ | 一生了           |                                        |                                 |                        |
|                                                                     | 38       | $-19$  | $-20$ | 21 22            |                          | $-23$ | $-24$         |                                        |                                 |                        |
| Publicacioner                                                       |          |        |       |                  |                          |       |               |                                        |                                 | Filtrar mensajes por ~ |

**Figura 36.** Prueba asignada a curso

## *5.7.1.1.8 ¿Cómo medir el progreso de los estudiantes y revisar las calificaciones?*

 Para medir el progreso de los estudiantes escogemos la opción progreso del menú superior de la pantalla del área de trabajo. ( véase Figura 37)

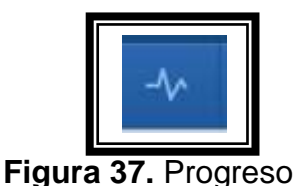

 Se despliega un menú donde se escoge el grupo a analizar. ( véase Figura 38)

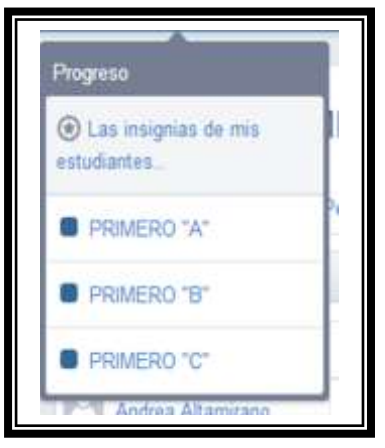

**Figura 38.** Menú Progreso

 Al escoger alguno de los cursos se mostrara una pantalla con el promedio de notas en porcentajes y la calificación de cada tarea asignada. (véase Figura 39)

| Progreso / PRIMERO "A"  |              |                          |                            |            |            | Exportar |
|-------------------------|--------------|--------------------------|----------------------------|------------|------------|----------|
| Insignias<br>Notas      | Perspectivas |                          |                            |            |            |          |
| Calificación nueva      |              | PRUEBADE<br>CONOCIMENTOS | <b>ACTIVIDAD</b><br>GRUPAL | PRACTICA 2 | PRACTICA 1 |          |
| Estudiante              | Total        |                          |                            |            |            |          |
| 肛门<br>Andrea Altamirano | 87%          | ×                        | 0/10                       | 10/10      | 8/10       |          |
| Junathan Altamira       | 80%          | $\sim$                   | 8/10                       | 8/10       | 8/10       |          |
| Javitan Alvarado        | 50%          | C.                       | 9/10                       | 9/10       | 9/10       |          |
| Jose Briones            | 93%          | $\sim$                   | 10/10                      | 9/10       | 9/10       |          |
| Gloria Cajas            | 98%          | $\sim$                   | 10/10                      | 3/10       | 9/10       |          |
| Darwin Calaño           | 83%          | $\sim$                   | 8/10                       | 10/10      | 7/10       |          |
| Campaña Cados           | 87%          | ×                        | 3/10                       | 5/10       | 9/10       |          |
| Axel Cedele<br>91.      | 33%          | ×                        | 10/10                      | $10$       | 9/10       |          |
| Lisbeth Goelle          | 90%          | 1/4                      | 3/10                       | 10/10      | 0110       |          |
| Mercedes Duarte         | 93%          | F36                      | 10/10                      | 3/10       | 9/10       |          |

**Figura 39.** Progreso de los estudiantes

Para salir de la aplicación de Edmodo se va a la cuenta y se escoge salir.

#### *5.7.1.1.9 Ingreso de Estudiantes*

Para el registro de estudiantes se ingresa a la página de Edmodo y se escoge el tipo de usuario estudiante. Y se llena los datos para el registro donde se escribe el código de grupo dado por el docente y todos los campos deben salir con un visto

verde. (véase Figura 40)

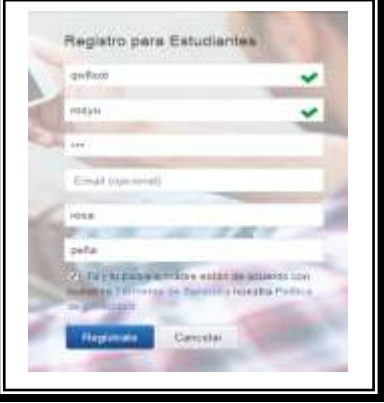

**Figura 40.** Registro de los estudiantes

 Aparece la pantalla de trabajo de Edmodo para el estudiante donde se presenta todas las tareas asignadas por el docente tutor.(véase Figura 41)

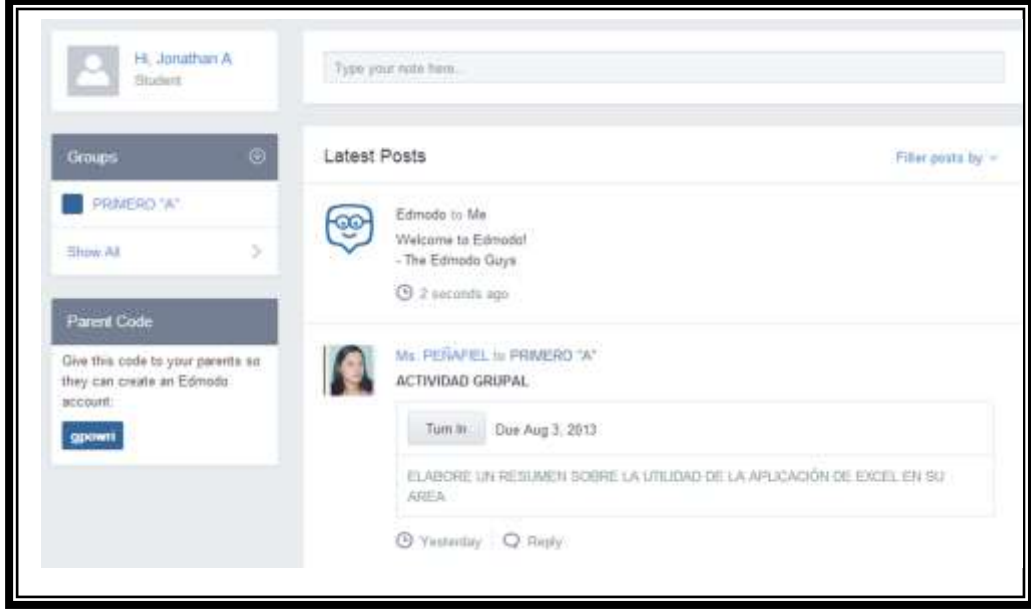

**Figura 41.** Área de trabajo de estudiantes

## *5.7.1.1.10 ¿Cómo el estudiante sube una tarea?*

 Se debe seleccionar el comando entregar que se encuentra en la actividad correspondiente.(véase Figura 42)

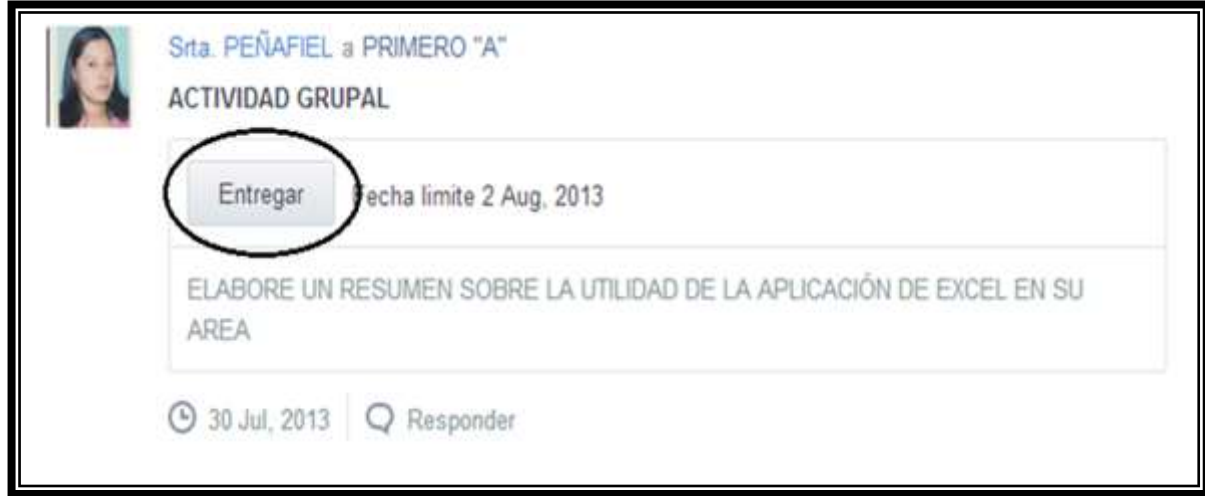

**Figura 42.** Entregar tarea

 Se muestra una nueva pantalla donde el estudiante podrá enviar su tarea, según las indicaciones del docente.(véase figura 43)

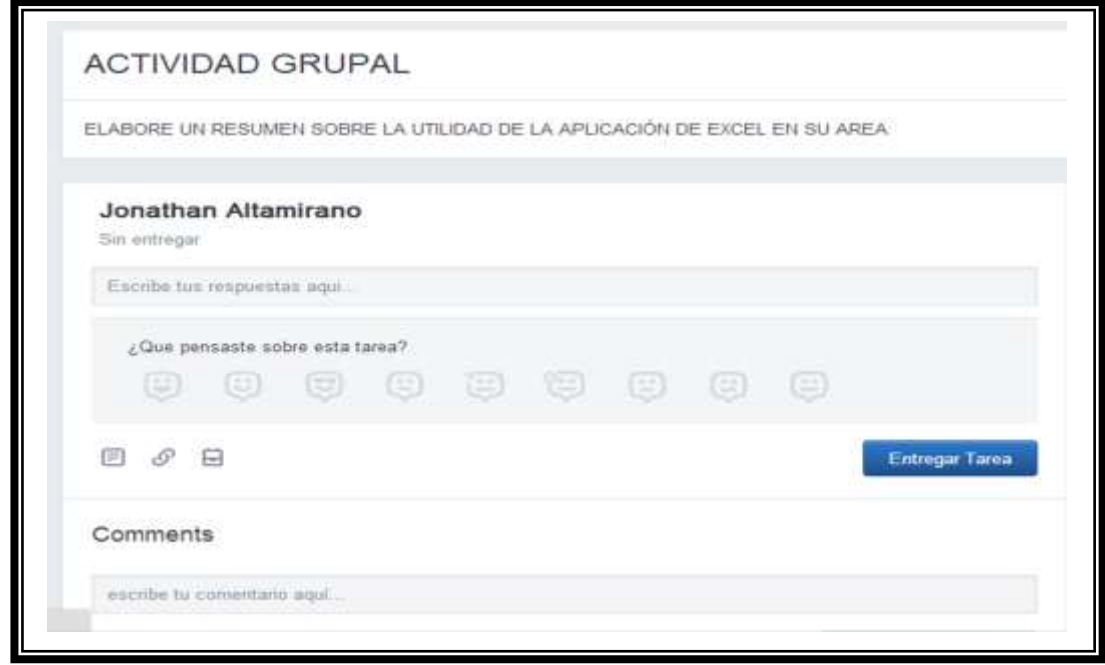

**Figura 43.** Pantalla para enviar tarea

 El estudiante señala la opción adjuntar archivo y seleccionas la ubicación de la tarea. (véase figura 44)

|                                                  | Sprint Telecomet                                                                                                | 三つ日本                                                                                                    |                                                  |                 |         |
|--------------------------------------------------|----------------------------------------------------------------------------------------------------|----------------------------------------------------------------------------------------------------|--------------------------------------------------|-----------------|---------|
| <b>C Facility</b><br>as Midway<br>* Long<br>سدها | <b>Romeo</b><br>Commarmakediki, SANITE<br><b><i>Institute Roads</i></b>                                         | beautomaker Tax<br>- Personality<br>Cleaner ARSIEN homes<br>Said Brownstein and Brownstein (1990), Sand Rand<br>Facilia AL Horifficecolor (ILMI) (PETIS) (P) |                                                  |                 | 丽<br>35 |
|                                                  | <b>Player</b><br>$\frac{1}{2} \left( \frac{1}{2} \right) \left( \frac{1}{2} \right) \left( \frac{1}{2} \right)$ |                                                                                                    | <b>APPLIES OF LA APUS CONDE DOIT, ITL BLANES</b> |                 |         |
| <b>Seated</b>                                    |                                                                                                    | r listenssten<br>٠                                                                                                    |                                                  |                 |         |
|                                                  |                                                                                                    | Art. of Limon                                                                                                    |                                                  |                 |         |
|                                                  |                                                                                                    | glass percents and entity tend?                                                                                                    | <b>D'UIGID SE GIGLE</b>                          |                 |         |
|                                                  |                                                                                                    | 2 E sweden<br>田产县                                                                                                    |                                                  | <b>Coup law</b> |         |

**Figura 44.** Adjuntar archivo

 Cuando la tarea esta adjuntada correctamente se muestra el archivo cargado, luego damos clic en entregar tarea. (véase Figura 45)

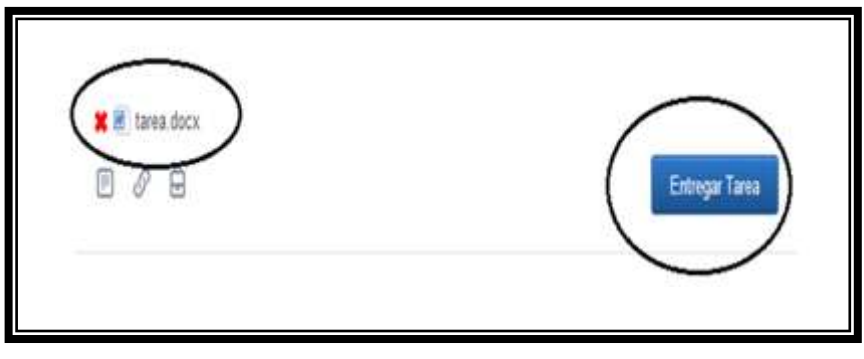

**Figura 45.** Entregar tarea

 Una vez entregada la tarea se muestra la pantalla con la tarea adjunta esperando calificación (véase Figura 46)

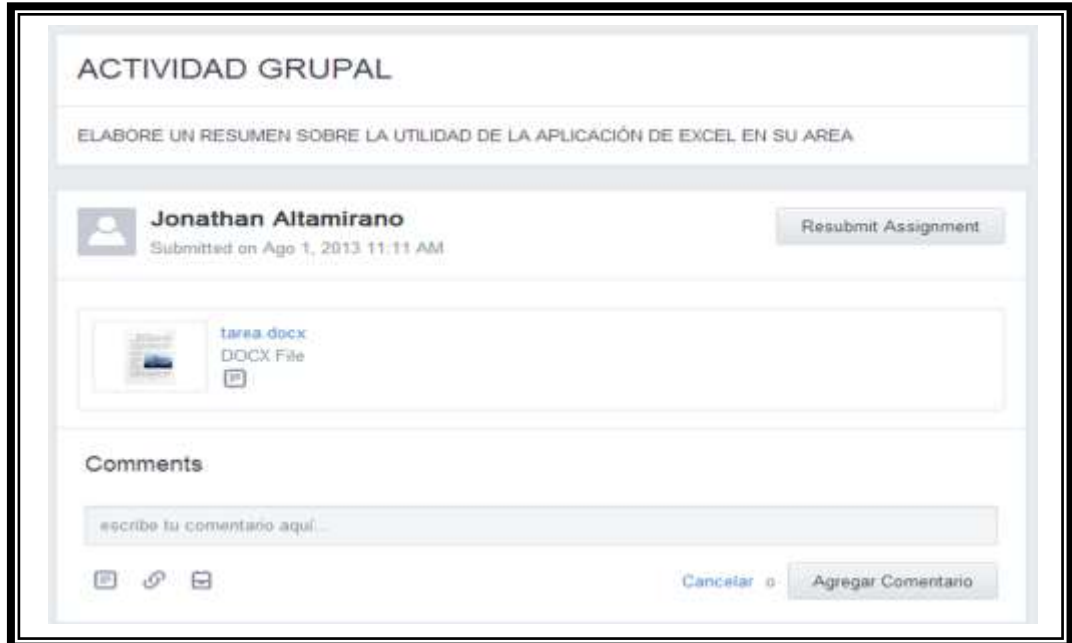

**Figura 46.** Tarea subida con éxito

 La calificación aparecerá cuando el docente le asigne la nota correspondiente.

## **5.7.1.2 PLANIFICACIÓN PARA EL DESARROLLO DE CAPACITACIÓN DOCENTE**

La capacitación a los docentes se dio en 3 sesiones de clase cada una de dos periodos; para impartir el seminario se selecciona a los docentes de la institución por niveles de conocimiento en computación, escogiendo el grupo de mayor nivel para la correcta implementación de la aplicación Edmodo y que estos sean los entes generadores de las nuevas tecnologías dentro de la institución y lograr la inserción de estas en algunas asignaturas.

### *5.7.1.2.1 Plan de lección 1*

**Nivel:** Avanzado

**Tema**: Red Social Edmodo

**Seminaristas:** Yuliana Peñafiel – Ana Tenempaguay

**Duración:** 2 periodos

**Objetivo:** Identificar la importancia de la red social de la Red Social Edmodo a través del estudio metodológico para su inserción en la gestión académica

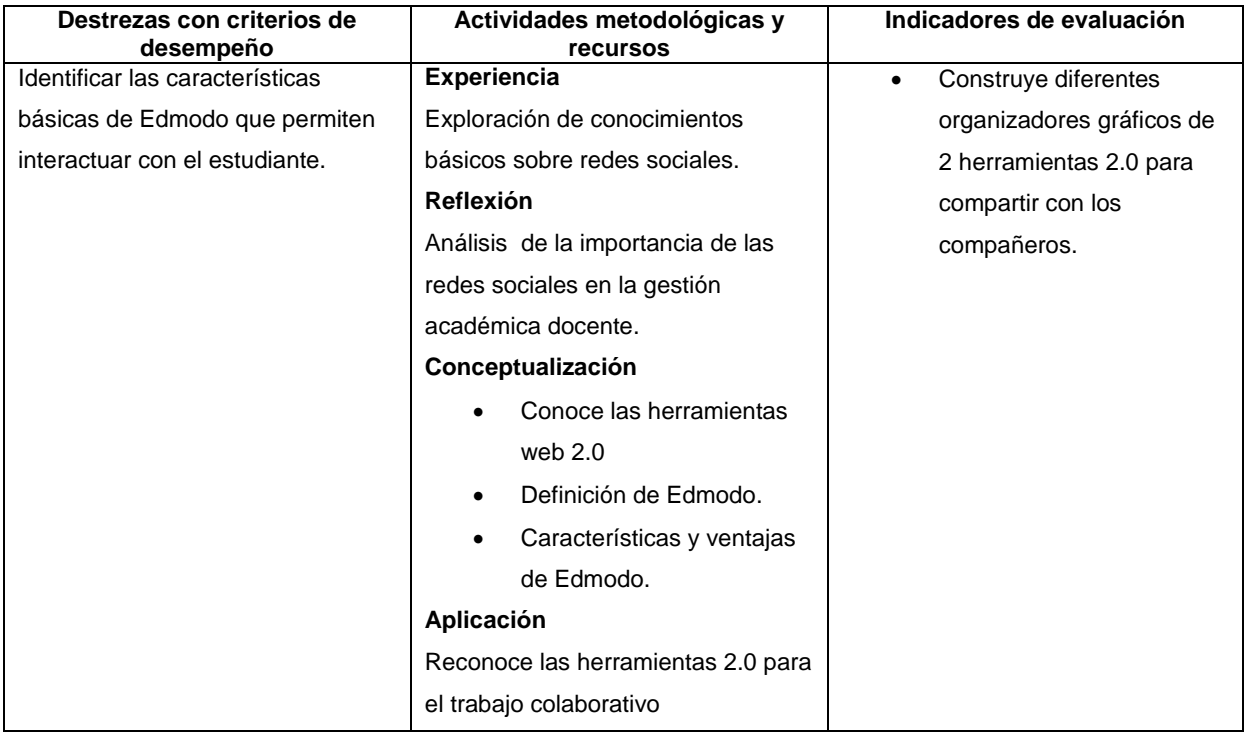

## *5.7.1.2.2 Plan de lección 2*

**Nivel:** Avanzado

**Tema**: Red Social Edmodo

**Seminaristas:** Yuliana Peñafiel – Ana Tenempaguay

## **Duración:** 3 periodos

**Objetivo:** Identificar las opciones básicas de trabajo de la Red Social Edmodo a través de la práctica en la plataforma para su correcta aplicación en el proceso de enseñanza.

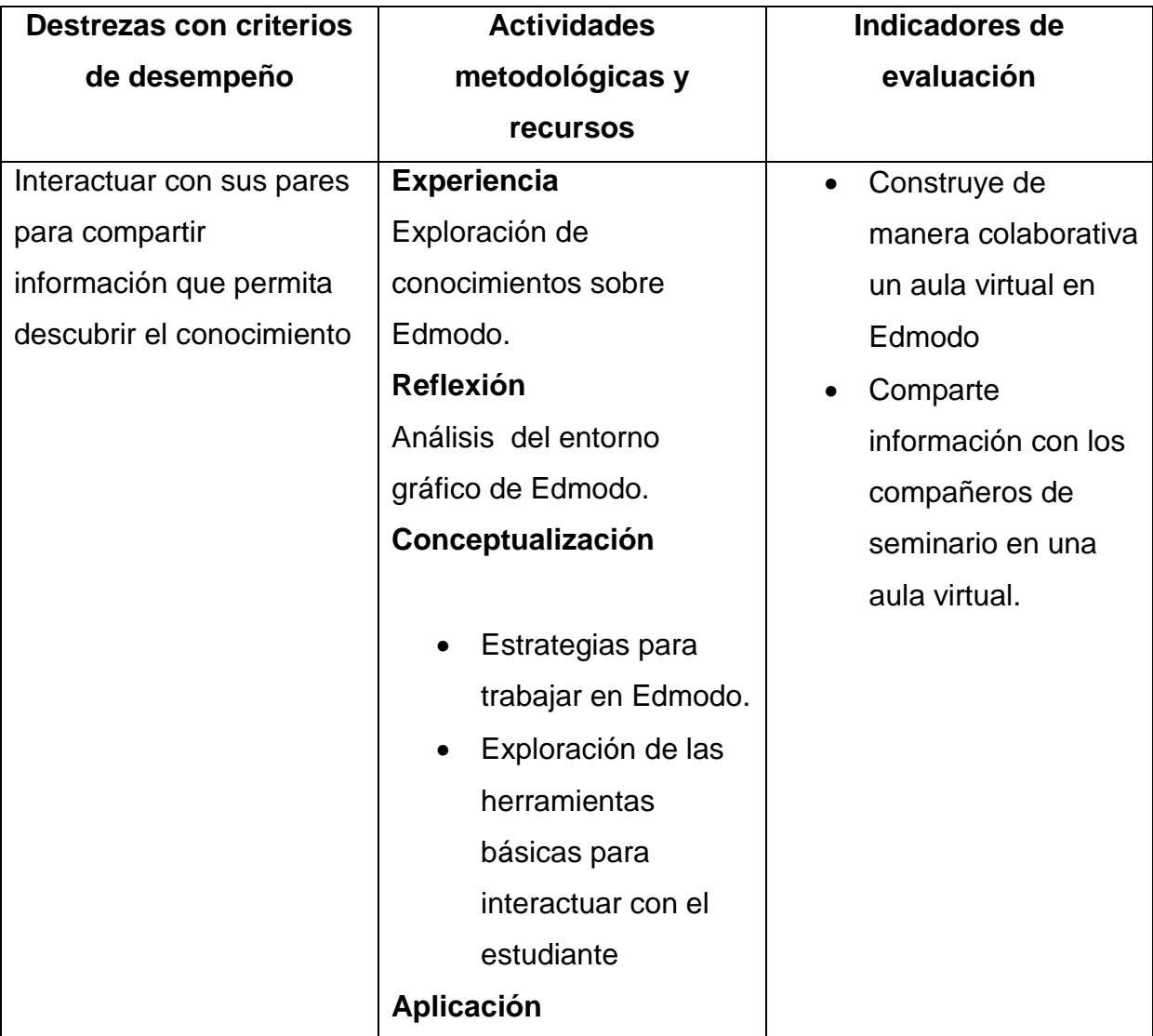

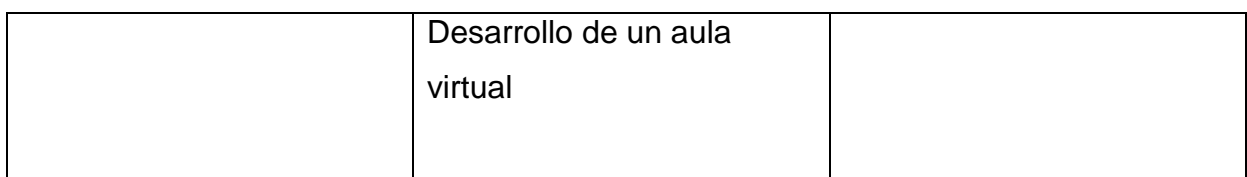

#### **5.7.2 Recursos, Análisis Financiero**

### **5.7.2.1 RECURSOS HUMANOS**

Para realizar el Diseño de Proyecto es factible contar con el siguiente grupo humano.

- Asesor del proyecto
- Directivos
- Docentes
- Estudiantes
- Investigadores

## **5.7.2.2 RECURSOS MATERIALES**

Este Proyecto necesitará contar con los siguientes recursos

- Establecimiento Educativo
- Laboratorio de computo
- Computadora
- Proyector
- Internet
- Suministros de oficina
- Cámara fotográfica

## **5.7.2.3 RECURSOS TÉCNICOS**

Dentro de los recursos técnicos emplearemos un manual de usuario acerca de la aplicación de Edmodo como medio educativo.

## **5.7.2.4 RECURSOS FINANCIEROS**

Para la realización de este Proyecto con fines educativos se estima a utilizar lo que detallaremos a continuación:

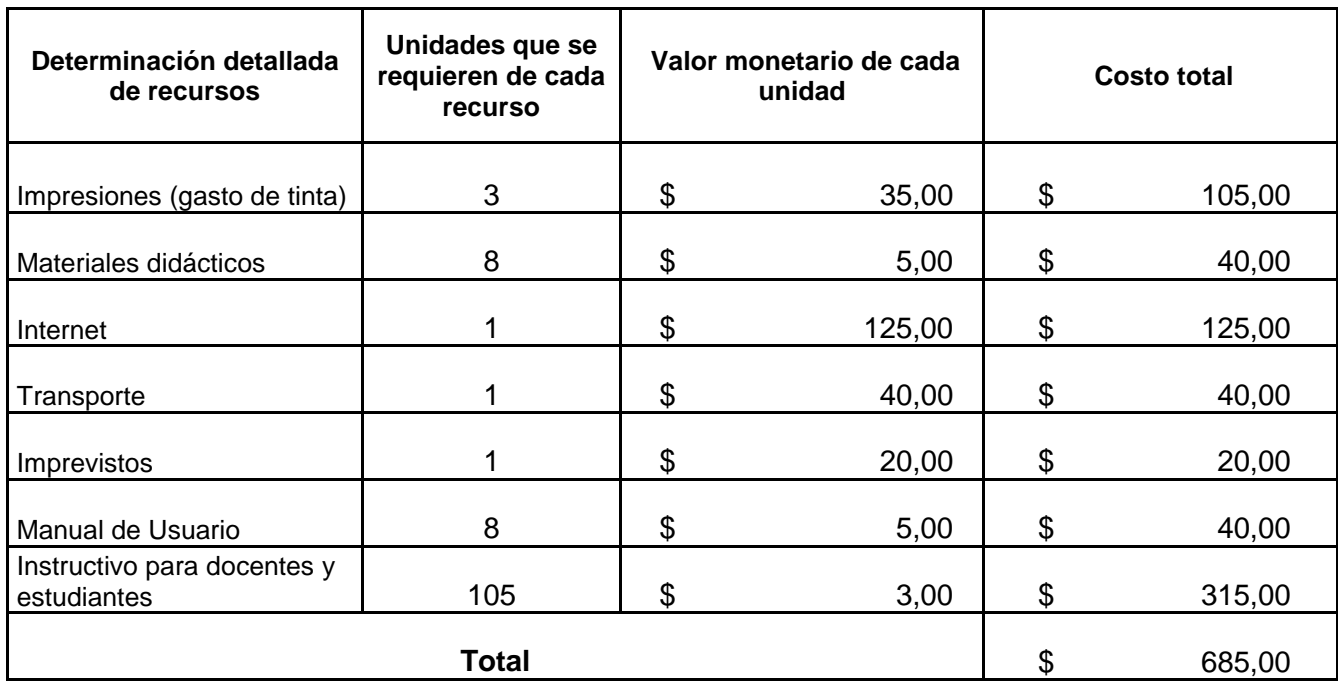

#### **Cuadro 15**. Gastos Financieros

#### **5.7.3 Impacto**

Esta propuesta educativa permitirá en el estudiante del primero de bachillerato general unificado obtener un enfoque pedagógico educativo orientado a la implementación de recursos tecnológicos en las diferentes áreas de estudio, desarrollando en ellos el aprendizaje significativo mediante destrezas, habilidades y actitudes elementales para tener éxito en el Colegio Fisco Misional Gratuito "Arsenio López".

La implementación del aula virtual por parte de los docentes les permitirá evolucionar en el mundo tecnológico logrando una interconexión con sus estudiantes, mejorando así su gestión académica y permitiéndoles realizar las clases de recuperación extracurriculares, lo que optimiza la calidad educativa de la institución.

#### **5.7.4 Cronograma**

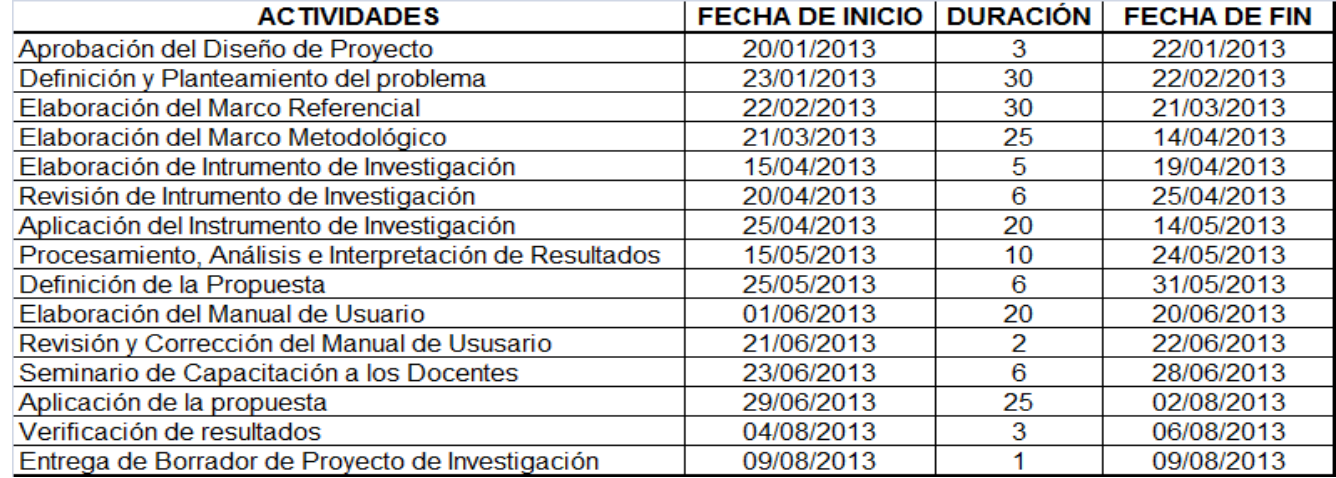

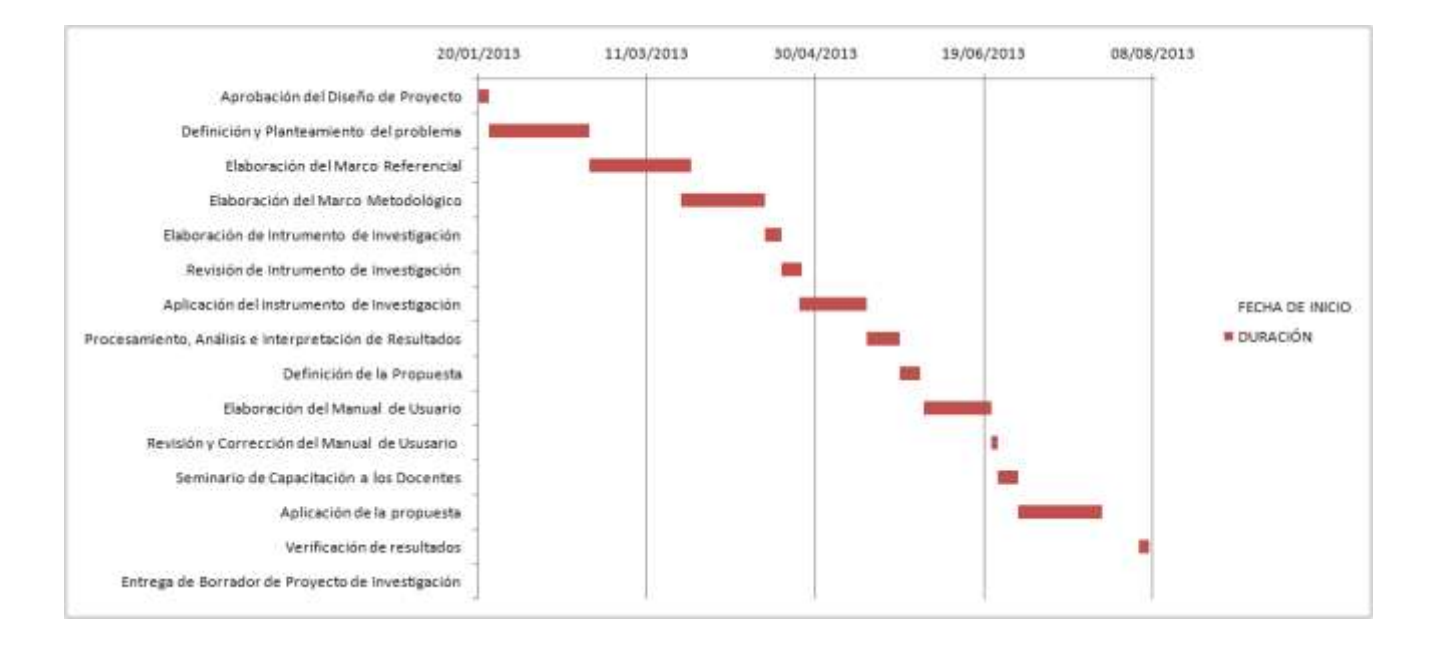

### **5.7.5 Lineamiento para Evaluar la Propuesta**

Para medir la efectividad de la propuesta se realizarán el análisis de calificaciones obtenidas entre el primero y segundo parcial en la asignatura de Informática Aplicada a la Educación del Primero de Bachillerato General Unificado, lo cual nos dará a conocer el porcentaje de estudiantes que mejoraron su promedio una vez aplicada el aula virtual lo que permitirá comprobar que los docentes utilizando las tic pueden mejorar su gestión académica.

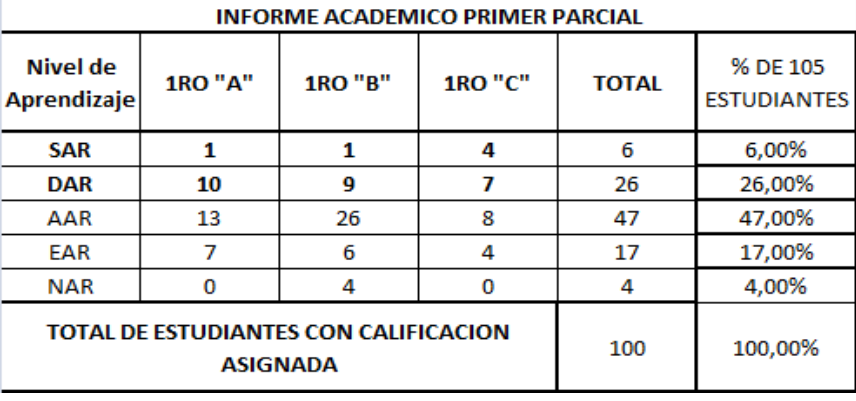

**Cuadro 16**. Rendimiento académico del Primer Parcial

Fuente: Cuadro de Calificaciones de la Secretaría del Plantel

**Figura 47.** Calificaciones del Primer Parcial

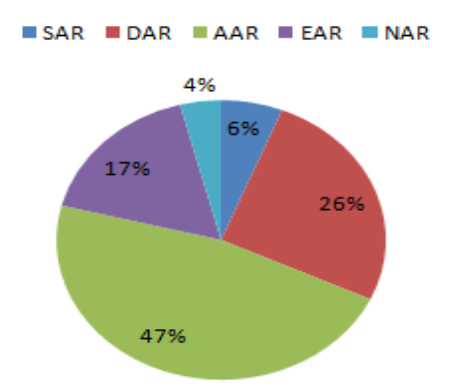

#### **CALIFICACIONES DEL PRIMER PARCIAL**

Fuente: Cuadro de Calificaciones de la Secretaría del Plantel

**Análisis:** de la información obtenida tenemos que el 47% de los estudiantes obtienen calificaciones cualitativas **AAR,** el 26% tiene notas de DAR, el 17% logra un promedio de EAR, el 6% promedios en SAR, y el 4% tiene NAR. Lo que nos indica que existe un total de del 68% de estudiantes que necesitan mejorar su rendimiento académico.

Luego de aplicada la propuesta se obtuvo los siguientes resultados:

**Cuadro 17**. Rendimiento académico del segundo Parcial

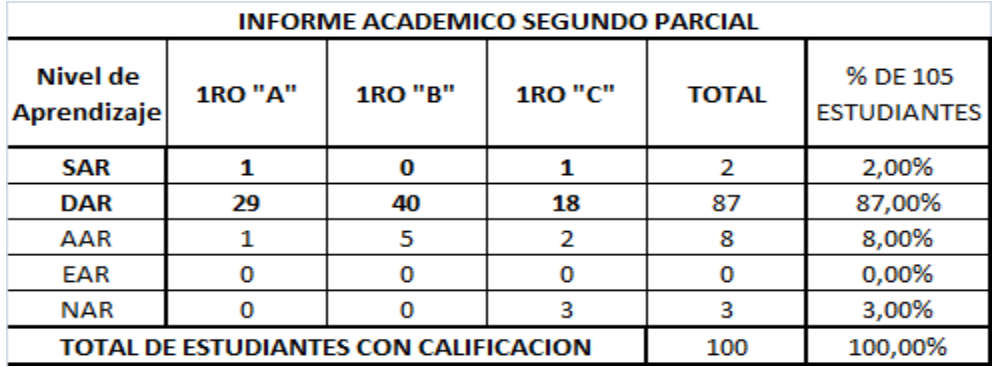

Fuente: Cuadro de Calificaciones de la Secretaría del Plantel

**Figura 48.** Calificaciones del Segundo Parcial

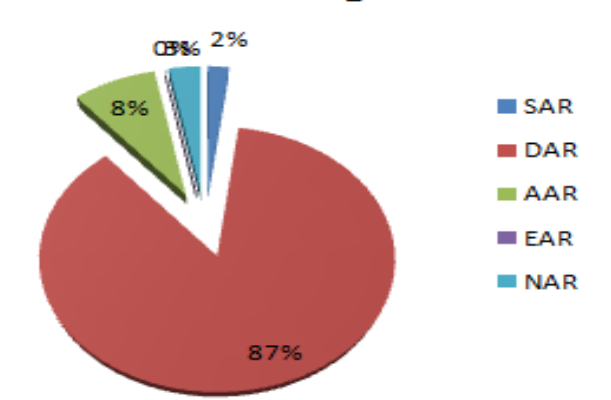

## **Calificaciones del Segundo Parcial**

Fuente: Cuadro de Calificaciones de la Secretaría del Plantel

**Análisis:** de la información obtenida tenemos que el 87% de los estudiantes obtienen calificaciones cualitativas **DAR,** el 8% tiene notas de AAR, el 3% con promedio de NAR, el 2% promedios en SAR, y el 0% tiene EAR. Lo que nos indica que existe un alto índice de estudiantes que se enmarcaron con los dos promedios más alto dentro del rango de calificaciones, al analizar las dos etapas de calificación podemos observar que una vez aplicada la propuesta por parte del docente en la asignatura los estudiantes lograron mejorar notablemente su rendimiento académico, cumpliendo así con los objetivos planteados

## **CONCLUSIONES**

- Mediante las encuestas realizadas a los estudiantes de Primero de Bachillerato General Unificado del Colegio Fisco Misional Gratuito "Arsenio López" del cantón Simón Bolívar se comprobó que los docentes en su gran mayoría no utilizaban las diversas herramientas web 2.0 para interactuar con ellos lo que ocasionaba un bajo nivel tecnológico para la oferta educativa de la institución.
- Los docentes del Colegio Fisco Misional Gratuito "Arsenio López" son conscientes de que la utilización de las herramientas web 2.0 ayudan a mejorar el nivel de comunicación e interacción con los estudiantes y la aplicación del aula virtual en Edmodo les permitirá realizar las horas de recuperación pedagógica con sus educandos, por esta razón estuvieron predispuestos para la capacitación correspondiente a dicho tema.
- La institución en general podrá tener un cambio tecnológico lo que le permitirá ser un ente generadora del progreso tecnológico dentro de la comunidad simoneña y brindar a esta, estudiantes con conocimientos amplios y prácticos.

## **RECOMENDACIONES**

- El aula virtual en la red social educativa Edmodo sea insertada en todas las asignaturas del tronco común y en los diferentes niveles educativos que brinda la institución para conseguir realizar la recuperación pedagógica de todos los educandos y con esto mejorar su aprovechamiento.
- Se recomienda generar en los estudiantes responsabilidad sobre el uso adecuado del aula virtual, y hacerles ver el valor práctico de estas en su formación académica.
- Recomendamos que los docentes busquen recursos en internet para generar motivación en los estudiantes, y sean subidos en la plataforma, para incrementar el uso de esta e innovar nuevas metodologías de aprendizaje, captando la atención completa de sus estudiantes.

#### **BIBLIOGRAFIA**

*"Escuelas Filosóficas".* (10 del 2012). Recuperado el 8 de julio de 2013, de http://www.buenastareas.com/ensayos/Ecuelas-Filosoficas/5977962.html

ARAUJO, R. (15 de Agosto de 2011). "La Web 2.0 en la educación". Venezuela.

BuenasTareas.com. (09 de 09 de 2011). *"Escuelas Filosoficas".* Recuperado el 4 de 07 de 2013, de http://www.buenastareas.com/ensayos/Escuelas-Filosoficas/2725043.html

CAPELLA PRIU, S., & BARVA, C. (2010). *"Ordenadores en las aulas: La clave es la metodología".* Barcelona- España: GRAO.

*CONCEPTO DE PEDAGOGIA*. (s.f.). Recuperado el 12 de JUNIO de 2013, de definicion.de: http://definicion.de/pedagogia/#ixzz2a6JXqvhy

CONDE MARTÍN, C. (24 de 04 de 2007). *"Pedagogía".* Recuperado el 5 de 07 de 2013, de Pedagogía.es: http://www.pedagogia.es/tipos-de-aprendizaje/

D'AMORE, B. (2005). "Bases Pedagógicas, Filosóficas, Epistemológicas y Conceptuales de la Didáctica de la Matemática". México D.F., Mexico.

EL COMERCIO. (13 de Mayo de 2009). *"El Constructivismo Social: la lección de Lev Vigotsky".* Recuperado el 12 de Julio de 2013, de Comercio.com: http://www.elcomercio.com/noticias/Constructivismo-Social-leccion-Lev-Vigotsky\_0\_41995861.html

GOMEZ, U. M. (2007). *"Entornos Virtuales de Enseñanza".* El Vedado: Editorial Universitaria.

GONZALEZ ORNELAS, V. (2003). "Estrategias de Enseñanza y Aprendizaje". México D.F., Acoyac, México.

HARE, J. (Julio de 2010). *"La educación holística: una interpretación para los profesores de los programas del IB".* Recuperado el 15 de Junio de 2013, de http://blogs.ibo.org/positionpapers/files/2010/10/La-educaci%C3%B3nhol%C3%ADstica\_John-Hare.pdf

HOYOS ROJAS, R. (18 de Junio de 2011). *"Teorias de Aprendizaje"*. Recuperado el 13 de Julio de 2013, de Blogspot.com: http://teoriasdeaprendizajeuagrm.blogspot.com/2011/06/resumen-de-la-teoria-delaprendizaje.html

IENPOLCA. (25 de Julio de 2009). *"Tipos de Aprendizaje y Factores que Inciden en el Aprendizaje"*. Recuperado el 10 de Julio de 2013, de Actualidad.over-blog.com: http://actualidad.over-blog.com/article-34217349.html

MINISTERIO DE EDUCACIÓN, E. (s.f.). *"Desempeño docente ¿Qué caracteriza a un docente de calidad en el sistema educativo ecuatoriano?"*. Recuperado el 9 de Junio de 2013, de educacion.gob: http://educacion.gob.ec/desempeno-del-docente/

MINISTERIO DE EDUCACION, E. (2012). *"Marco Legal Educativo".* Quito - Ecuador: Editogran S.A.

PEÑA, I., CORCOLES, P., & CASADO, C. (2006). *"El Profesor 2.0:docencia e investigación desde la Red"*. Recuperado el 5 de Julio de 2013, de UOC Papers [artículo en línea]: http://www.uoc.edu/uocpapers/3/dt/esp/pena\_corcoles\_casado.pdf

YUKAVETSY COLÓN, G. J. (s.f.). *"Que es Tecnología?".* Recuperado el 5 de Junio de 2013, de http://www1.uprh.edu/gloria/Tecnologia%20Ed/Lectura\_1%20.html

87

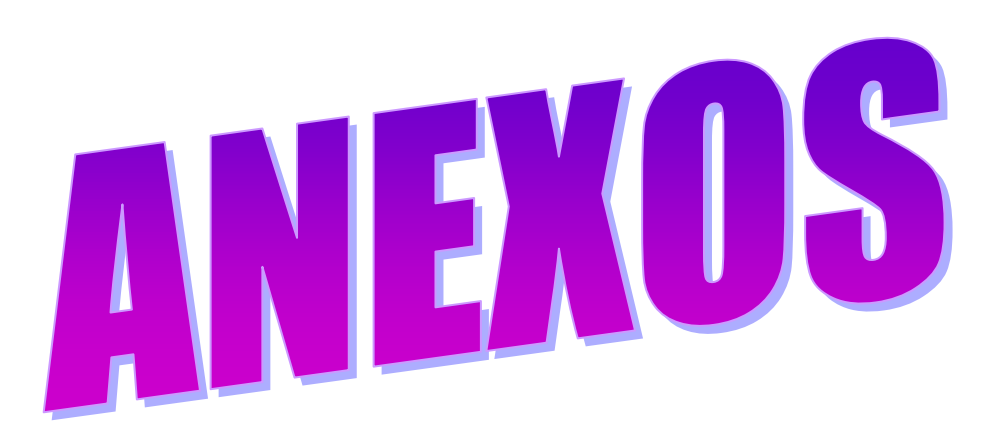

## **ANEXO 1: MATRIZ DE LA INVESTIGACIÓN**

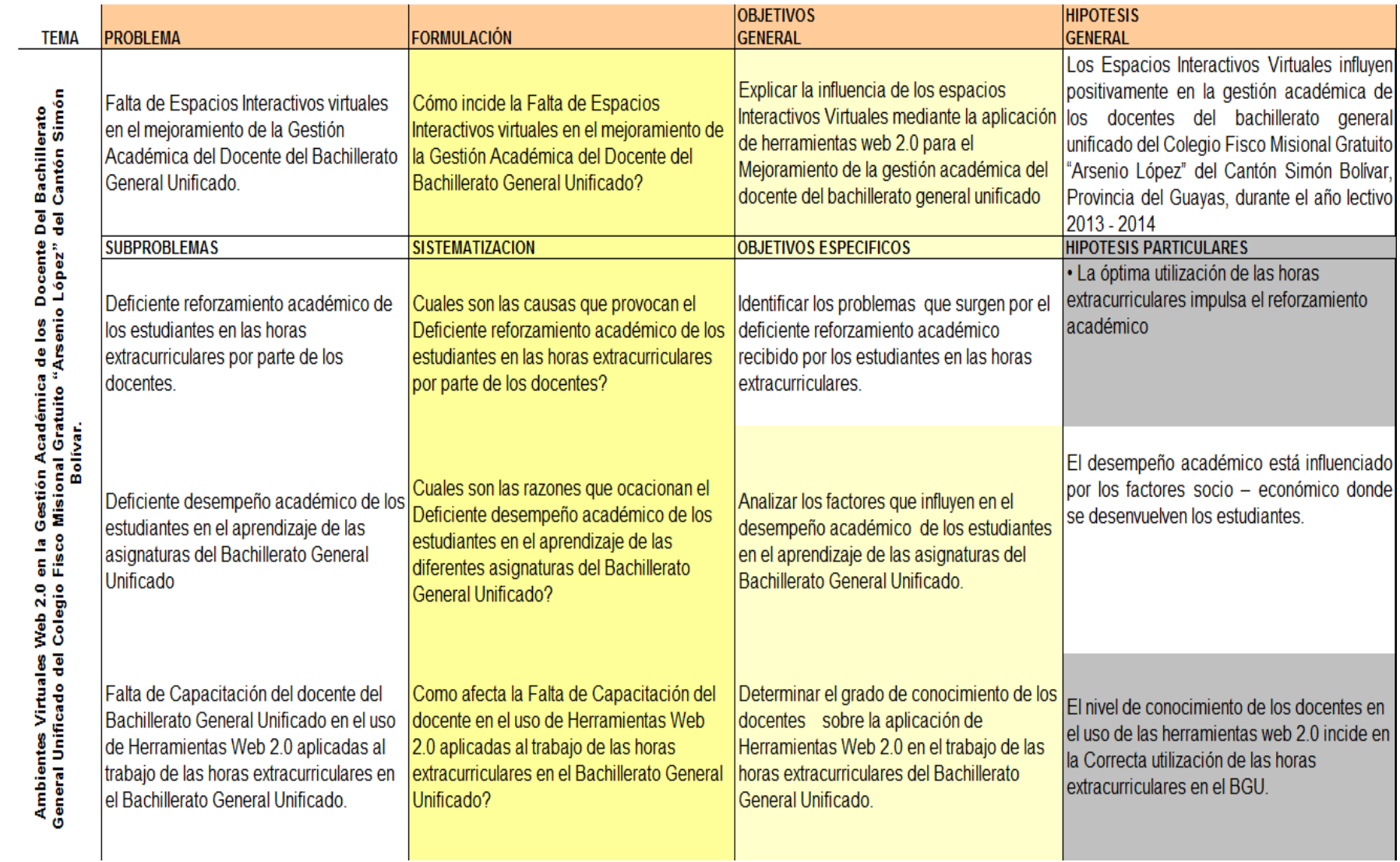

# **ANEXO 2: AUTORIZACIÓN DE LA INSTITUCIÓN PARA LA EJECUCIÓN DEL PROYECTO**

## COLEGIO FISCO MISIONAL GRATUITO "ARSENIO LOPEZ"

Simón Bolívar- Ecuador

Simón Bolívar, 5 de Febrero del 2013

Señoritas: ROSA PEÑAFIEL GARCIA ANA TENEMPAGUAY CABADIANA EGRESADAS DE LA CARRERA LICENCIATURA EN INFORMATICA Y PROGRAMACION DE LA UNEMI Presente.-

De mis consideraciones:

Por medio de la presente comunico a ustedes que este despacho, AUTORIZA el Proyecto de Grado, que se ejecutara con los estudiantes del Primero de Bachillerato General Unificado, de nuestro Colegio.

Particular que comunico para los fines pertinentes.-

Atentamente

Mons. Juan Carlos Bravo **RECTOR DEL PLANTEL** 

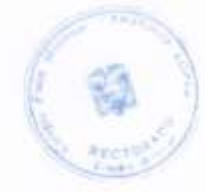
### **ANEXO 3: CUADROS DE CALIFICACIONES DEL PRIMERO Y SEGUNDO PARCIAL DE LOS PRIMEROS DE BACHILLERATO.**

#### COLEGIO FISCO MISIONAL

#### "ARSENIO LOPEZ"

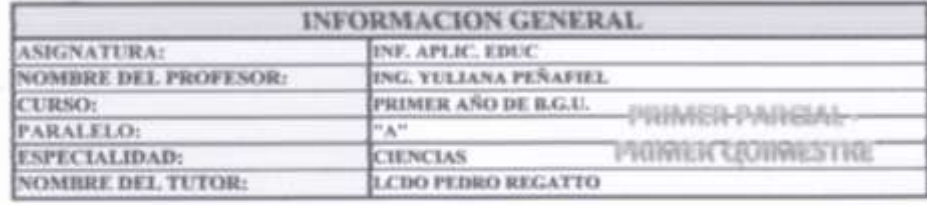

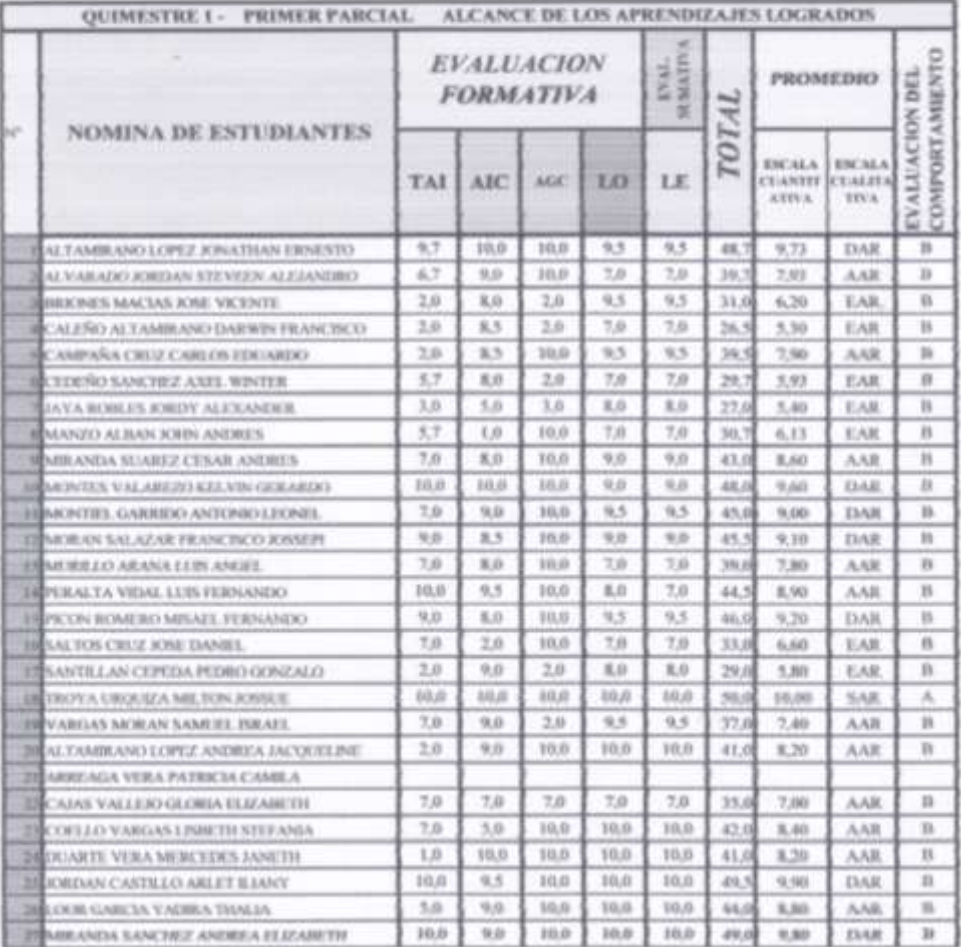

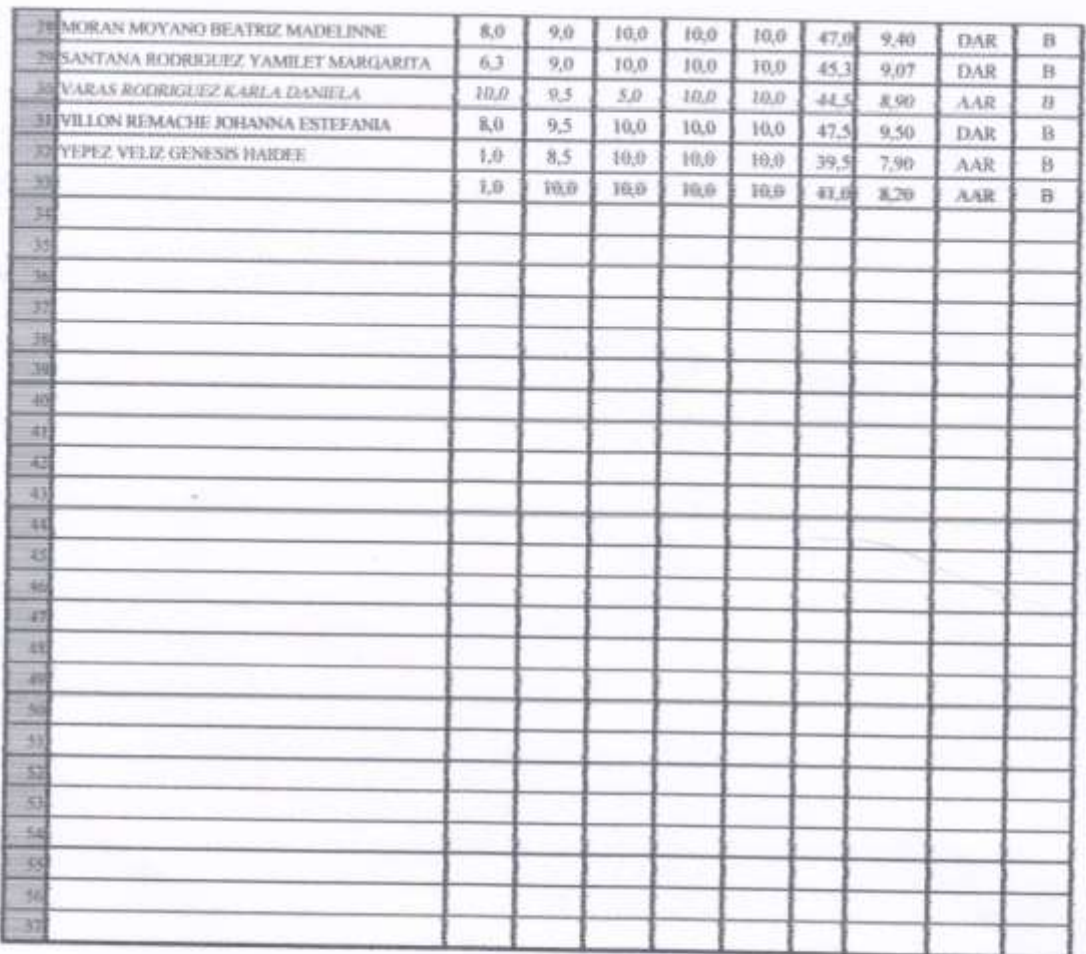

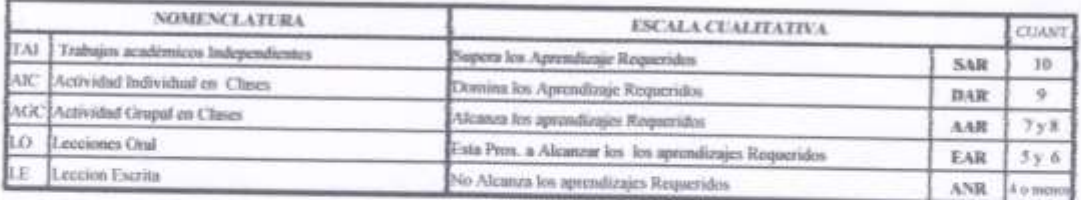

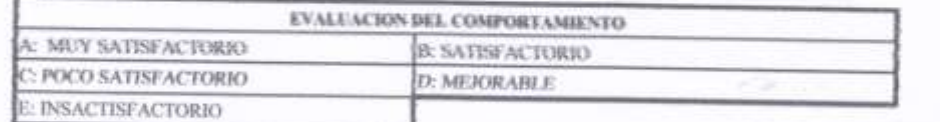

### "ARSENIO LOPEZ"

GUAYAS - SIMÓN BOLIVAR - ECUADOR

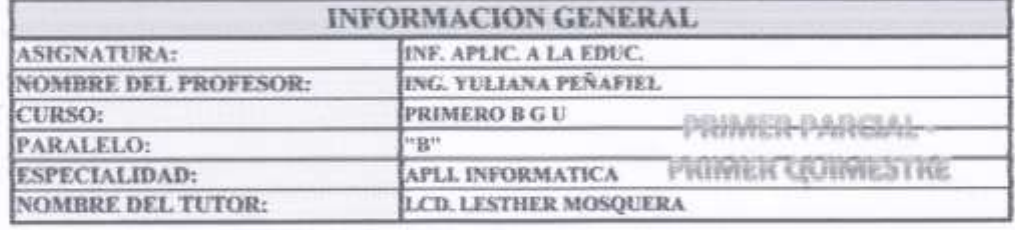

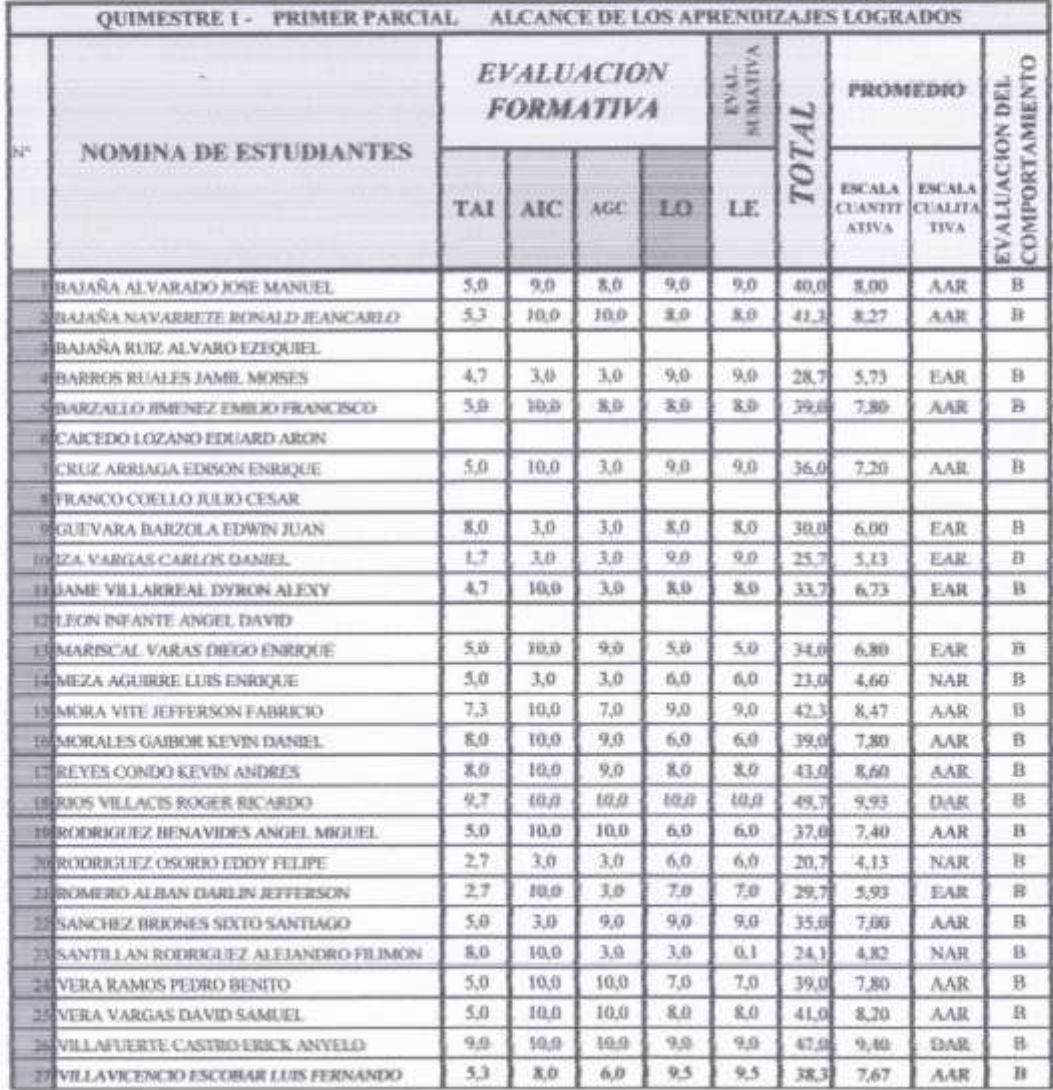

俊

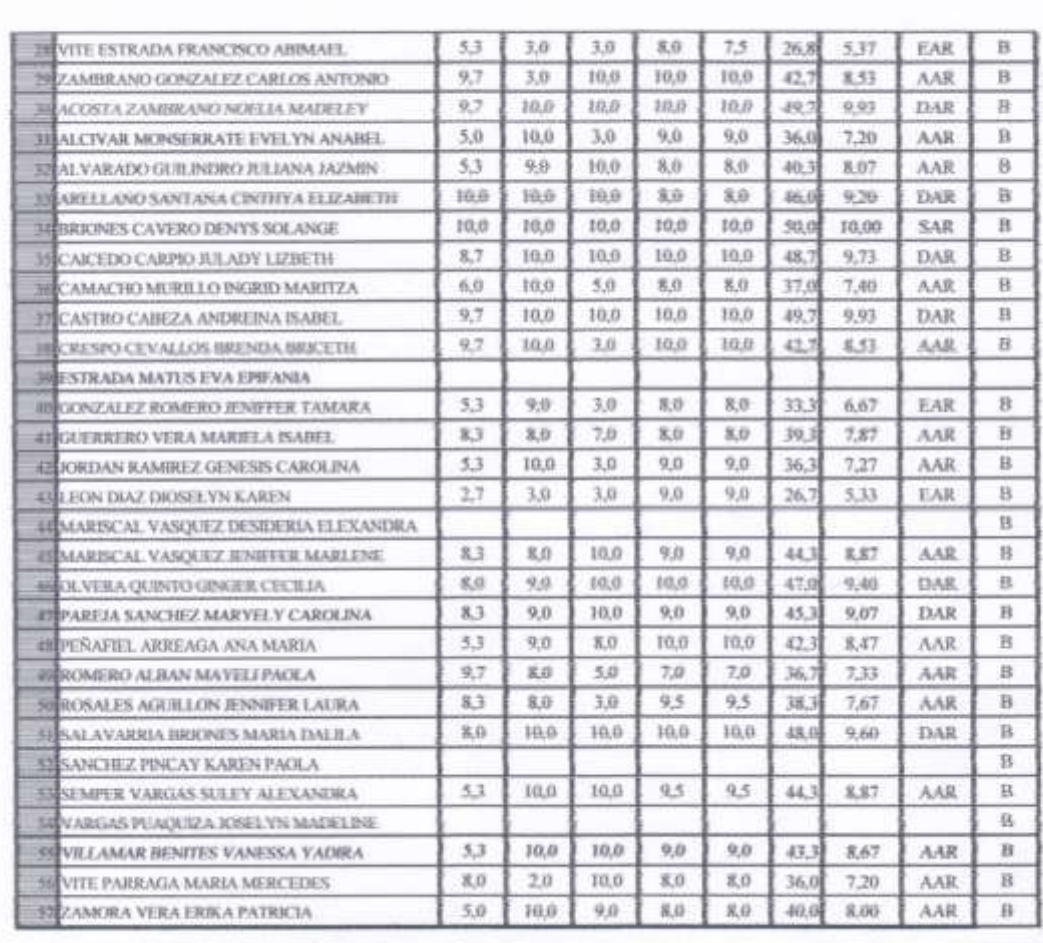

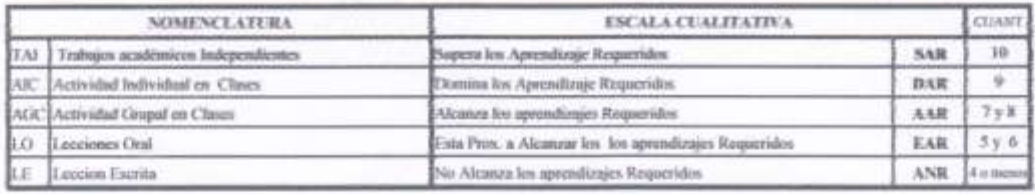

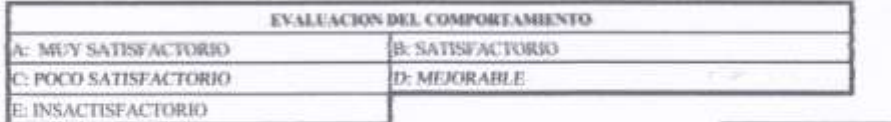

"ARSENIO LOPEZ"

GUAYAS - SIMÓN BOLIVAR - ECUADOR

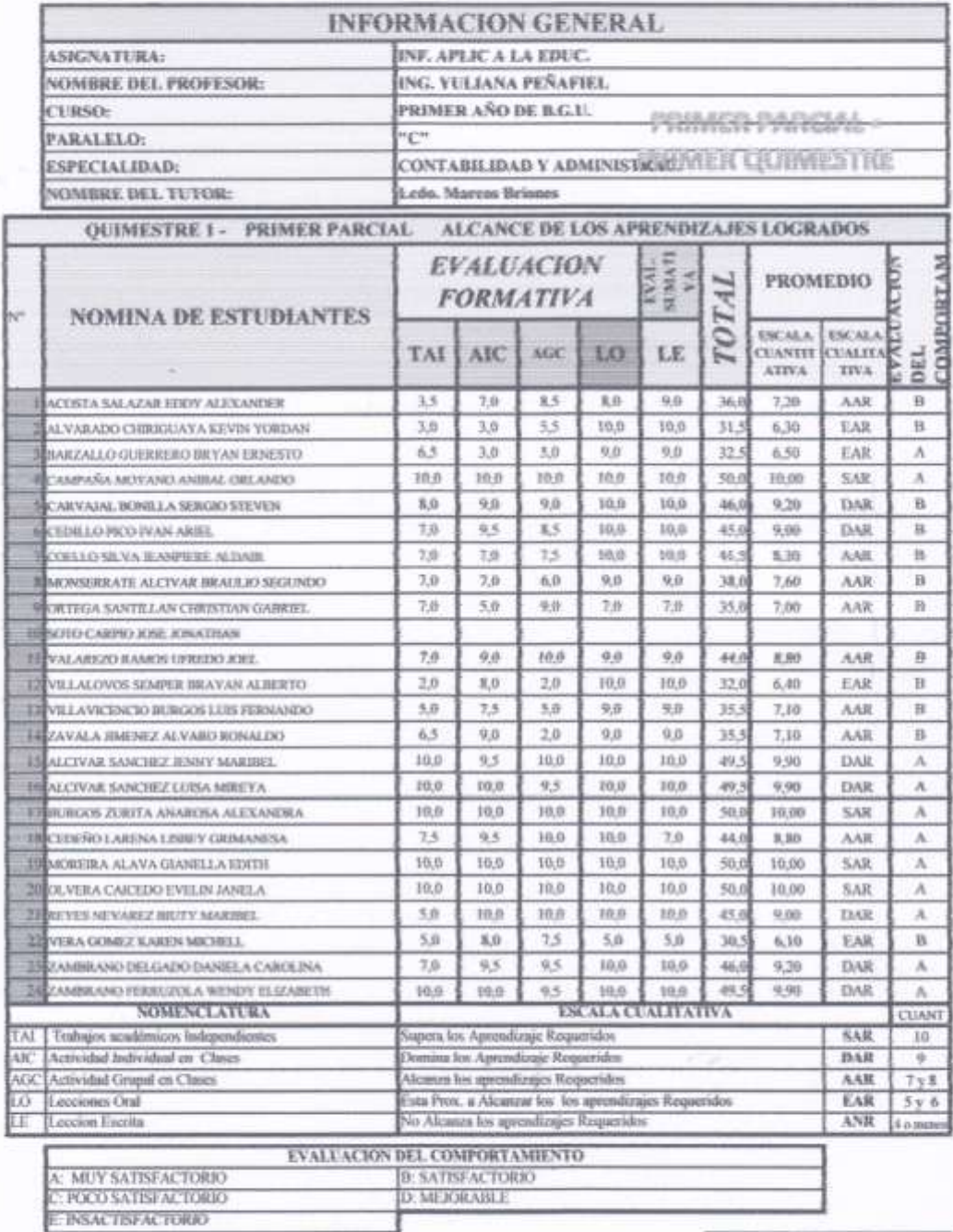

### "ARSENIO LOPEZ"

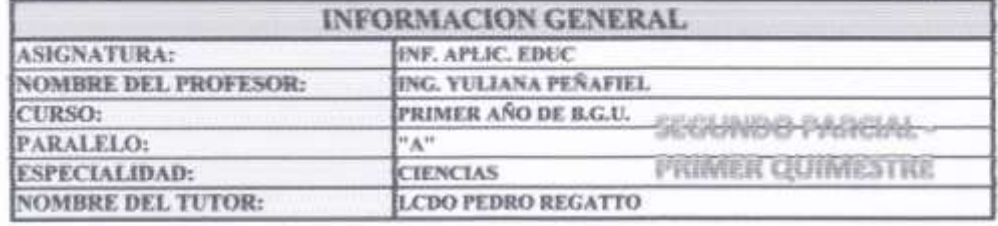

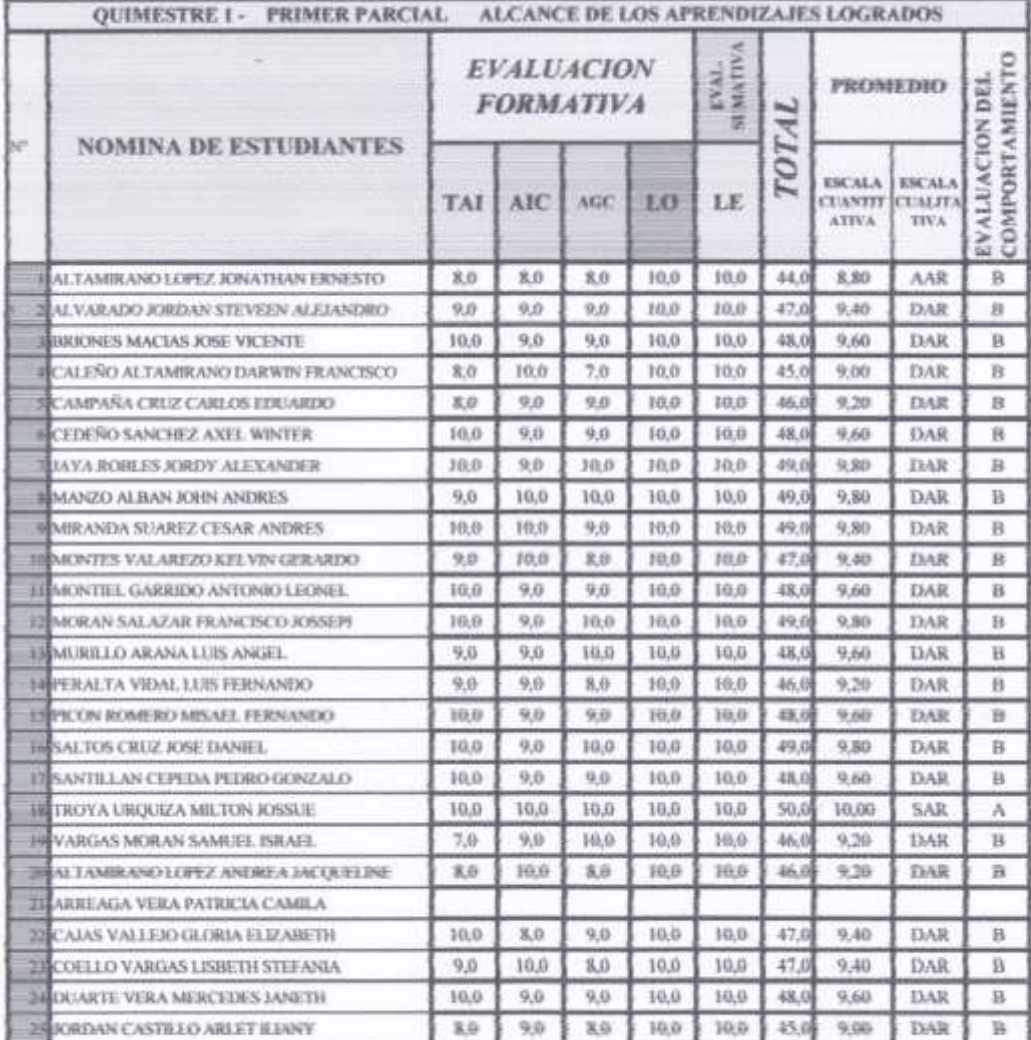

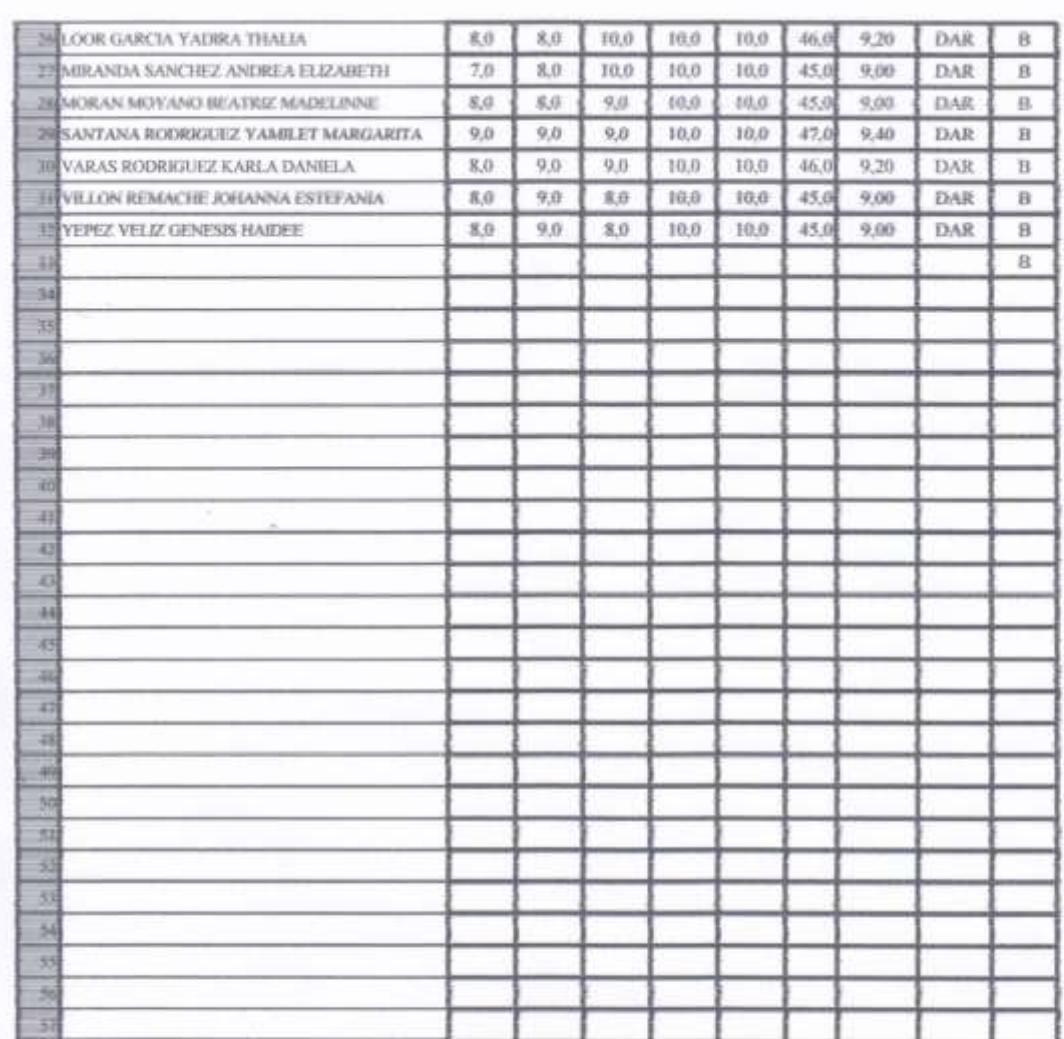

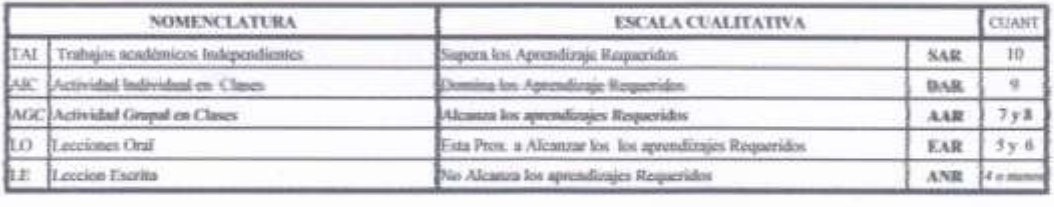

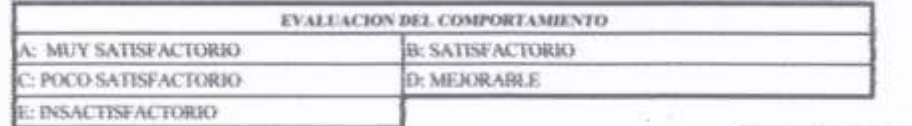

### "ARSENIO LOPEZ"

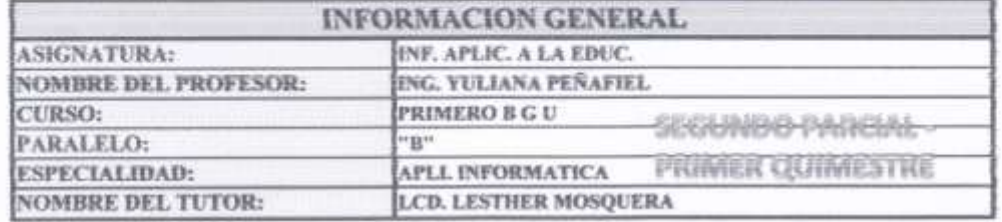

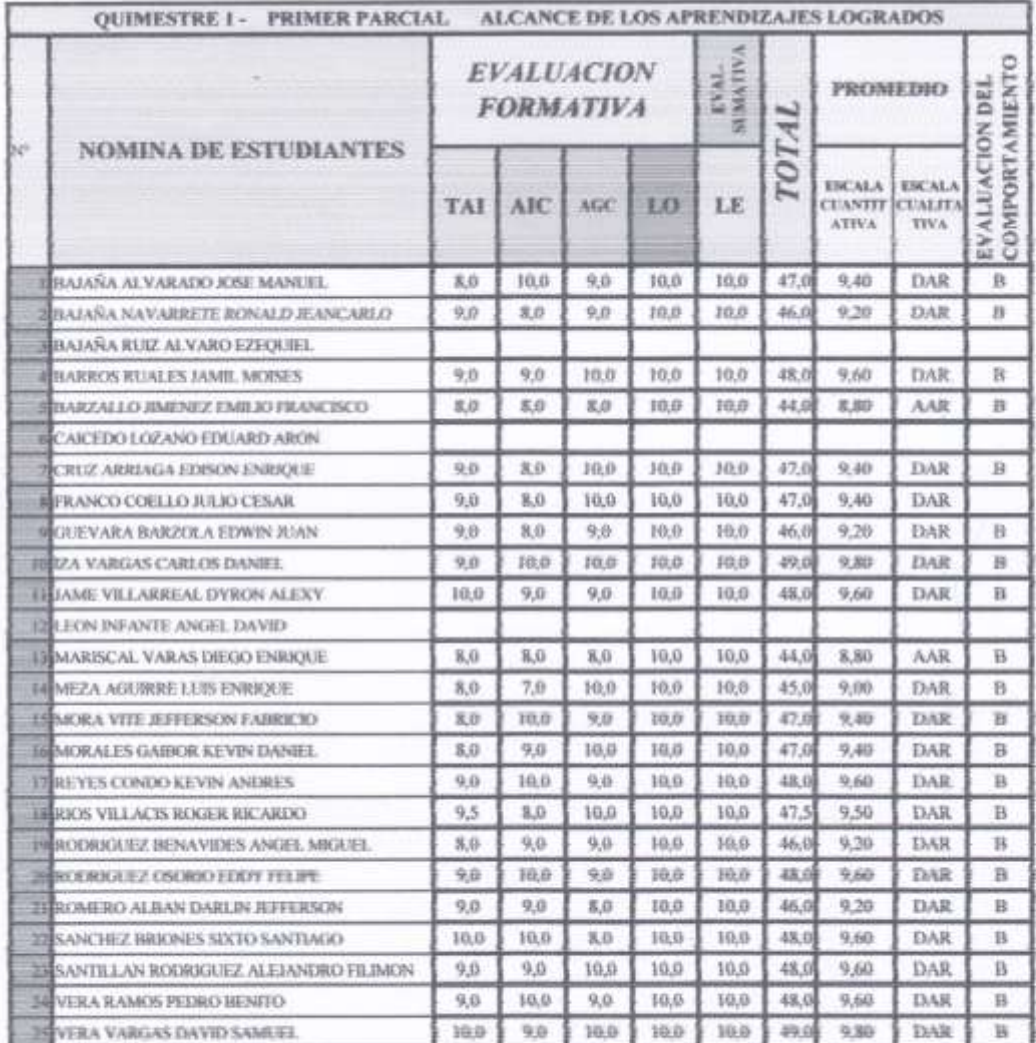

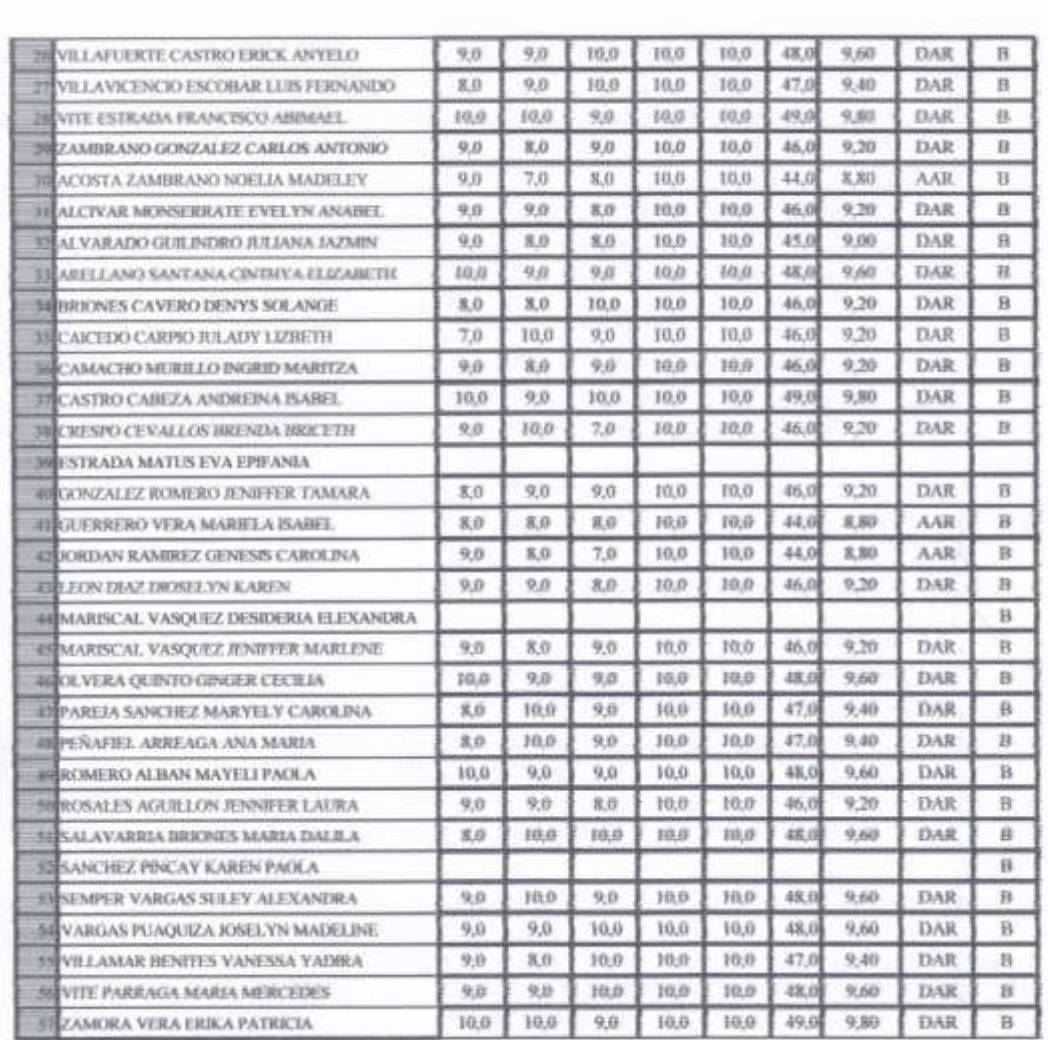

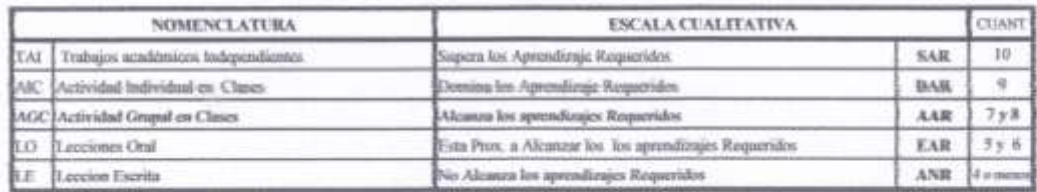

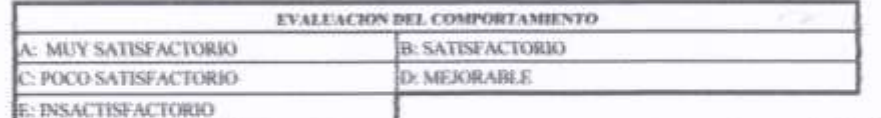

### "ARSENIO LOPEZ"

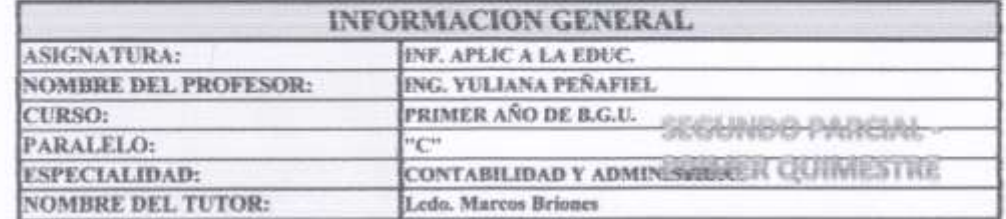

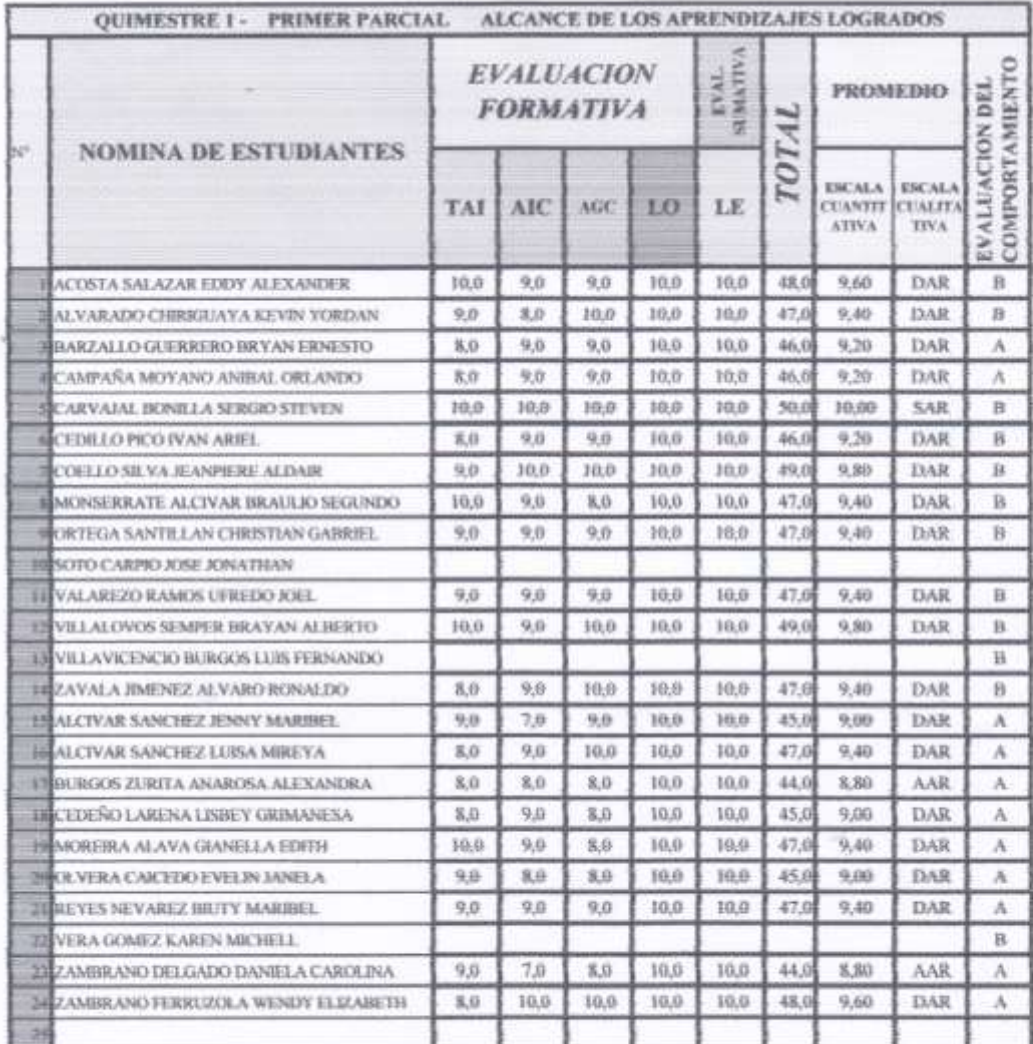

#### **ANEXO 4: FOTOGRAFIAS**

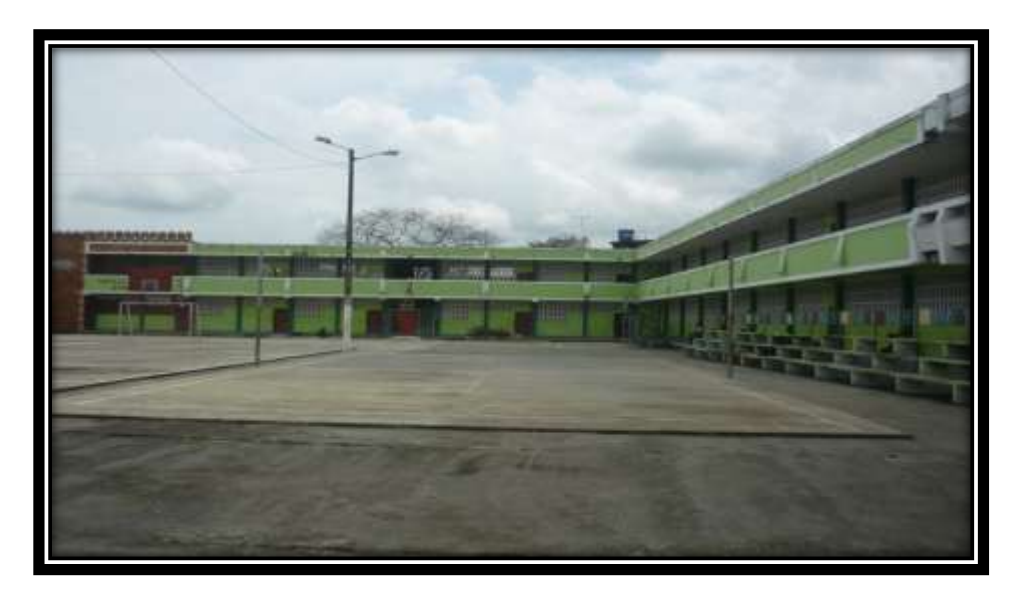

**Figura 49. Infraestructura de la Institución Educativa**

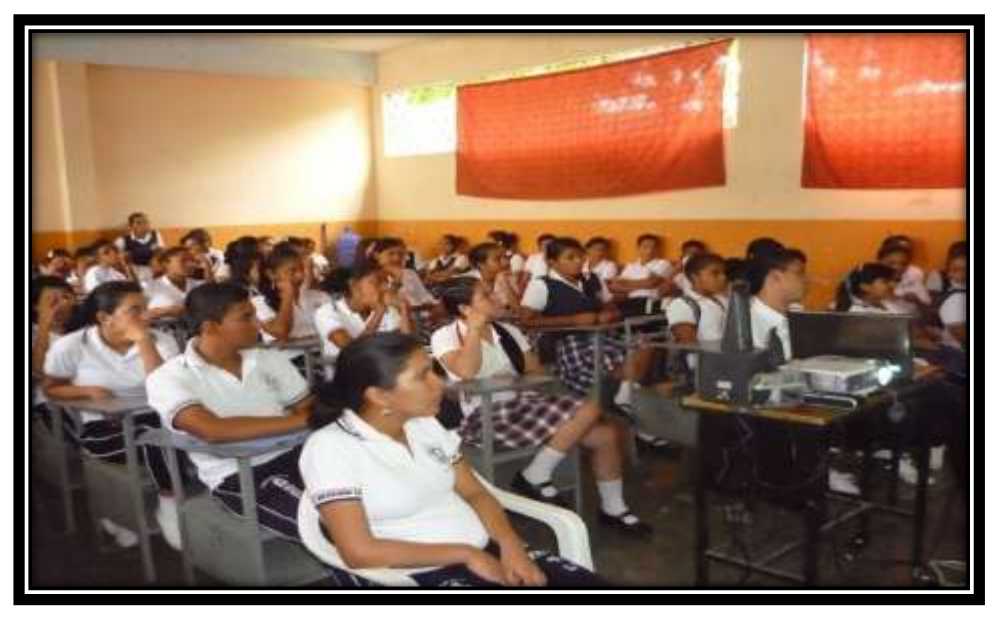

**Figura 50.** Estudiantes recibiendo indicaciones de cómo inscribirse en el

aula virtual

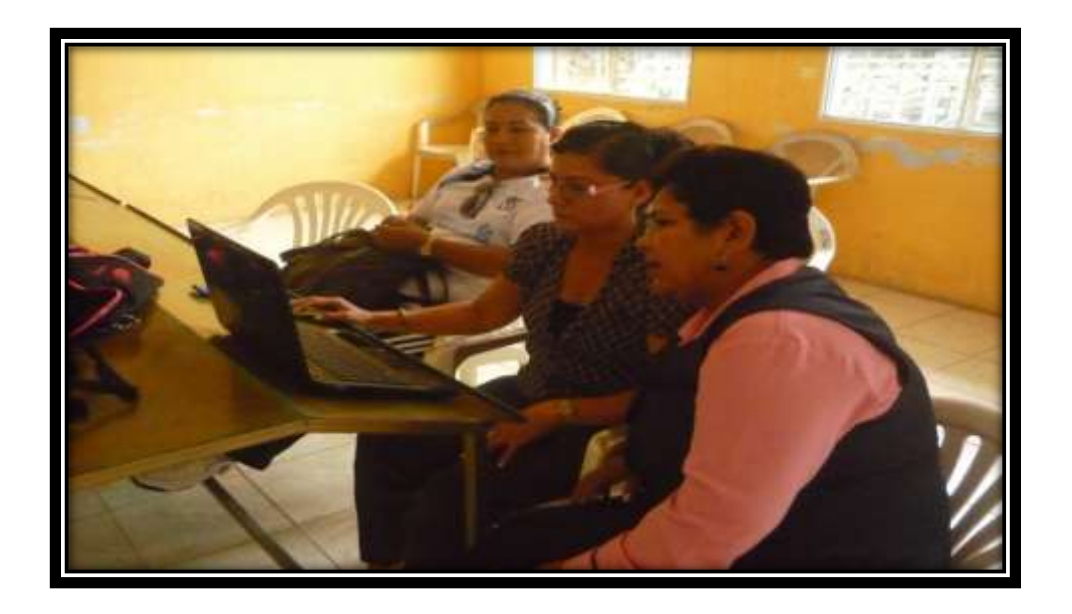

**Figura 51. Docentes utilizando la plataforma en las horas extracurriculares y utilizando la red inalámbrica de la institución**

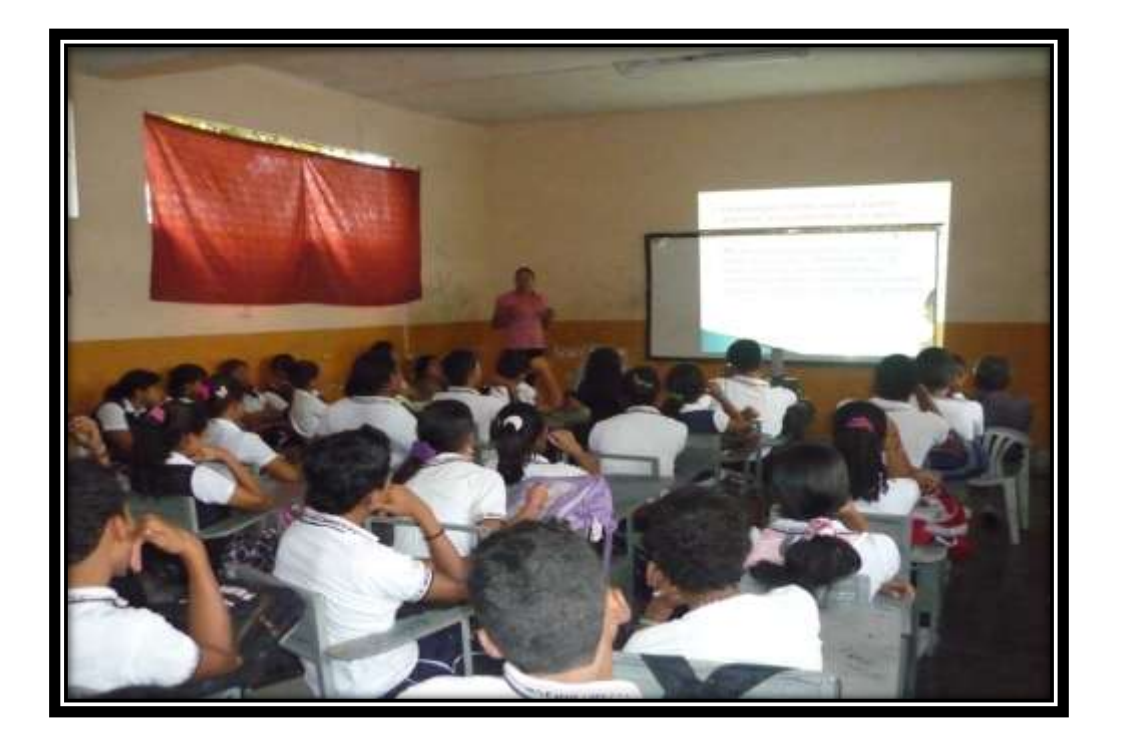

**Figura 52. Segundo grupo de estudiantes recibiendo indicaciones de cómo inscribirse en el aula virtual**

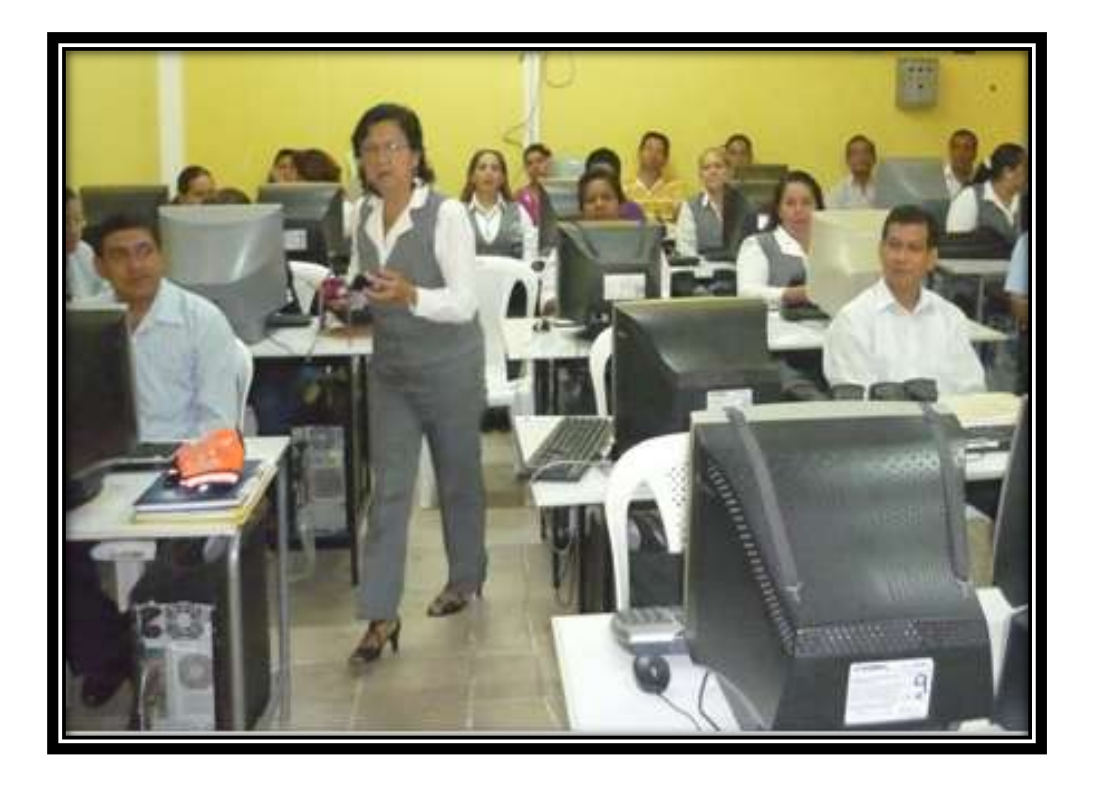

**Figura 53**. Capacitación docente